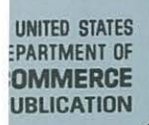

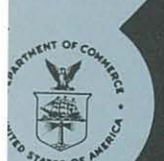

# **NOAA Technical Memorandum ERL WMP0-15**

**NOAA TM ERL WMPO-15** Mike Hudbow

U.S. **DEPARTMENT OF COMMERCE**  NATIONAL OCEANIC AND ATMOSPHERIC ADMINISTRATION Environmental Research Laboratories

Computer Software for Rainfall Analyses and Echo Tracking of Digitized Radar Data

STELLAN SVEN ÖSTLUND

**Weather** Modification rogram Office BOULDER, COLORADO March 1974

# **ENVIRONMENTAL RESEARCH LABORATORIES**

**WEATHER MODIFICATION PROGRAM OFFICE** 

I

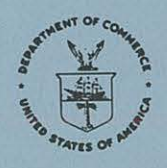

#### IMPORTANT NOTICE

Technical Memoranda are used to insure prompt dissemination of special studies which, though of interest to the scientific community, may not be ready for formal publication. Since these papers may later be published in a modified form to include more recent information or research results, abstracting, citing, or reproducing this paper in the open literature is not encouraged . Contact the author for additional information on the subject matter discussed in this Memorandum.

**NATIONAL OCEANIC AND ATMOSPHERIC ADMINISTRATION** 

# **U.S. DEPARTMENT OF COMMERCE National Oceanic and Atmospheric Administration Environmental Research Laboratories**

NOAA Technical Memorandum ERL WMP0-15

## COMPUTER SOFTWARE FOR RAINFALL ANALYSES AND ECHO TRACKING OF DIGITIZED RADAR DATA

Stellan Sven Ostlund

Experimental Meteorology Laboratory

Weather Modification Program Office Boulder, Colorado March 1974

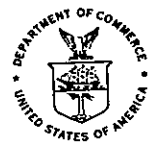

# CONTENTS

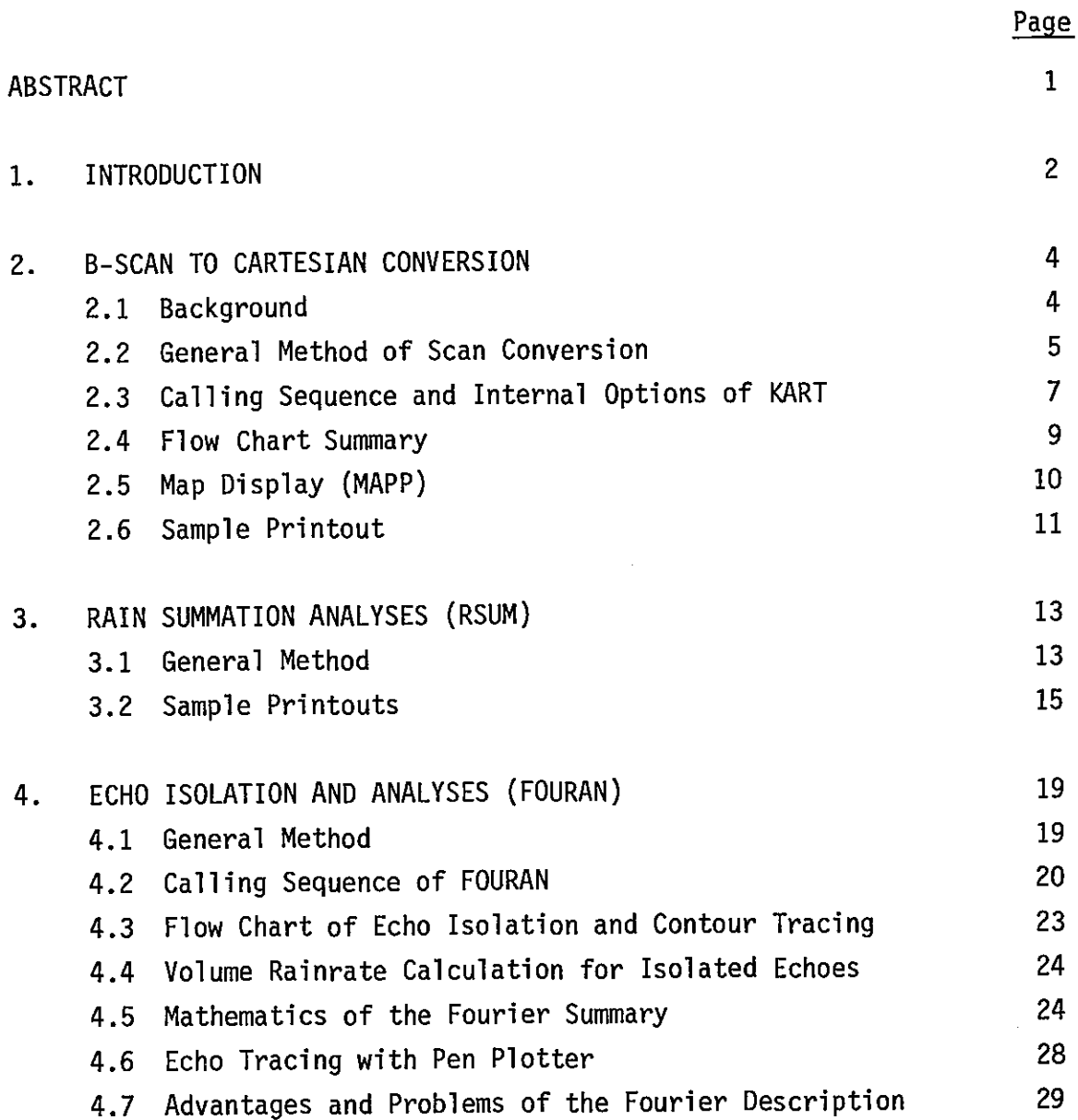

 $\ddot{\phantom{1}}$ 

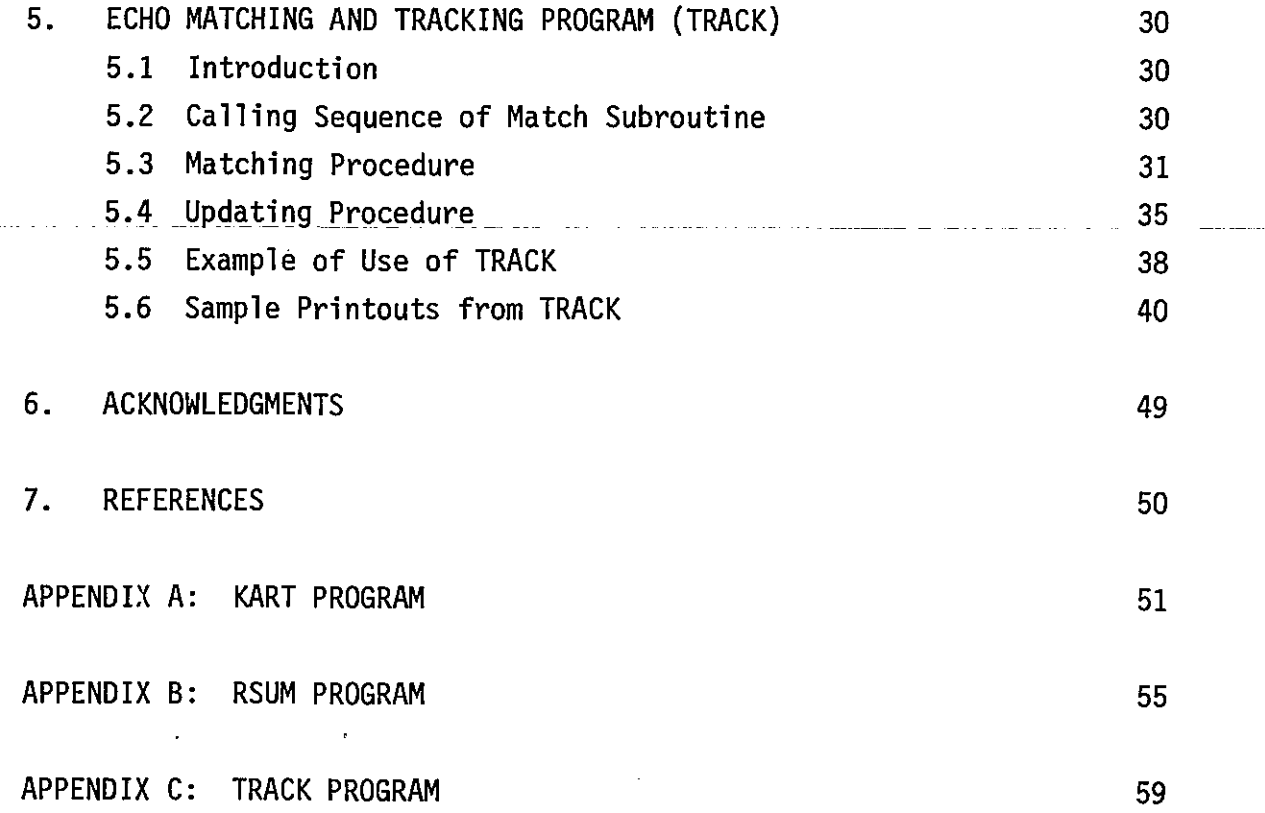

#### AND ECHO TRACKING OF

#### DIGITIZED RADAR DATA

by

## Stellan Sven Ostlund

#### ABSTRACT

This paper describes computer software designed for digiti zed radar data. Program packages include a scan-conversion from a polar to a Cartesian grid system, a rain summation analysis over selected areas within the whole area, and an echo tracking program which calculates total rainrates and rainfalls from isolated echoes matched from frame to frame. All the results may be drawn on a pen plotter for easier interpretation.

To avoid confusion, four definitions should be made as follows:

> 1) Rainrate refers to rainfall rate at a point, measured in mm/hr.

2) Volume rainrate refers to rainrates integrated over an area to give rain volume per time  $(m^3/hr$  or mm-sq mile/hr).

3) Total rainfall is rainrates integrated over time to give depth of rainfall (mm).

4) Total volume rainfall is rainrates integrated over both time and area to give volume rain  $(m<sup>3</sup>$  or mm-sq mile).

RSUM prints total rainfall in millimeters over selected target areas during selected time periods for one day of data. Total volume rainfall for the whole target area is also calculated.

TRACK isolates echoes at a specified rainrate threshold and finds the volume rainrate for these echoes. The program then tracks these echoes through time and integrates the volume rainrates of each echo to give total volume rainfall for each echo. The frame by frame analysis may be printed either on a pen plotter or CRT display.

#### I. INTRODUCTION

Data to be analyzed is typically of range normalized rainrates supplied at 2<sup>°</sup> azimuth increments and one-half mile range increments previously unpacked from a radar digitizer. A report by Wiggert and Andrews (1974) will be forthcoming on the digitizer system. Since data in the northwest quadrant was primarily of interest, azimuth readings were only in the range 270<sup>0</sup> to 360<sup>0</sup>. Thus, 45 azimuths, each with 300 bins were to be analyzed each sweep, one sweep recorded every five minutes.

To save computer core during the scan conversion, a method was used which stores only two adjacent azimuths at a time, and which reads these points into a portion of a 73  $\times$  62 Cartesian grid array representing a 72 n mi  $\times$  61 n mi target area to be analyzed (fig. 1). The data can then be more easily processed and printed out from Cartesian coordinates. In subsequent programs data summary packages include echo isolation, Fourier analysis of echo contours, echo tracing and calculating echo volume rainrates, as well as echo tracking through time.

To convert data from B-Scan to Cartesian coordinates requires about IS seconds of computer time for each 90° scan on a UNIVAC 1106 computer. If repeated analysis of data is anticipated, we have found it advantageous to convert the whole day's data into Cartesian coordinates and write this out on tape before proceeding with the other analyses. This avoids reconverting data to Cartesian each time. This Cartesian data can then be entered into either the tracking program (TRACK), or the rainfall integration program (RSUM).

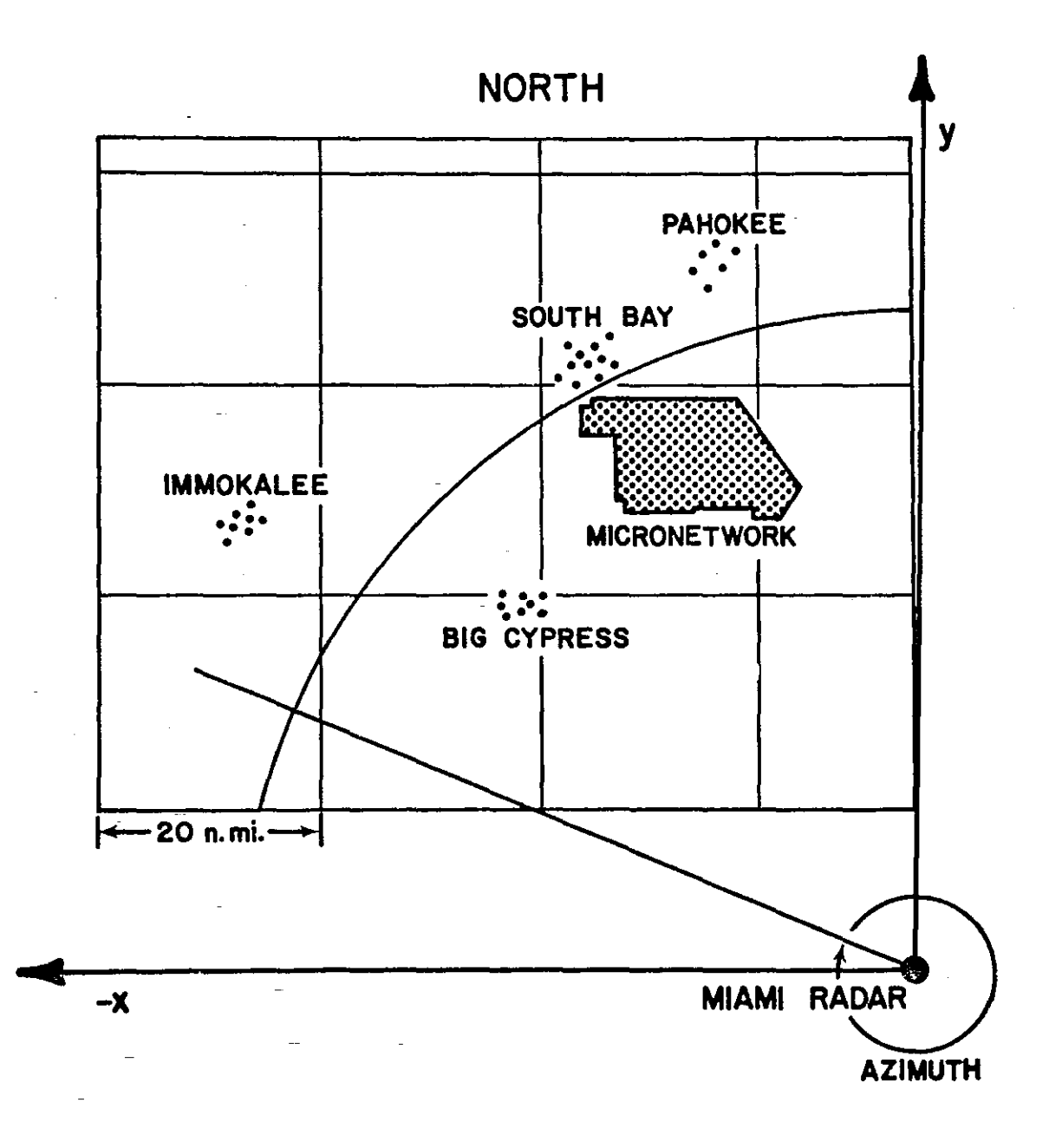

Figure I. Geometry of Target Area.

### 2. B-SCAN TO CARTESIAN DATA CONVERSION (KART)

I

#### 2.1 Background

KART converts data from polar coordinates into Cartesian coordinates. Data is supplied from tape and is usually at one-half mile  $2<sup>o</sup>$  intervals, although these parameters are variable in the program. The radius of the data from the radar is between 15 n mi and 80 n mi, with the result that the data density ranges from  $3.8/n$  mi<sup>2</sup> to . 72/n mi<sup>2</sup>. Therefore, a  $1 \times 1$  mile square grid system seemed appropriate, although at the periphery the grid will overestimate the accuracy of the available data, while information will be lost at small radius. The computed Cartesian data is written on tape.

Previous practice has been to read all the polar data into the nearest grid point on the rectangular grid. The rectangular array is then searched for "holes" where no data has been supplied at larger radius. These holes are then fi lied using the mode, max, min, or average of the surrounding points. (See, for instance Booth, 1972) . This method is fast, but has the disadvantage of misrepresenting data over small area at large radii. In addition, an uncertainity of  $\pm 1$  mile in locating the data point will result. Thus, a more accurate interpolation scheme was designed. This method is described in the next section.

#### 2. 2 General Method of Scan Conversion

The data from two adjacent angles  $\theta_1$  and  $\theta_2$  are read simultaneously. All grid points in the sector  $\theta_1 - \theta_2$  are found. Let (X<sub>o</sub>, Y<sub>o</sub>) be a grid location from the <u>radar origin</u>. Let (X<sub>z</sub>, Y<sub>z</sub>) be the displacement of the grid origin from the radar origin, and let  $(X_i, Y_i)$  be the grid location from the grid origin (fig. 2). The relation

$$
\tan \theta_1 \leq Y_o/X_o \leq \tan \theta_2
$$

is necessary for  $({\mathsf{X}}^{\phantom{\dagger}}_{{\mathsf{O}}},\, {\mathsf{Y}}^{\phantom{\dagger}}_{{\mathsf{O}}} )$  to be in the sector. A linear interpolation for the value at  $(X_{\mathbf{o}}'Y_{\mathbf{o}})$ , (location  $(X_{\mathbf{i}},\,Y_{\mathbf{i}})$  in the grid) is performed from the four surrounding polar data points.

Let g be the rainrate to be interpolated in the grid system.

Pij is the rainrate at the indicated point

 $g(X_i, Y_i) = G + t(F - G)$ 

$$
G = P_{11} + S (P_{21} - P_{11})
$$

where

and

 $F = P_{12} + S (P_{22} - P_{12})$  $S = \frac{\tan^{-1}(x_0/x_0)}{\theta_1} \cdot \frac{\theta_1}{\theta_2} - \theta_1$  $t = (\sqrt{X_0^2 + Y_0^2} - r_1) / (r_2 - r_1)$ 

$$
X_{o} = X_{z} + N_{i} \delta
$$
  
\n
$$
X_{i} = N_{i} \delta
$$
  
\n
$$
Y_{o} = Y_{z} + M_{i} \delta
$$
  
\n
$$
Y_{i} = M_{i} \delta
$$

where  $M_i$  refers to the column of  $(X_i, Y_i)$  $N_i$  refers to the row of  $(X_i, Y_i)$ 

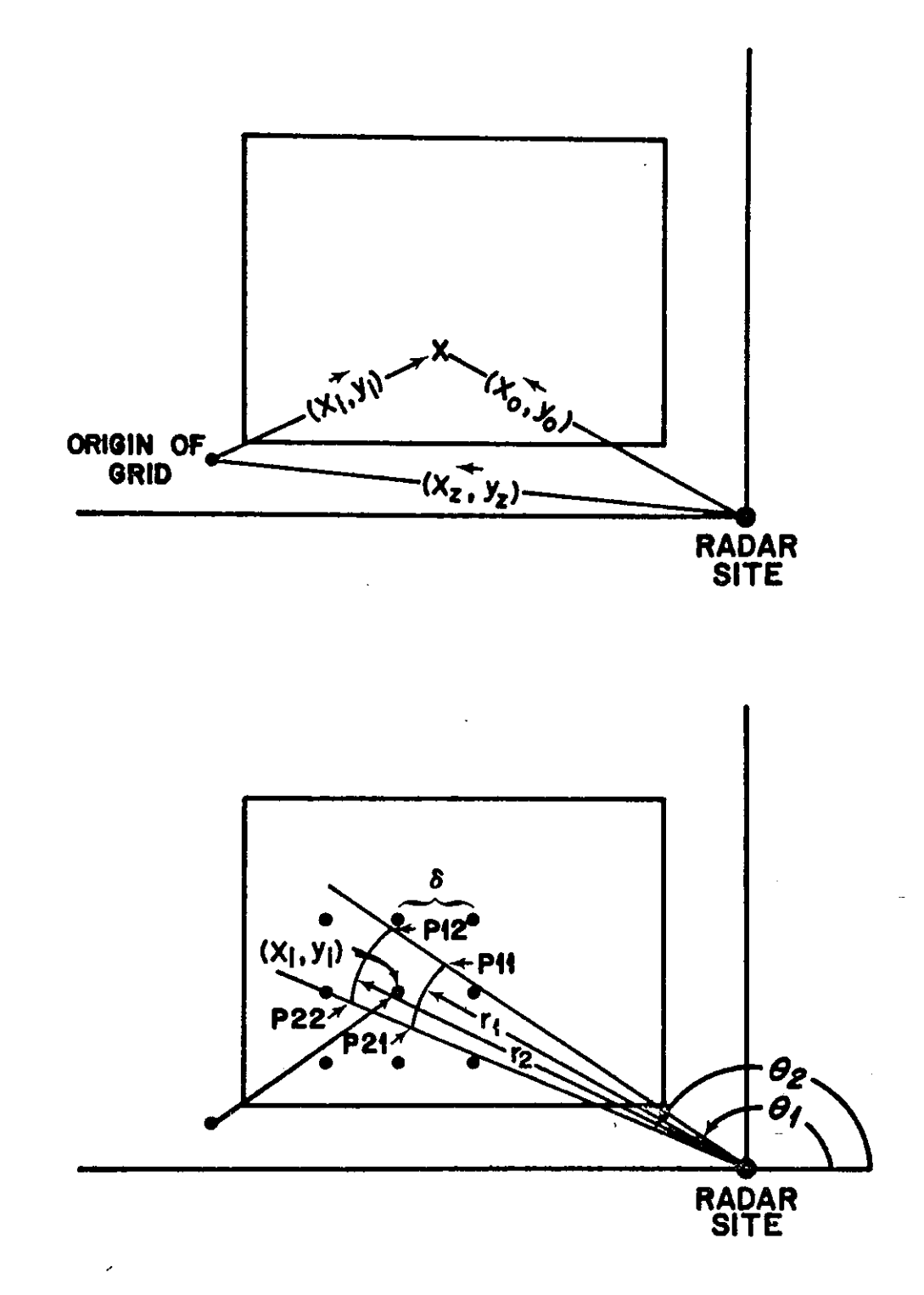

Figure 2. Interpolating Rectangular Grid Point Values from Polar Coordinate Values

$$
\tan\theta_1 \leq Y_0/X_0 \leq \tan\theta_2
$$
\n
$$
\cot\theta_2 \leq X_0/Y_0 \leq \cot\theta_1
$$
\n
$$
Y_0 \quad \cot\theta_2 \leq X_0 \leq Y_0 \cot\theta_1
$$
\n
$$
Y_0 \quad \cot\theta_2 \leq X_2 + N_1 \delta \leq Y_0 \cot\theta_1
$$
\n
$$
\tan\theta \text{ performing similar substitution for } Y_0
$$
\n
$$
\frac{(Y_z + M_1 \delta)\cot\theta_2 - X_z}{\delta} \leq N_1 \leq \frac{(Y_z + M_1 \delta)\cot\theta_1 - X_2}{\delta}
$$

-This is a necessary condition that g  $(X_i, Y_i)$  can be interpolated from the data on the two azimuths and is sufficient in the northwest quadrant.

2. 3 Calling Sequence and Internal Options for KART.

Parameters to be specified in a COMMON statement with the main program, only for internal purposes:

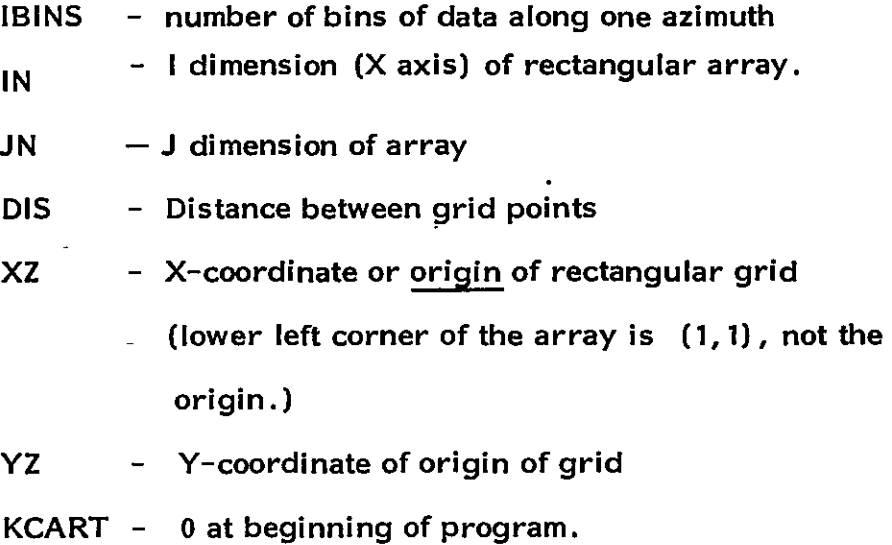

KCART will then count how many times KART has been called. KCART should be reset to zero if the continuity of read data is broken.

BN 1 (300), BN2 (300) - arrays containing data along adjacent azimuths.

Input parameters in calling sequence:

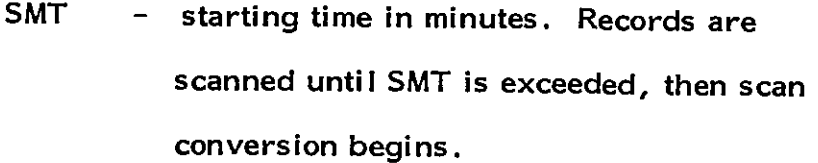

 $EMT -$  ending time.

Output parameters in calling sequence:

 $RESP(IN, JN)$  - output array  $KEY$  = 0 if SMT < TIME < EMT  $= 1$  if EMT  $\leq$  TIME

= 2 if elevation angle bad.

Output parameters in COMMON:

TDIFF  $-$  difference in hours between this frame and preceding frame.

- TDA1 - Julian day.
- TH1 - hour.
- TM1 - minute.
- ELMIN minimum elevation angle of antenna.
- ELMAX maximum elevation angle.

 $\overline{\phantom{a}}$ 

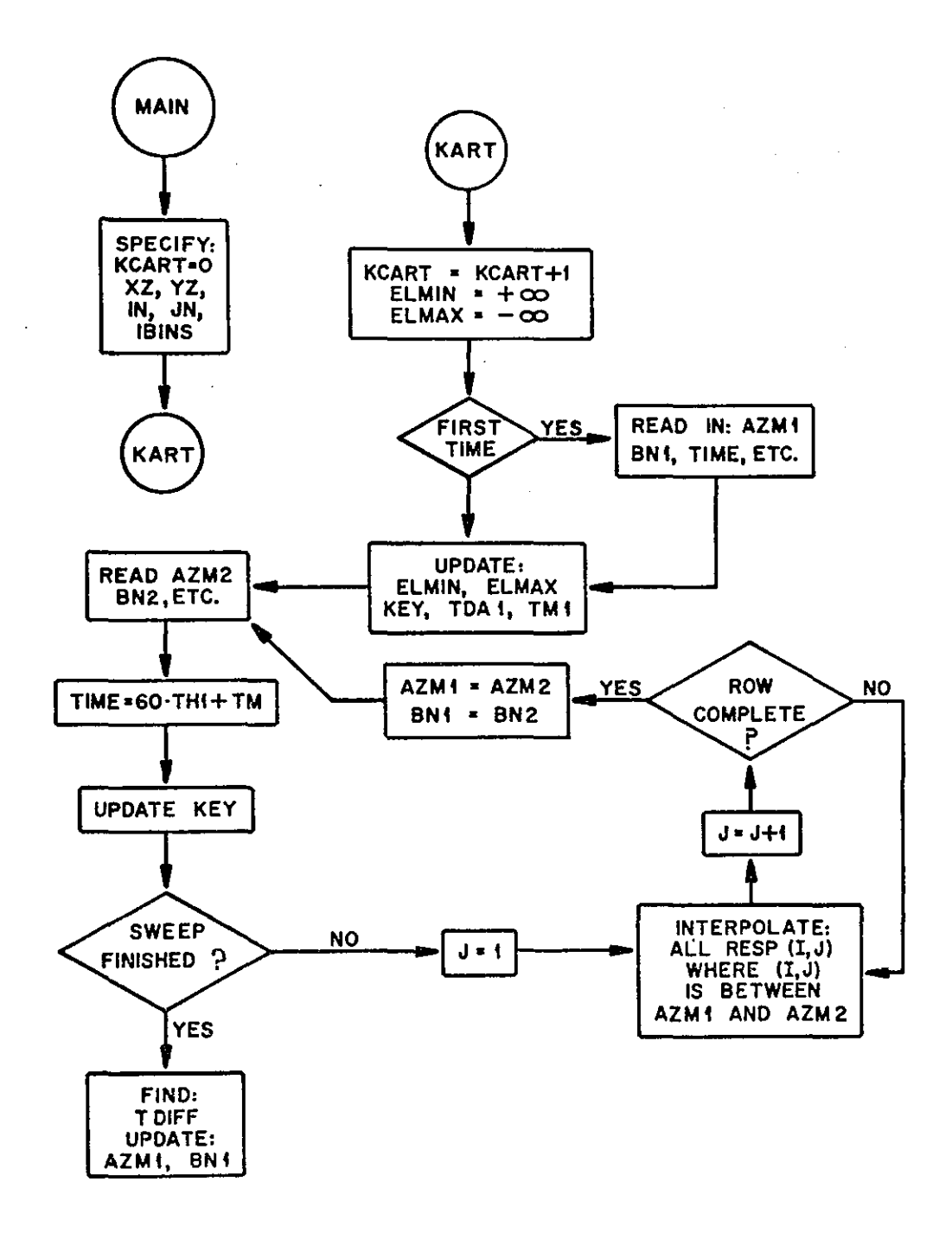

#### 2. 5 Map Display (MAPP)

MAPP is a simple printing routine. The program prints the full X-Y array, specified in the call sequence.

Calling parameters: Z (IE, JE) array to be printed.

All data in the array is scanned for maximum and minimum; then scaled  $SF = 10/(max-min)$ . Let  $RSF = 1/SF$ . Assuming an array whose values are between zero and 20 has been entered,  $SF = .5$ , and RSF = 2.0; a printed digit 3 will represent data magnitude from 6.0 to 8.0. A dot (.) represents data between 1.0 and the minimum data threshold for a numeric representation. Example: RSF =  $3.1$ , MIN = 0.

True value =  $3.1 \times$  Print value + 0.

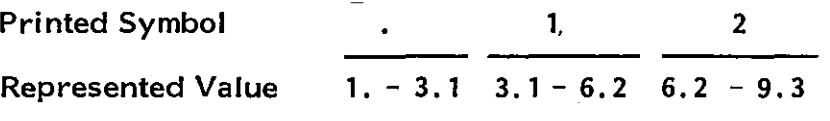

Example of printed array on following page (fig.  $3$ ); X axis is  $x \rightarrow x$ oriented as follows: This orientation is rotated 90<sup>0</sup> from standard to enable the dimensions of the arrays used to fit on one page.

# 2. 6 Sample Printout

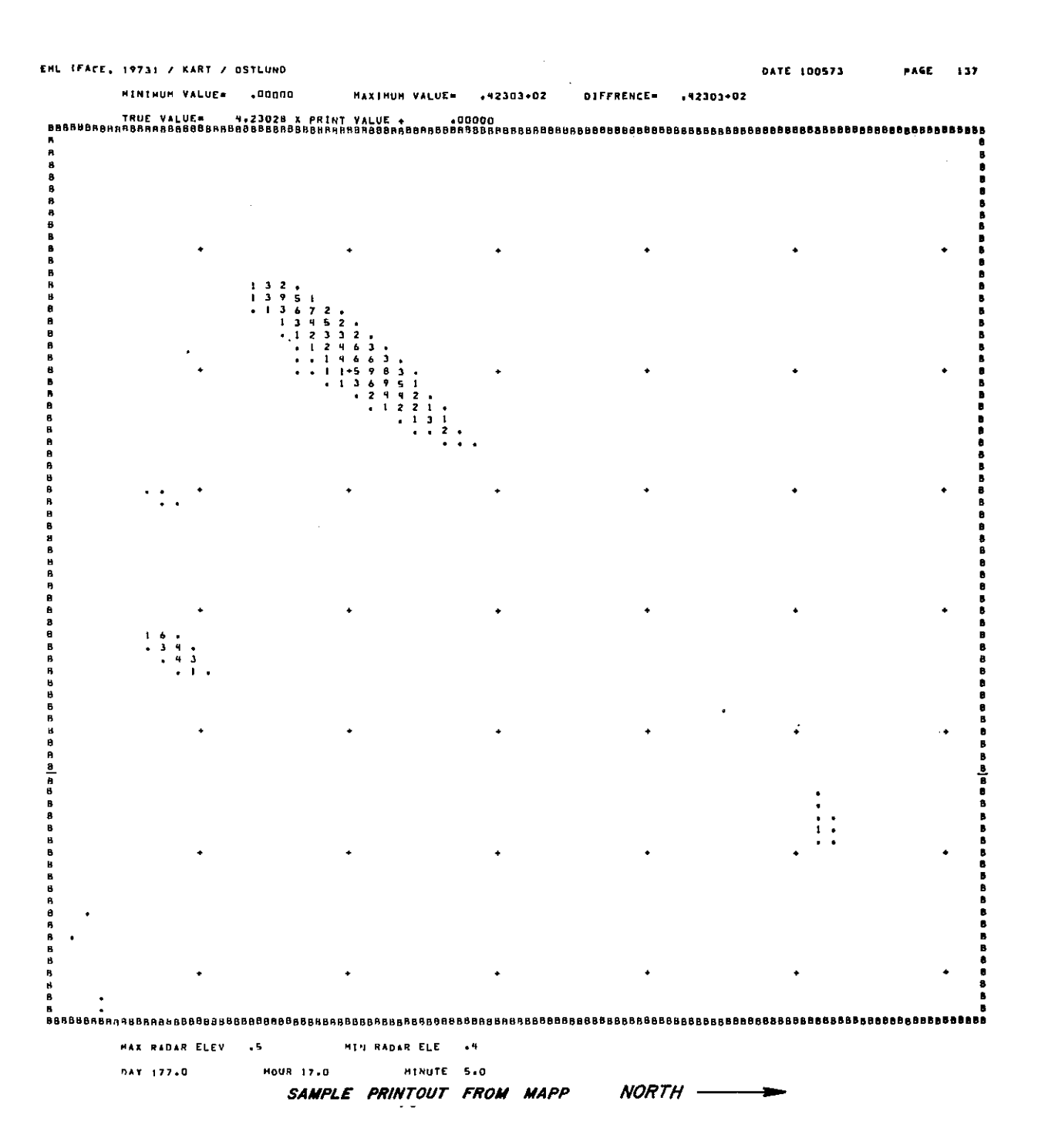

Figure 3.

#### 3. RAIN SUMMATION ANALYSES (RSUM)

#### 3. I General Method

RSUM is a program which uses tape data in a Cartesian grid generated by KART. Data is analyzed over specific sections of the grid corresponding to the location of the raingage clusters

Six arrays are used in the program: RINT, FIM, SOU, CYP, PAH and GAR. They represent the rainfall volume calculated in a section of the grid which contains the raingage clusters. RINT includes the entire target area, and the others describe the Immokalee, South Bay, Big Cypress, Pahokee and Garstang (University of Virginia) micronetwork areas respectively (figs. 4, Sa, Sb and 6).

On and off time for the summation is specified on six data cards. Up to five non-overlapping periods of time may be analyzed for each cluster. Thus, if the second data card is

17.30 18.00 18.30 20.00

the Immokalee cluster will be summed between 17:30 and 18:00, results printed, and a new analysis will be repeated between 18:30 and 20:00. The data cards must follow the order specified above. In addition, total rain volume for the entire target area is calculated, and the sum is printed at hourly intervals from the starting time. The geometry of the clusters is illustrated in fig. 1.

A contouring package (CLOT) has been included to give a contoured description of the arrays by use of the Cai-Comp pen plotters. The contour intervals will be adjusted to give approximately six contours. CLOT is neither listed, nor described,

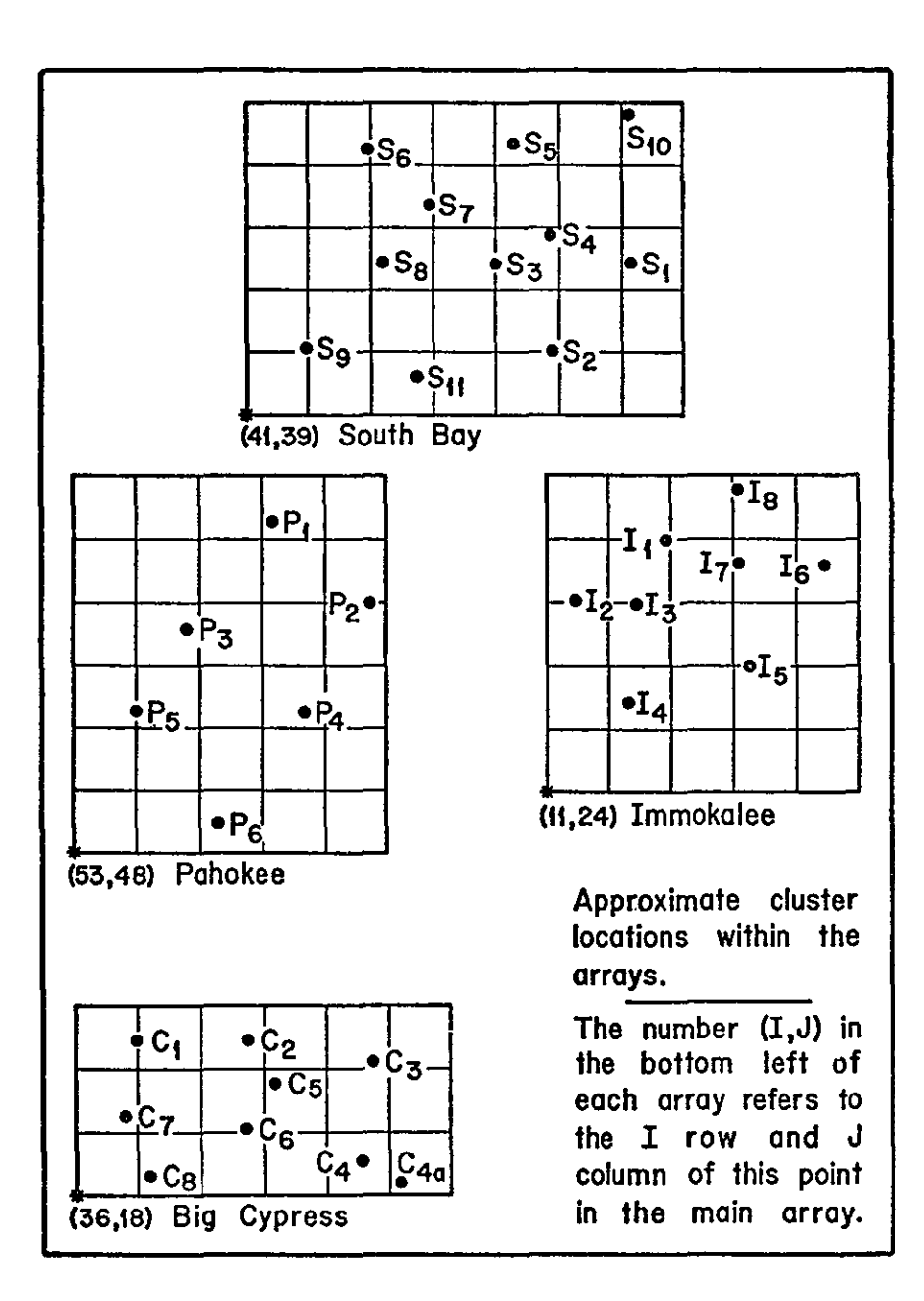

Figure 4. Approximate Cluster Locations within the Arrays

3. 2 Sample Printouts

 $\mathcal{L}^{\mathcal{L}}$ 

 $\ddot{\phantom{a}}$ 

 $\mathbf{u}$ 

l,

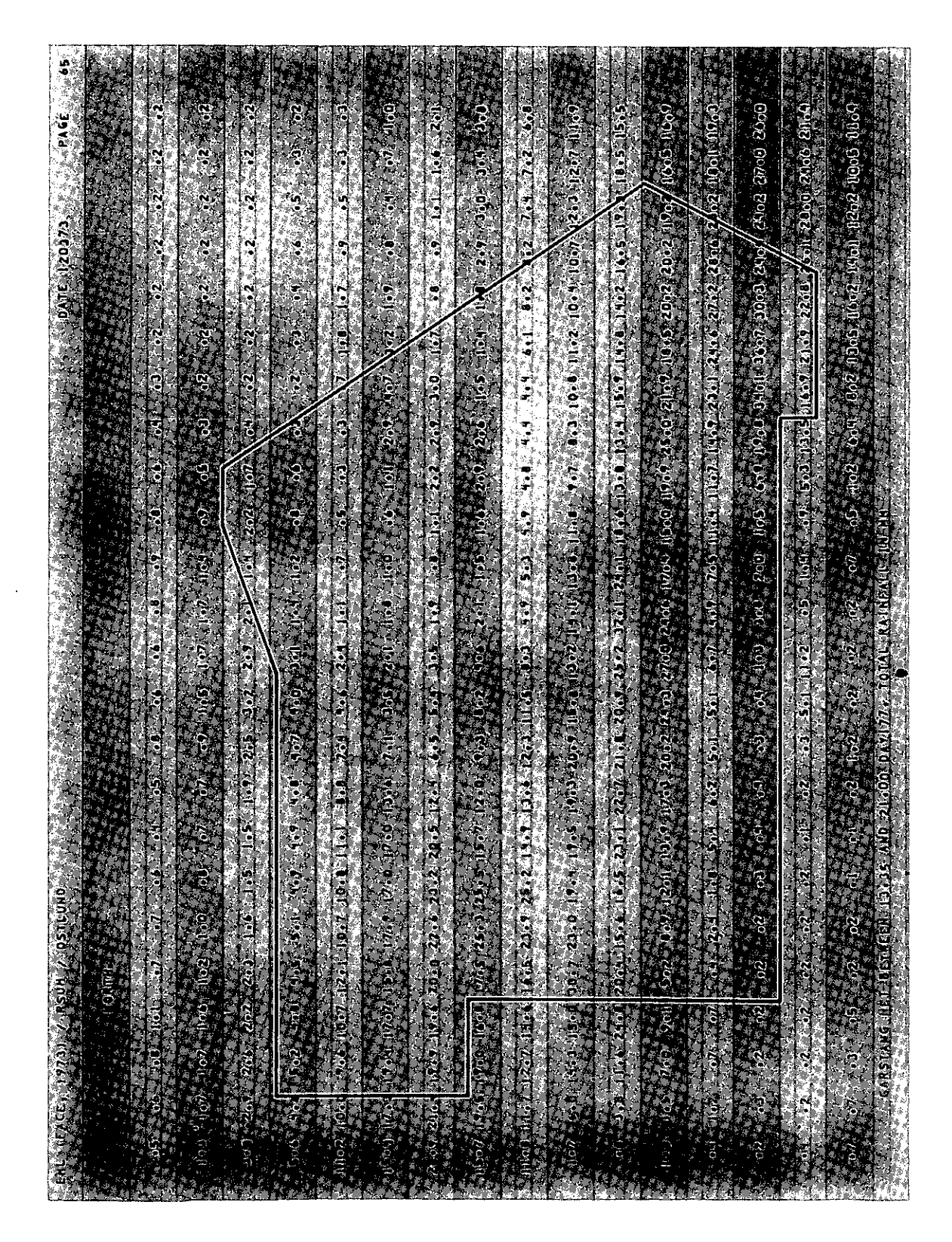

Figure 5a. Garstang (University of Virginia) Micronetwork Rain Depth

|  | $\frac{1}{2}$ 5.1<br>ý | $\mathbb{R} \nrightarrow \mathbb{R}$ | ROUT                                       |                                                                                                    | $\theta$ = 0.5 $\widehat{\eta}$ unitly             |                                |                |                                                                         |                          |  |        |                                                    |  |
|--|------------------------|--------------------------------------|--------------------------------------------|----------------------------------------------------------------------------------------------------|----------------------------------------------------|--------------------------------|----------------|-------------------------------------------------------------------------|--------------------------|--|--------|----------------------------------------------------|--|
|  |                        |                                      | $\mathbb{E}(\mathbb{H} \times \mathbb{R})$ |                                                                                                    |                                                    |                                | $\bullet$      |                                                                         |                          |  |        |                                                    |  |
|  |                        | $\widehat{G}$                        | Ü                                          | E                                                                                                    | $\Omega_{\rm{D}}(0)$ .                             | $\mathbb{G}^{(0)}$             | (i)            | $\begin{array}{c} \widehat{\text{C}} \\ \widehat{\text{C}} \end{array}$ |                          |  |        |                                                    |  |
|  |                        |                                      |                                            | $\sim$ 1000 means and $\sim$                                                                                                    |                                                    |                                | $\blacksquare$ | ę                                                                       | $\mathbb{C}$             |  |        |                                                    |  |
|  | À                      |                                      | Ç                                          | $\Gamma$ ( )                                                                                                    |                                                    | E                              | 8              | ्ति<br>पट                                                               | $\bigcirc$ (ii)          |  |        |                                                    |  |
|  |                        |                                      |                                            | $\begin{array}{c} 0.1111 \\ 0.0111 \\ 0.0111 \\ 0.0111 \\ 0.0111 \\ 0.0111 \\ 0.0111 \\ 0.0111 \\ 0.0111 \\ 0.0111 \\ 0.0111 \\ 0.0111 \\ 0.0111 \\ 0.0111 \\ 0.0111 \\ 0.0111 \\ 0.0111 \\ 0.0111 \\ 0.0111 \\ 0.0111 \\ 0.0111 \\ 0.0111 \\ 0.0111 \\ 0.0111 \\ 0.0111 \\ 0.0111 \\ 0.01$ |                                                    |                                |                | $\begin{bmatrix} \overline{\mathbf{a}} \\ \mathbf{b} \end{bmatrix}$     | $\hat{\Omega}^{(k)}$     |  |        |                                                    |  |
|  |                        |                                      |                                            | ્ર                                                                                                    | $\langle \cdot \rangle$ is $\langle \cdot \rangle$ | $\bigcap_{i=1}^n \binom{m}{i}$ | E              | 5G)                                                                     | $\mathrm{O}(\mathrm{i})$ |  | i<br>İ | ing ang pag-<br>the time was the West County<br>Ĵ. |  |
|  |                        |                                      |                                            |                                                                                                    |                                                    |                                |                | $\frac{1}{2}$                                                           | $\boldsymbol{G}$         |  |        |                                                    |  |
|  |                        |                                      | Ğ                                          | 三个一                                                                                                    | ्<br>त                                             |                                |                | $\mathbb{C}$                                                            | J.                       |  |        |                                                    |  |
|  |                        |                                      |                                            | $\frac{1}{2}$                                                                                                    |                                                    |                                |                |                                                                         |                          |  |        |                                                    |  |
|  |                        |                                      |                                            |                                                                                                    |                                                    |                                |                |                                                                         |                          |  |        | Ä,                                                 |  |

Figure Sb. South Bay Network Rain Depth

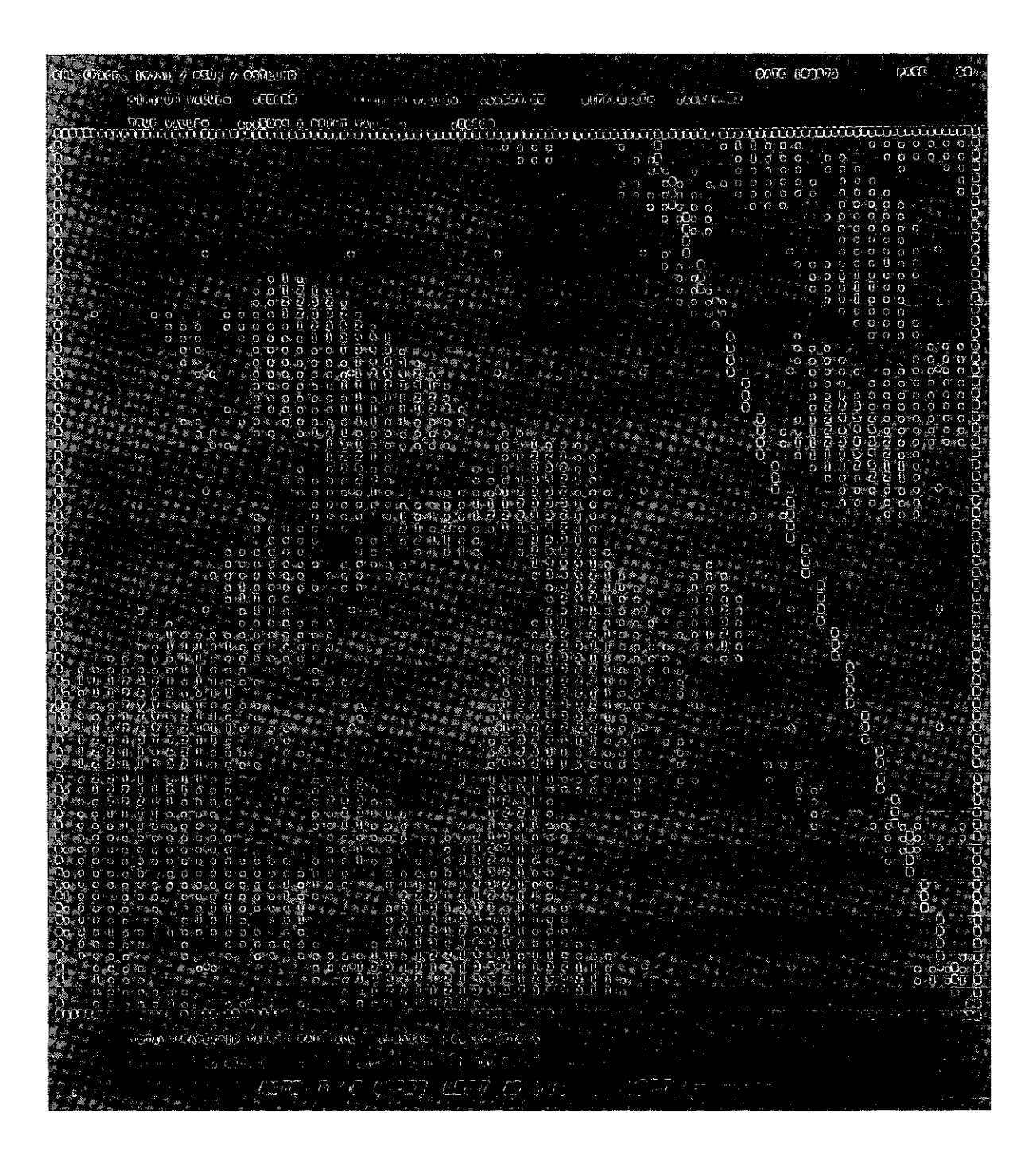

Figure 6. Sample Printout of Rain Summation Analysis

#### 4. ECHO ISOLATION AND ANALYSIS (FOURAN)

#### 4.1 General Method

FOURAN is a program which uses data specified in the form of a rectangular array to isolate individual echoes and to analyze them. This is done in the following steps:

a) The starting point of a contour associated with the threshold is found.

b) The contour is traced through to its endpoint.

c) The echo is defined as the interior of the closed contour. No extrapolation of contours that touch a grid boundary is attempted.

d) Total volume rainrate of the echo (volume/time) is calculated.

e) The path found in b) is harmonically analyzed. If NHAM is. the' number of harmonics analyzed, then the first NHAM sine and cosine coefficients are stored in an array COF.

f) By formula 3, Section 4. 5, applied to the coefficient array in e), the area of the echo, the centroid (of the contour) and the perimeter are evaluated for each echo.

Output is in the form of Fourier coefficients, total area, total volume rainrate, perimeter, and centroid location for each echo. In addition, a Cal-Camp plot of the PPI is obtained.

4.2 Calling Sequence of FOURAN.

Input parameters:

 $Z$  (IN, JN) - array to be analyzed. (See note below.)

THRESH - echo threshold.

NHAM - number of harmonics to be used. If no contour plotting is necessary,  $NHAM = 2$  to save unnecessary calculations.

NECH - maximum number of echoes.

Output parameters:

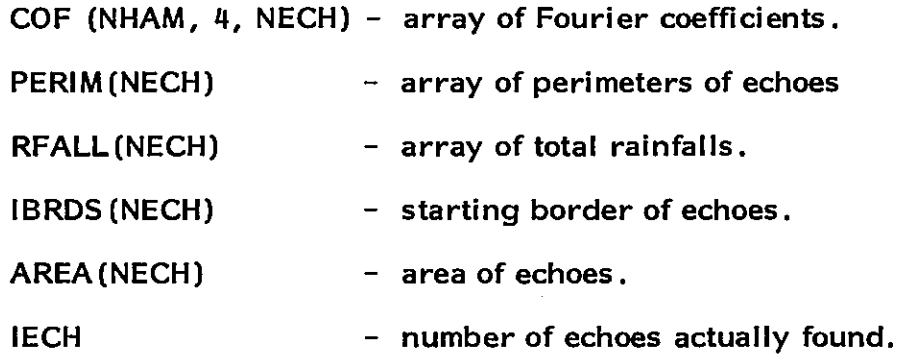

A plotting Common should be included if pen plotting is done internally. Note: The borders of the array Z are set to a large negative value to close all contours. Therefore, to avoid losing data, the dimensions of Z should be two higher than the desired array and the actual data points will be in rows 2 through IN-1 and columns 2 through JN-1. No points will be plotted outside this interior array.

Subroutines called in FOURAN:

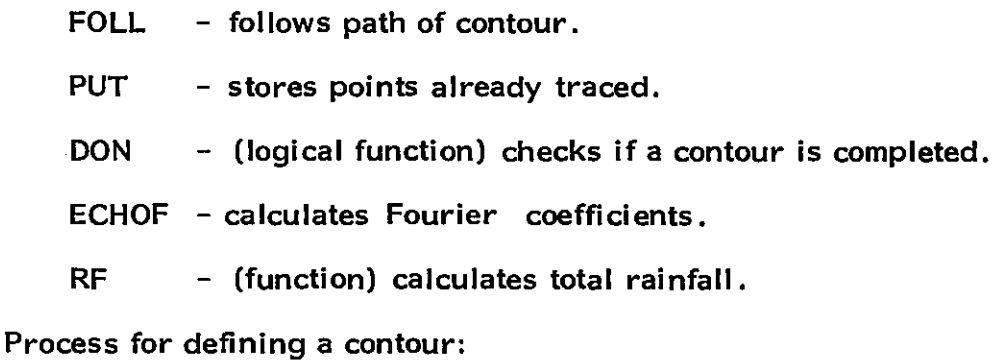

a) The threshold is subtracted from all elements in Z.

b) To find the starting point of a contour, the array is

searched, completing each column from right to left, for a contour crossing. A contour crossing is found between  $(I,J)$  and  $(I+1,J)$  if  $Z(I,J) \cdot Z(I+1,J) \leq 0$ . If the point has been previously drawn the next starting point is found.

c) A box is defined as a set of four adjacent grid points

 $(P_1, P_2, P_3, P_4)$ .  $P_1 = (1, 1)$ ,  $P_2 = (1+1, 1)$ ,  $P_3 = (1+1, 1+1)$ ,  $P_4 = (1, 1+1)$ . The location of a box is defined as at  $(I, J)$ .

The box corresponding to a grid crossing is found, and the side of the box corresponding to the crossing is labeled.

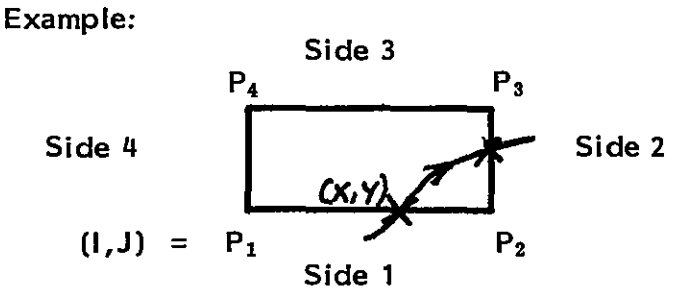

 $(X, Y)$  occurs in Box  $(I, J)$  on Side 1. The contour continues and the next point occurs on Side 2.

When two points have been found between which a contour crossing occurs, the exact location  $X$  and  $Y$  is stored in the array  $XS$  and  $YS$ . The exact location is defined by a linear interpolation between the two adjacent points. The next point of the contour is found by searching the sides of the box in a counterclockwise fashion, starting from the side of entry.

When the next point is found, a new box is redefined appropriately as a check to see if the contour is done. If not, the process is iterated.

A possible ambiguity occurs at a point where two boxes touch only at a corner. The program includes as much area as possible in each echo, so a corner will not split the echoes.

Example: Contour value is 0.

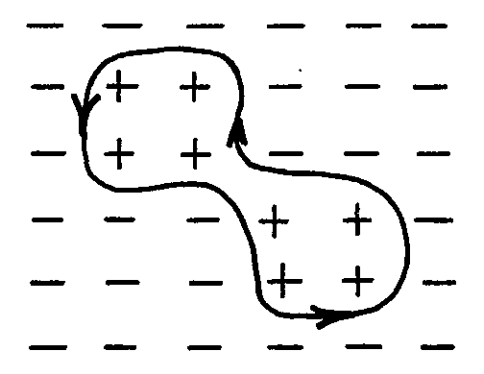

d) After the contours have been traced through, the XS (I) , and YS (I) coordinates are entered into the ECHOF routine to find the Fourier coefficients.

# 4.3 FLOW CHART OF ECHO ISOLATION AND CONTOUR TRACING

÷.

 $\sim$   $\sim$ 

 $\sim$ 

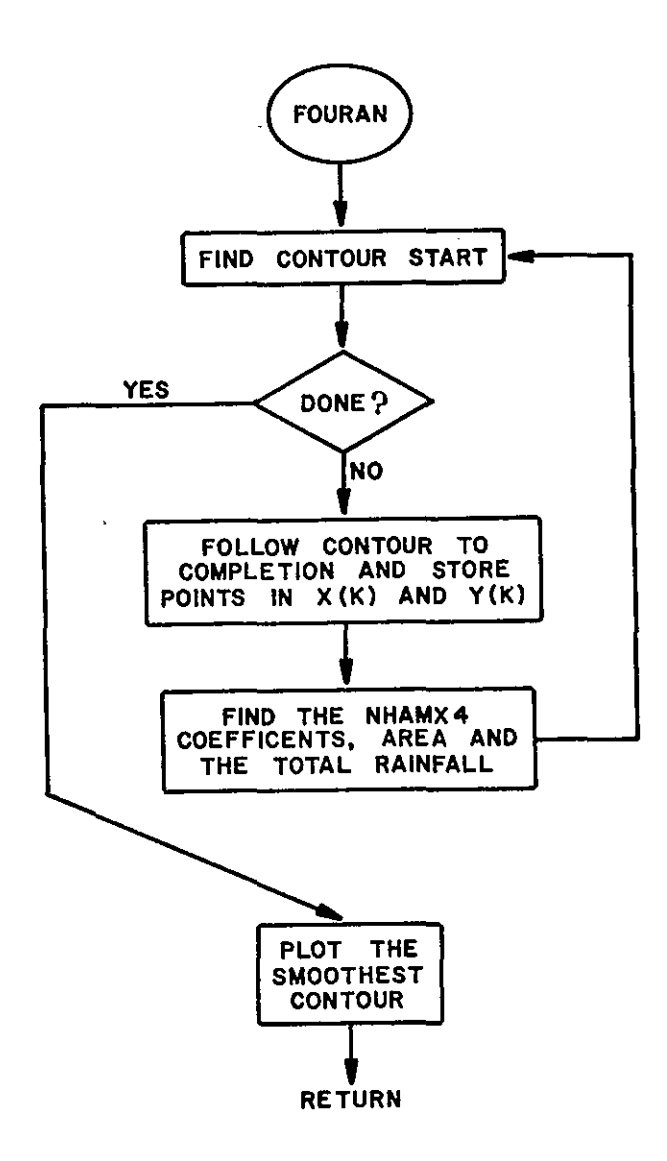

 $\sim 10^{-10}$ 

 $\bar{z}$ 

4. 4 Volume Rain rate Calculation for Isolated Echoes

Total rainfall is calculated by the RF function in the following way:

A point definitely within the contour is entered and the eight surrounding points are searched to see if they are within the echo. If a surrounding point (I, J) is inside, (I, J) is stored, and Z (I, J) added to the sum. Then the next point's eight surrounding points are checked, similarly, unless the point has been previously counted. The process is iterated until no unprocessed adjacent points within the contour are left. This method is similar to the method used by Gray in an NSSL echo isolation program referenced by Barclay and Wilk, 1970.

4. 5 Mathematics of the Fourier Summary

After the XS (I) and YS (I) coordinates are entered into ECHOF, the Fourier coefficients are computed as follows:

Let  $\vec{r}(l) = (XS(l), YS(l))$  define the known points along the curve. The true path is defined as the continuous and piecewise linear curve connecting  $\vec{r}(l)$  and  $\vec{r}(l+1)$ . Let s be the arclength parameter from the starting point. Let  $(X(s), Y(s))$  be the true path as a function of arclength.

(1) 
$$
X(s) = \sum_{n=0}^{\infty} a_n \cos\left(\frac{2n\pi s}{L}\right) + b_n \sin\left(\frac{2n\pi s}{L}\right)
$$

$$
(2) \ \ \Upsilon(s) = \sum_{n=0}^{\infty} c_n \cos\left(\frac{2n\pi s}{L}\right) + d_n \sin\left(\frac{2n\pi s}{L}\right) \ \ .
$$

where L is the perimeter of the curve. Note that

$$
L = \sum_{l=1}^{N-1} \Delta s_l \text{ where}
$$
  

$$
\Delta s_l = [ (XS(l) - XS(l+1))^2 + (YS(l) - YS(l+1))^2 ]^{\frac{1}{2}}
$$

and for  $n \neq o$ 

$$
a_n = \frac{2}{L} \int X(s) \cos\left(\frac{2n\pi s}{L}\right) ds
$$
  
\n
$$
b_n = \frac{2}{L} \int X(s) \sin\left(\frac{2n\pi s}{L}\right) ds
$$
  
\n
$$
c_n = \frac{2}{L} \int Y(s) \cos\left(\frac{2n\pi s}{L}\right) ds
$$
  
\n
$$
d_n = \frac{2}{L} \int Y(s) \sin\left(\frac{2n\pi s}{L}\right) ds
$$

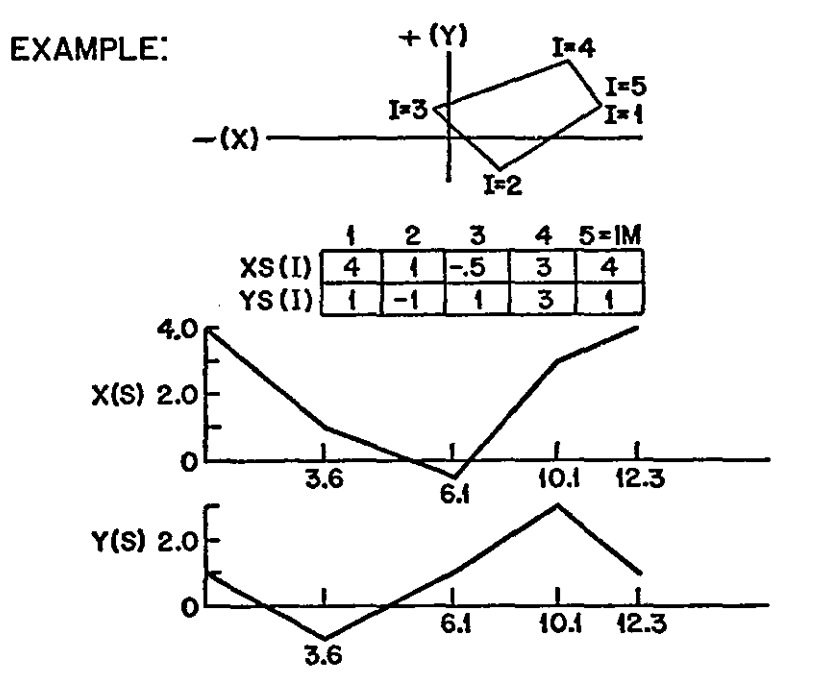

By Fourier's theorem (with  $1 \le n \le$  (NHAM))

$$
a_{n} = \frac{2}{L} \int_{0}^{L} X(s) \cos \left(\frac{2n\pi s}{L}\right) ds
$$
\n
$$
= \frac{2}{L} \sum_{i=1}^{N} \int_{s_{i}}^{s_{i+1}} X(s) \cos \left(\frac{2n\pi s}{L}\right) ds
$$
\n
$$
= \frac{2}{L} \sum_{i=1}^{N} \int_{s_{i}}^{s_{i+1}} (p_{i} + q_{i}s) \cos \left(\frac{2n\pi s}{L}\right) ds
$$
\n
$$
= \frac{2}{L} \sum_{i=1}^{N} \left[\frac{p_{i}L}{2n\pi} \sin \left(\frac{2n\pi s}{L}\right) + \frac{q_{i}L^{2}}{(2n\pi)^{2}} \cos \left(\frac{2n\pi s}{L}\right) + \frac{s_{i}L}{2n\pi} \sin \left(\frac{2n\pi s_{i}}{L}\right) \right]_{s_{i}}^{s_{i+1}}
$$

where  $p_i$  and  $q_i$  are coefficients which describe the line segments of the path.

þ

These latter expressions (1) and (2) are easily generated on the computer.

For 
$$
n = 0
$$
  
\n
$$
a_0 = \frac{1}{L} \int_0^L x(s) ds
$$
\n
$$
= \overline{x} \text{ centroid of curve.}
$$

Similarly,  $b_n$ ,  $c_n$  and  $d_n$  are found.

Note that a<sub>o</sub> and c<sub>o</sub> give centroid of the <u>curve</u> for the i<sup>th</sup> echo. COF  $(n, 1, 1) = a_{n-1}$ COF (n, 2, 1) =  $b_{n-1}$ COF  $(n, 3, 1) = c_{n-1}$ COF (n, 4, 1) =  $d_{n-1}$ 

Area of the echo is found by the following method:

$$
\text{Area} = \int_{A} da = \int_{A} dx dy
$$
\n
$$
= \int_{\partial A} x dy
$$
\n
$$
= \int_{\partial A} x \frac{dy}{ds} ds
$$

Using (I) and (2),

$$
\int_{A} da = \int_{0}^{L} x(s) \frac{dx(s)}{ds} ds
$$
  
= 
$$
\int_{0}^{L} \sum_{n=0}^{\infty} \frac{2n \pi}{L} \left( a_n \cos \frac{2n \pi s}{L} + b_n \sin \frac{2n \pi s}{L} \right)
$$
  

$$
\cdot \left( -c_n \sin \frac{2n \pi s}{L} + d_n \cos \frac{2n \pi s}{L} \right) ds
$$

By the orthogonality relations of sine and cosine, this is reduced

to:

$$
= \frac{2\pi}{L} \frac{L}{2} \sum_{n=0}^{\infty} n \left( a_n d_n - b_n c_n \right)
$$
  
(3) =  $\pi \sum_{n=0}^{\infty} n \left( a_n d_n - b_n c_n \right) = A$ 

The sign  $(+)$  of the area will depend on the direction in which the curve has been traced.

#### 4. 6 Echo Tracing with Pen Plotter

Echo tracing is done internally as a subroutine of FOURAN using the FOUPLO routine. FOUPLO uses the perimeter and the harmonic coefficients. Using relation (I) and (2) in Section 4.5, and terminating the sum at NHAM harmonics, a parametric representation of the echo is obtained. This is easily plotted by breaking up arclength into a suitable number of pieces.

Since the array desired is within the bigger array (See note, Section 4.2), the border will be considered rows 2 and JN-1 and columns 2 and IN-1. No points will be plotted outside this area.

4. 7 Advantages and Problems of the Fourier Description

The major advantage of the Fourier method of describing echoes is that all the information about the shape of the echo is represented by the Fourier coefficients generated. The coefficients provide a means of evaluating area, centroid of the contour, and ellipses associated with each echo. The border can also be easily reconstructed in the form of a parametric representation, and plotted.

One problem is that the Fourier representation describes closed contours best. Therefore, in order to close contours actually ending on a boundary, the border of the array was set to a large negative value, which necessitates overdimensioning the array to avoid losing data. Also, a very intricate path may be poorly represented by nine harmonics, although, for the applications described herein, the path description was very satisfactory. (See Blackmer and Duda, 1972.)

A major information loss from the original data occurs because the Fourier coefficients cannot describe data variation within the echo without resorting to multilevel contouring. Although multi level contouring was experimented with, the Fourier description could not assure that contours would not cross each other when the gradient was steep. The individual contours would be fairly accurate, but they sometimes cross. Another interpolation scheme has been followed in the contouring package.

#### 5. ECHO MATCHING AND TRACKING PROGRAM (TRACK)

#### 5. 1 Introduction

The tracking program is divided into two parts, matching and updating. MATCH uses the areas and centroids from two successive sweeps, calculated by the Fourier methods described earlier to provide an "echo match between the frames. This information is used to describe echo movement, assign invariant numbers to echoes so they can be more easily followed, and integrate the total rainfall rate following the echo. The program recognizes splits and mergers, lost echoes and new echoes.

The guide to develop this program was intuition. An operator of a radar scope is assumed to be the best echo tracker, so the technique developed tries to duplicate as closely as possible what I have assumed to be his intuitive approach to the tracking problem. Therefore, the procedure used avoids detailed analytic procedures computed on the data, and instead uses only a limited shape description, area and centroid to perform the matching from one frame to the next.

> 5.2 Calling Sequence for Matching Subroutine MATCH(AREA1, AREA2, XC1, YC1, XC2, YC2, NECH1, NECH2, RFALL, K30, FMETl, FMET2, SQ1, SQ2, K3)  $AREA1(NECH1)$  - areas of the echoes in the first frame. AREA2 (NECH2) - areas of the echoes in the second frame.

XC1 (NECH1) - X-coordinate centroids in the first frame. YC1 (NECH1) - Y-coordinate centroids in the first frame. XC2 (NECH2) - X-coordinate centroid in second frame. YC2 (NECH2) - Y-coordinate centroid in second frame. NECH1 - number of echoes in first frame. NECH2 - number of echoes in second frame. RFALL (NECH1) - total rainrate of echoes in first frame.  $K30 - 30$  $K3 - 3$ FMET1 (K30, K3) - The A, B, C metric coefficients discussed in section 5.3 for each old echo.

FMET2 (K30, K3) - metric coefficients for the new echoes.

SQ1 (NECH1) - the K for each old echo. (See section 5.3)

 $SQ2 (NECH2) - the K for each new echo.$ 

In addition to these call parameters, a COMMON /MAT/ must be used in the program which calls the tracking program. A COMMON ;BLOK' must be used to supply the correct hour and minute.

#### 5.3 Matching Procedure

The essential output from the matching section of MATCH are two arrays, MATCH1 and MATCH2. MATCH1 recognizes splits, while MATCH2 recognizes mergers. MATCH1  $(I,K)$   $(K \geq 2)$  reters to an echo in
frame 2 which has been matched to echo I in frame 1. MATCH2 (1, K) refers to an echo in frame 1 which has been matched to echo I in frame 2. A more detailed interpretation is included in section 5.5.

To generate MATCH1 and MATCH 2, the subroutine proceeds as follows:

a) A predicted displacement from the preceding information available is added to the centroid position of echoes in frame 1. The .predicted displacement is an average echo motion of the three preceding time frames for this particular echo. If the echo was found very recently, and three frames are not available, the program uses the previous available times. When an echo is found, initially zero displacement is anticipated. To guard against erratic movement displacing the echo too much, a 36 knot limit for predicted motion is included. Henceforth, p-displacement refers to this predicted displacement.

b) A check for 1-1 matches is made. The best match to echo I with respect to both centroid and area is found and entered into MATCH1 (I, K). If no suitable match is found, this element is left zero. After having attempted matching all echoes in frame 1 to frame 2 by this method, the program attempts to find splits.

c) The program finds and ranks the five best echo matches that have not been matched previously by (b) to other echoes

32

with respect to p-displacement only. Splits are recognized between old echo 11 and new echoes 12 and J2 if the following criteria are satisfied:

(i) The centroid of 12 and J2 is within a close distance of the interior of echo 11.

(ii) The centroid of 12 and J2 taken together is closer to the interior of echo 11 than each echo taken separately.

d) The program then iterates the above procedure with the third best match, but now considers 12 and J2 to be one echo, its centroid and area being the combined centroid and area of 12 and J2. A limit of five fragments for each echo can be located.

e) After all splits have been found, the data from the two frames are reversed, and mergers are found identically with a merger being considered a split backward in time. Mergers are entered into MATCH2.

The foregoing process for ranking echoes and determining whether an echo is a candidate for a split fragment is one which essentially considers only the ellipses matching best to the echo, described by the zeroth and first Fourier coefficient.

Let the best ellipse describing the contour of the echo  $\vec{r}(s)$  be  $\vec{r}_e$  (s). For simplicity, translate the ellipse to the origin.

 $\vec{r}(s) \approx \vec{r}_s(s) = x(s) \hat{i} + y(s) \hat{j}$ 

$$
\omega = \frac{2\pi}{L} \text{ where } L \text{ is the perimeter}
$$
\n
$$
a) \overrightarrow{r}_e(s) = (a \cos(\omega s) + b \sin(\omega s)) \hat{i} + (c \cos(\omega s) + d \sin(\omega s)) \hat{j}
$$

It is also known that an elipse has the general form  $x\hat{i} + y\hat{j}$ where the relation between  $x$  and  $y$  is

b) 
$$
Ax^2 + Bxy + Cy^2 = K
$$
  
for some A, B, C and K.

Substituting  $x$  and  $y$  from a) into b) we see that the relation

$$
(Aa2 + Bac + Cc2) cos2 (ω s)+ (Ab2 + Bbd + Cd2) sin2 (ω s)+ (2Aab + B(ad + bc) + 2Ccd) sin(ωs) cos (ωs) = K
$$

Since this must hold for every s, then A,8,C must be restricted by

$$
Aa2 + Bac + Cc2 = K
$$
  
Ab<sup>2</sup> + Bbd + Cd<sup>2</sup> = K  
2 Aab + B(ad + bc) + 2Ccd = 0

Thus there are three equations for A, 8 and C (given K) which can be solved by matrices.

It will be noticed that the maximum x value will be  $\sqrt{a^2 + b^2}$ and the maximum y value will be  $\sqrt{c^2 + d^2}$ . Thus, the maximum value for  $x^2 + y^2$  will be  $a^2 + b^2 + c^2 + d^2$  and a reasonable value for K for the bilinear form b) to approximate the standard metric form  $x^2 + y^2$  will be  $K = (a^2 + b^2 + c^2 + d^2)/2$ .

To determine whether the centroid of an echo is inside or near the ellipse, dis =  $Adx^2$  + Bdxdy + Cdy<sup>2</sup> where (dx, dy) is the vector between the two centroids is evaluated. If dis is less than K, the centroid is inside the ellipse. If  $dis$  is close to K, the point is near the border.

This method can now be applied to determine which new echoes fall within a reasonable distance of the interior of the ellipse. Instead of matching only centroids with respect to distance, the method takes the ellipticity of the echo into consideration. The calculation of the A, 8, C, metric coefficients is performed in subroutine METRIC.

Other methods to determine whether a point is inside or outside an echo were investigated, but were deemed too time consuming for the extra information made available.

#### 5.4 Updating Procedure

The update section of MATCH analyzes the arrays MATCHl and MATCH2 and prints the following information about each echo:

a) Identification number  $-$  remains with echo until it is lost, either totally or by merger or split. The first two digits refer to hour found, the second two to minute echo was first found, the third two to the order in which it was found in the frame, and the last digit to the

35

method by which the echo emerged. A last digit of zero means echo was new growth, a  $11$ <sup>n</sup> means it was the result of a split, and a  $12$ <sup>n</sup> means it was the result of a merger.

Example:

910051 refers to an echo found at 9:10, fifth in that frame, and was the result of a split.

b) Auxiliary identification number - ranges from 1 to 30 and refers to the index corresponding to the echo. Echo with auxiliary identification of I has volume rainrate (RFALL(I)). This number remains with an echo until the echo is lost, but after that it may be taken by a new echo.

c) Centroid - refers to the  $(X, Y)$  position of the echo's centroid. The echo centroid is considered to be the centroid of the curve. This will be quite close to the area centroid except in very unusual cases.

d) Total rainrate - refers to the summed total rainfall rate for the particular time.

e) Total rainfall - the total volume rainfall associated with each echo since the echo was found.

f) Status - self explanatory. NEW refers to next time frame; OLD, LOST refers to preceding time period.

The program finds the status of an echo as follows: (Note that K ranges between 2 and 6 in the following paragraphs.) (i) One- one match between **11** and 12 if

MATCHl **(11,** K) = 12, 0, 0, 0, 0 and

MATCH2 (12, K) = 11, 0, 0, 0, 0

(ii)  $11$  splits into  $(12_k)$  if

MATCH1 (I1, K) = 12<sub>1</sub>, 12<sub>2</sub>, 12<sub>3</sub>, 12<sub>4</sub>, 12<sub>5</sub>.

(iii)  $(11_{\nu})$  merges into 12 if

MATCH2 (I2, K) =  $11_1$ ,  $11_2$ ,  $11_3$ ,  $11_4$ ,  $11_5$ .

(iv) 11 is lost if

MATCH 1 **(11** , K) = 0, 0, 0, 0, 0 and

MATCH2 (12, K) *t* **11** for every 12 and K.

(v) 12 is new growth if

MATCH2  $(12, K) = 0, 0, 0, 0, 0$  and

MATCH1  $(11, K) \neq 12$  for every 11 and K.

g) When the results are plotted, the following shortened description is used. The auxiliary identification is used and the following interpretation is to be made of the letters printed:

- NG new growth
- ME merger
- RM result of merger
- SP split
- RS result of split
- LO lost echo
- TR tracking old echo

#### 5. 5 Example of Use of TRACK

The- isolation and tracking program was applied to data from June 26, 1973. Because echo activity before 1400 EDT was slight, data was analyzed from 1400 EDT to 2030 EDT. Most of the echo activity occurred after 1730 and the plots from 1730 to 1845 are included at the end of this section.

Approximately 100 echoes were found and tracked between 1400 and 2030, although in reality there was less activity than 100 echoes would indicate. An echo split will be considered one echo lost and two new echoes formed. The tracking program printed 340 descriptions (such as 1905021 tracking), of which I judged approximately. ten to be incorrect. Thus, about 97 percent of the computer descriptions were accurate according to my judgment. However, the printout is in such form that the significant echo data may be recovered manually by adding together a couple of numbers in the case of a computer mismatch.

For an example of program output, refer to the next section. A description of echo 1720021 follows. The echoes discussed are labeled with a  $*$ .

Echo number 1720021 indicates the echo was the result of a split, and was found at 1720. The area of the echo was  $37.3$  n mi<sup>2</sup> at 1730 and the volume rainrate was 259.0 mm-n mi<sup>2</sup>/hr.  $(8.89 \times 10^5 \text{m}^3/\text{hr})$ . The total rain volume from this echo since it was found (at 1720) was

38

31.1 n mi<sup>2</sup>-mm  $(1.07 \times 10^5 \text{ m}^3)$ . This echo is labeled 3 on the pen plotter picture. At 1730 the echo is heading toward 104.8° at 7.3 knots.

The echo is tracked until 1810 when it merges with echo 1745030 (labeled 5 on the picture) to form a new echo 1815032. So total volume rain fallen from 1720021 was 415.7 mm-n mi<sup>2</sup> (1.4 x 10<sup>6</sup> m<sup>3</sup>) from 1720 until it was lost at 1810.

The new echo 1815032 is large and intense. 1815032 is lost at 1840 after a total rain volume of 464.9 n mi<sup>2</sup> -mm  $(1.6 \times 10^6 \text{ m}^3)$  has fallen. The echo splits into echoes 1845041 and 1845081.

5.6 Sample Printouts from TRACK

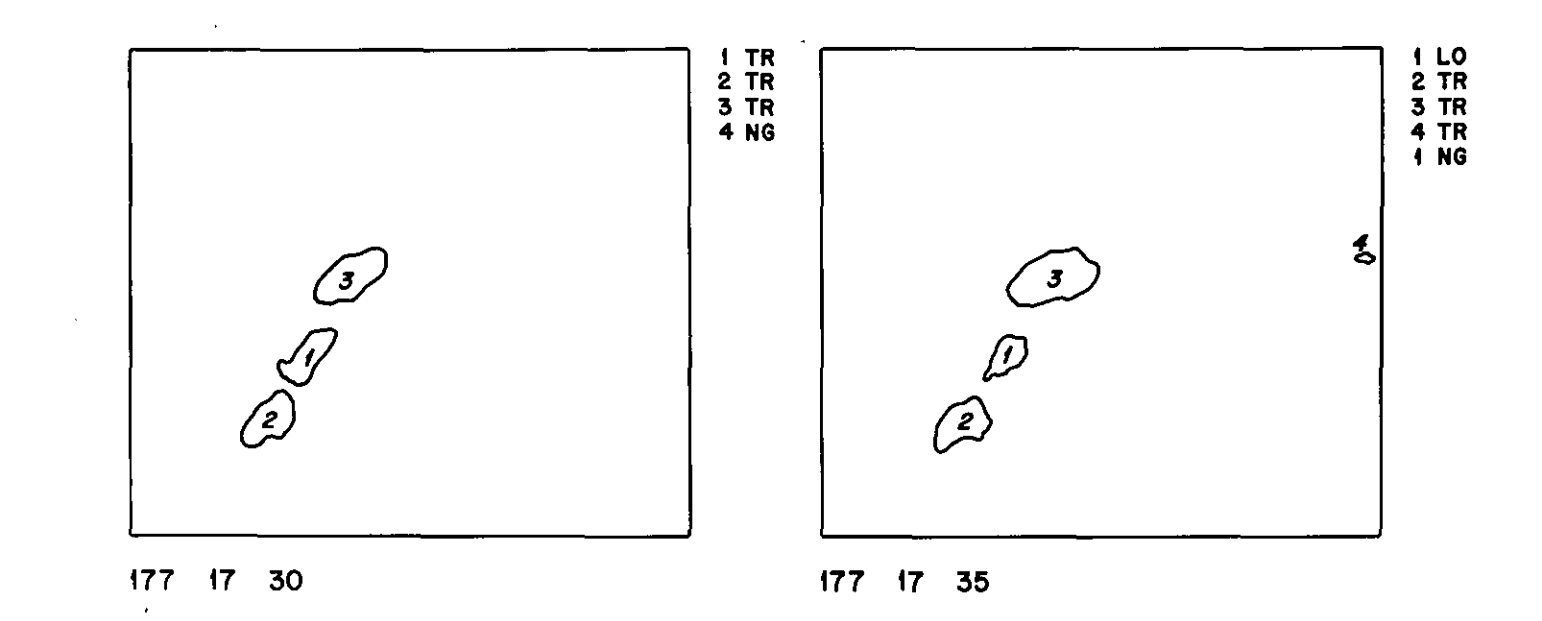

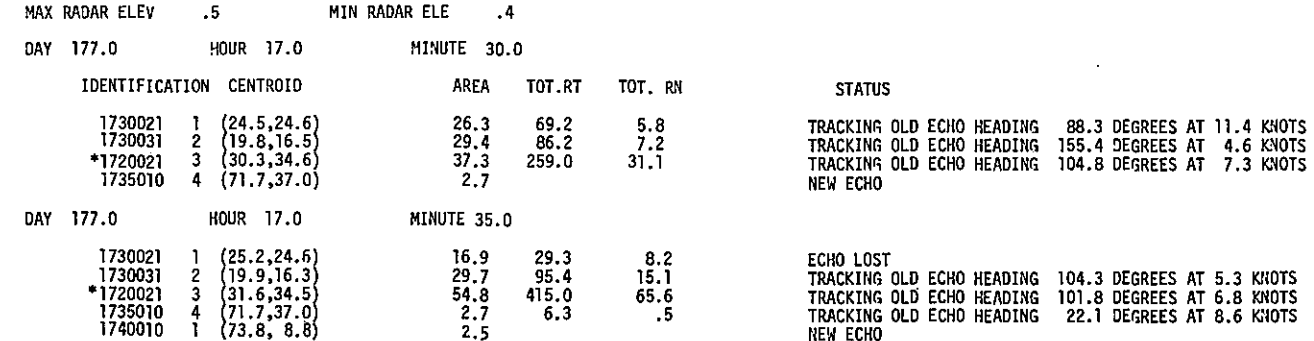

\* Means discussed in foregoing section

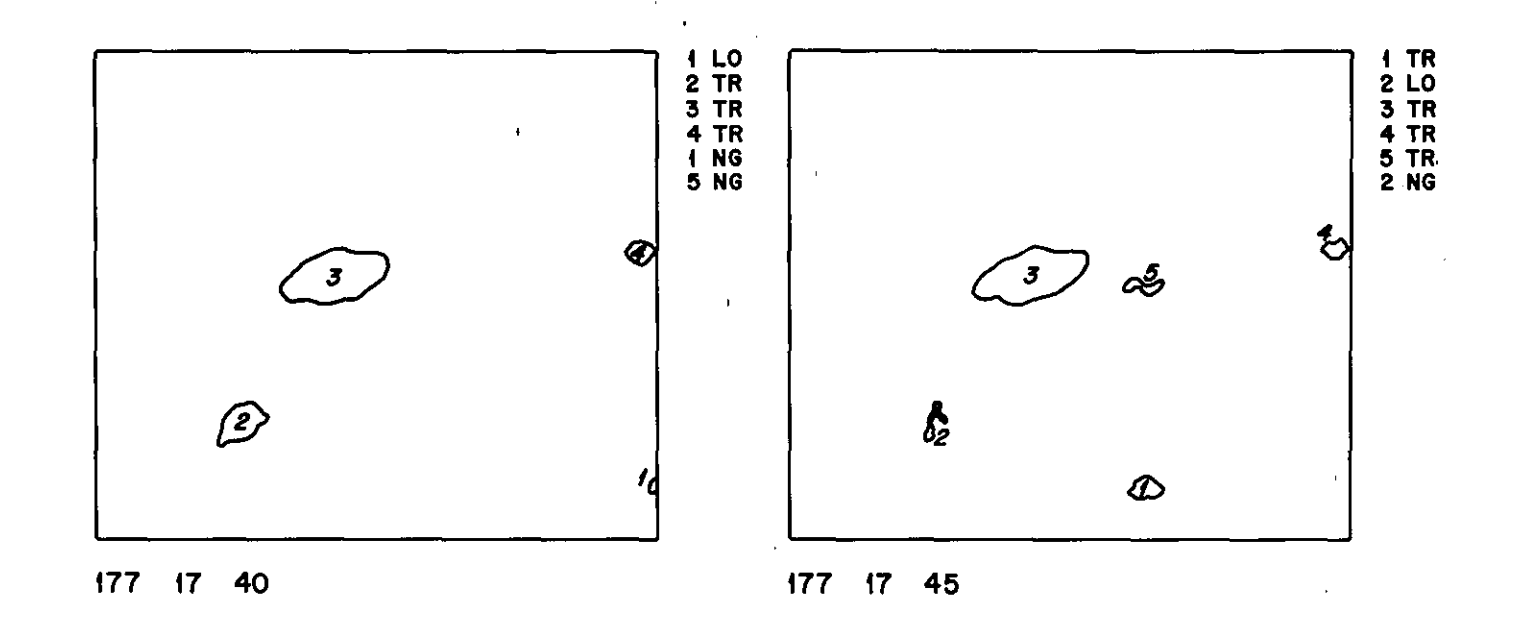

 $\sim 10^7$ 

 $\epsilon$ 

 $\cdot$ 

 $\mathcal{A}$ 

 $t\overline{t}$ 

 $\sim$ 

 $\sim$ 

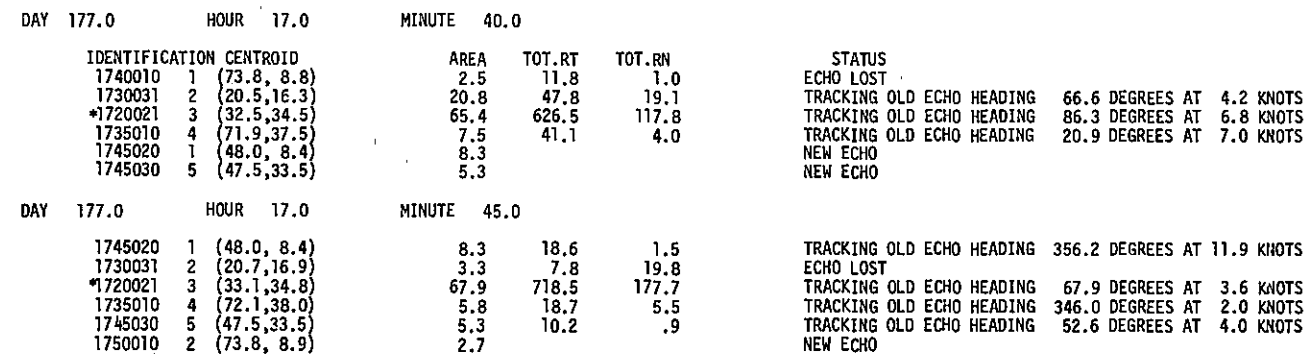

\*Means discussed in foregoing section

 $\mathcal{O}(\mathcal{O}(10^6))$  . The second state  $\mathcal{O}(\mathcal{O}(10^6))$ 

 $\mathbf{r}$ 

 $\mathbf{r}$ 

 $\alpha = 0.1$ 

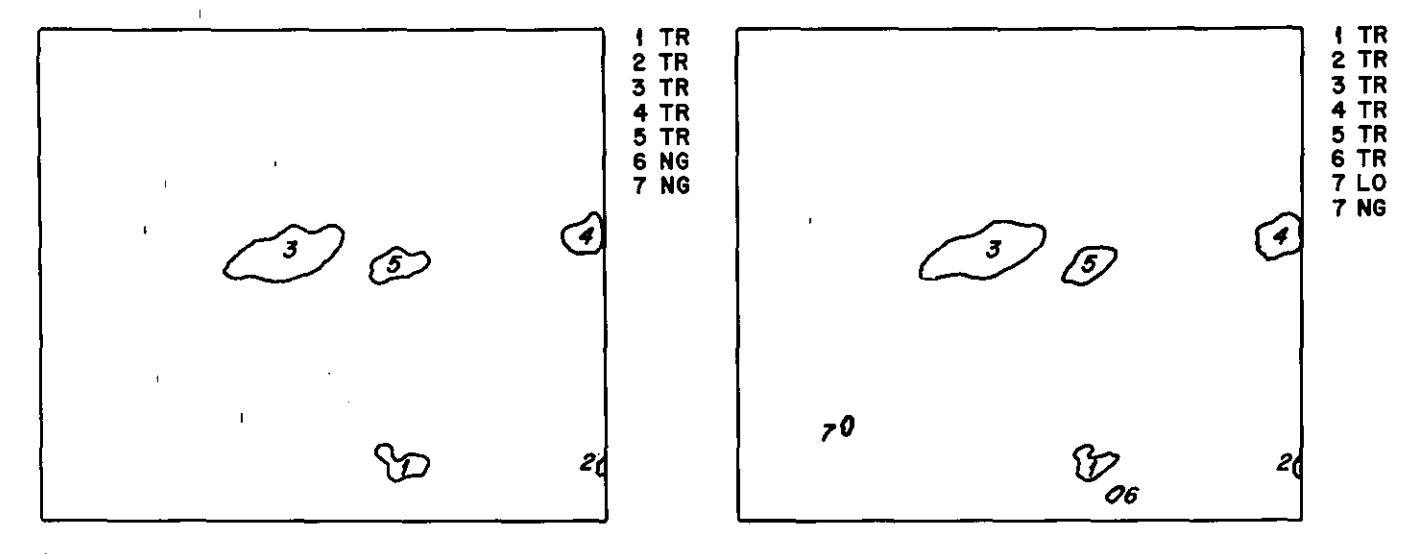

 $\mathbf{L}$ 

 $\sim$   $\epsilon$ 

177 17 50

 $\sim 1000$ 

 $\mathbf{1}^{\top}$ 

177 17 55

 $\mathbf{r}$ 

 $\mathbf{1}$ 

 $\mathbf{r}$ 

 $\mathbf{r}$ 

 $\mathbf{t}$ 

 $43$ 

 $\sim$   $\alpha$ 

 $\mathbf{V}$ 

ä,

 $\mathbf{u}$ 

 $\mathbf{L}$ 

 $\mathbf{T}$ 

 $\mathcal{A}^{\pm}$ 

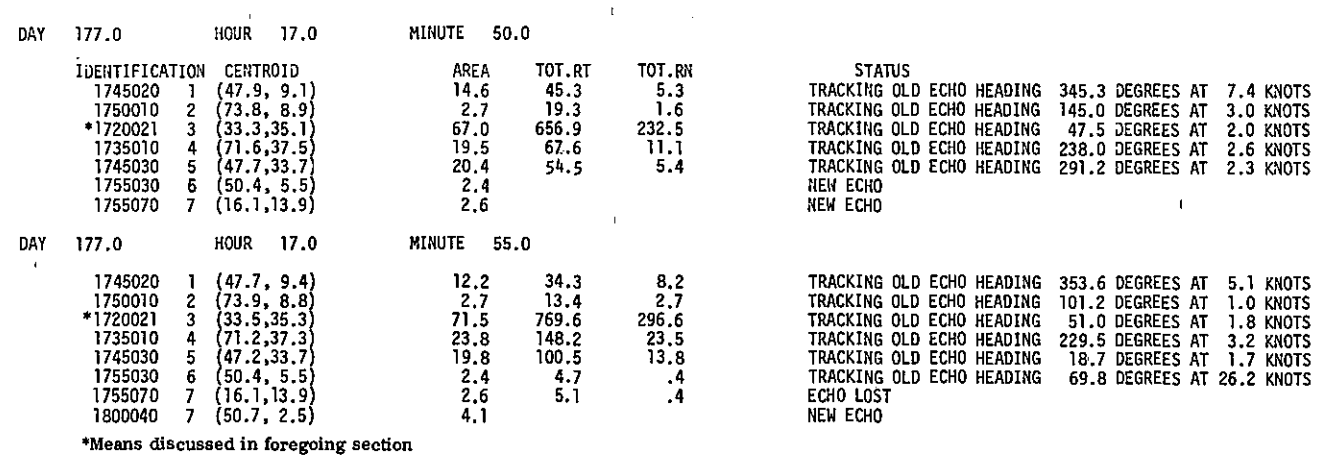

 $\mathbf{L}$ 

 $\sim 10^{-1}$ 

 $\sim 100$ 

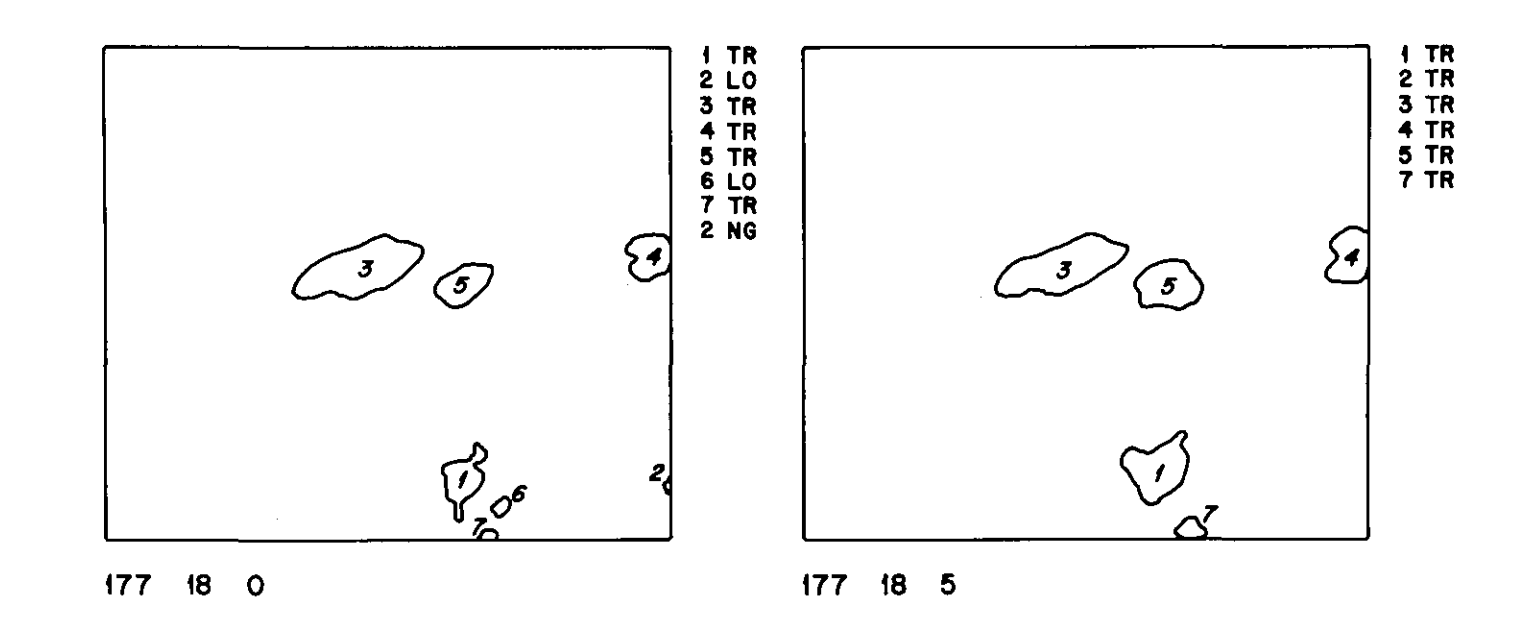

 $\ddot{\phantom{a}}$ 

 $\sim$ 

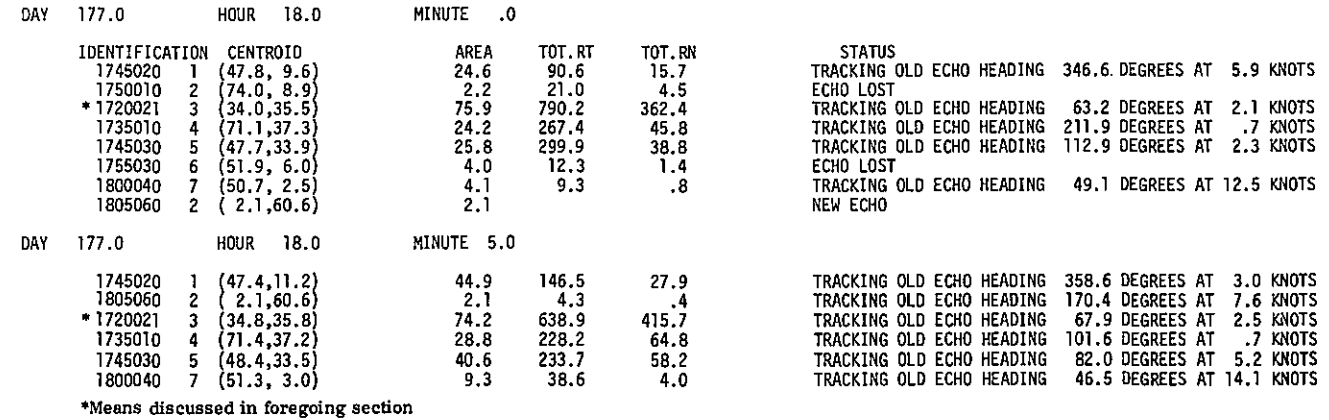

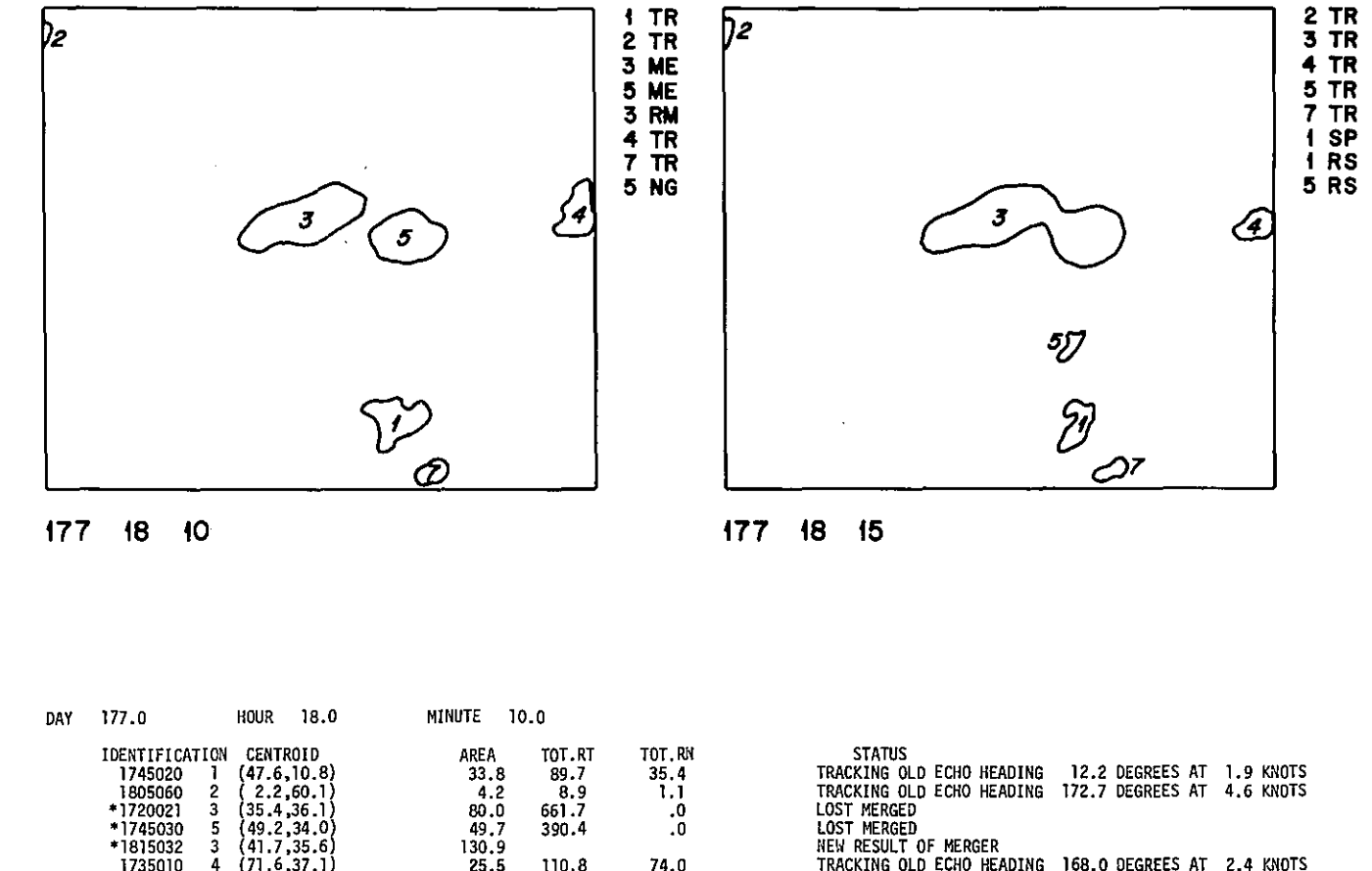

 $15$ 

\*1815032 3 (41.7,35.6) 130.9 NEW RESULT OF MERGER<br>1735010 4 (71.6,37.1) 25.5 110.8 74.0 TRACKING OLD ECHO HEA 1735010 4 (71.6,37.1) 25.5 110.8 74.0 TRACKING OLD ECHO HEADING 168.0 DEGREES AT 2.4 KNOTS<br>1800040 7 (52.2, 3.9) 9.3 44.2 7.7 TRACKING OLD ECHO HEADING 43.0 DEGREES AT 11.3 KNOTS  $(52.2, 3.9)$ <br> $(47.4, 20.6)$ 1800040 7 (52.2, 3.9) 9.3 44.2 7.7 TRACKING OLD ECHO HEADING 43.0 DEGREES AT 11.3 KNOTS  $\sim 10^{-1}$ DAY 177.0 HOUR 18.0 MINUTE 15.0 1805060 2 *i* 2.2,60.D! 5.8 13.2 2.4 TRACKING OLD ECHO HEADING 168.3 DEGREES AT 4.2 KNOTS \*1815032 3 (41.7,35.6) 130.9 1201.1 120.1 TRACKING OLD ECHO HEADING 170.6 DEGREES AT 4.7 KNOTS<br>1735010 4 (71.4,35.7) 15.5 82.3 82.3 TRACKING OLD ECHO HEADING 169.1 DEGREES AT 2.1 KNOTS 1735010 4 (71.4,35.7) 16.5 82.3 82.3 TRACKING OLD ECHO HEADING 169.1 DEGREES AT 2.1 KNOTS<br>1815050 5 (47.4,20.6) 6.5 13.6 1.4 TRACKING OLD ECHO HEADING 355.4 DEGREES AT 18.5 KNOTS<br>1800040 7 (52.5, 4.4) 7.8 18.9 9.6 TRACKING 1815050 5 (47.4,20.6) 6.5 13.6 1.4 TRACKING OLD ECHO HEADING 355.4 DEGREES AT 18.5 KWOTS<br>1800040 7 (52.5,4.4) 7.8 18.9 9.6 TRACKING OLD ECHO HEADING 21.5 DEGREES AT 3.8 KNOTS 1800040 7 (52.5, 4.4) 7.8 18.9 9.6 TRACKING OLD<br>1745020 1 (48.0,10.6) 16.0 47.3 40.1 LOST, SPLIT<br>1821041 1 (48.7, 9.6) 10.1 1821041 1 (48.7, 9.6) 10.1 10.1 NEW RESULT OF SPLIT<br>1821051 6 (48.8,14.9) 2.1 NEW RESULT OF SPLIT NEW RESULT OF SPLIT

 $\sim$ 

\*Means discussed in foregoing section

كالمارينية للمرداد لهاريها الايد فترتبط

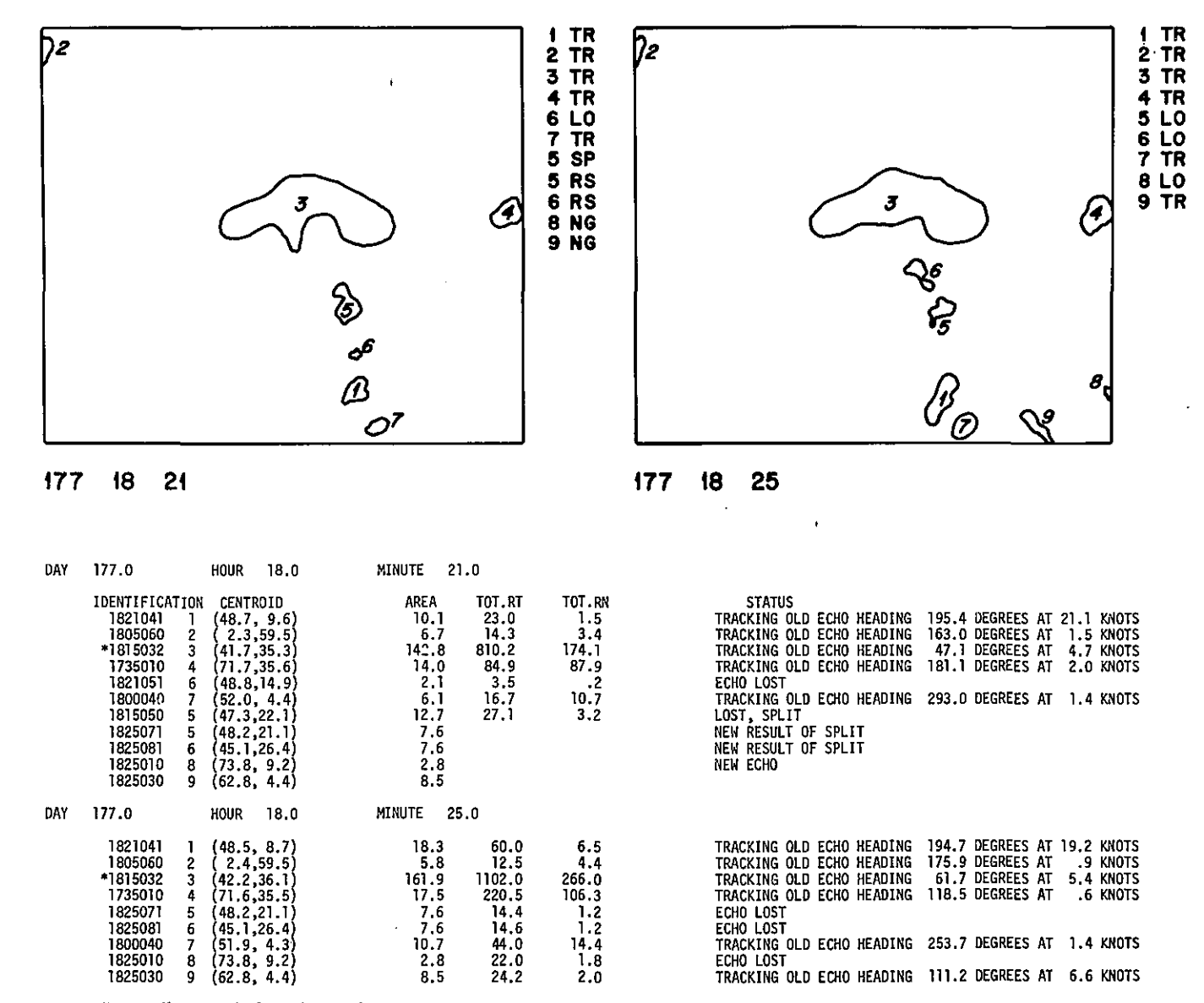

 $\bullet$ 

\*Means discussed in foregoing section

 $\sim$ 

 $\ddot{5}$ 

 $\Delta$ 

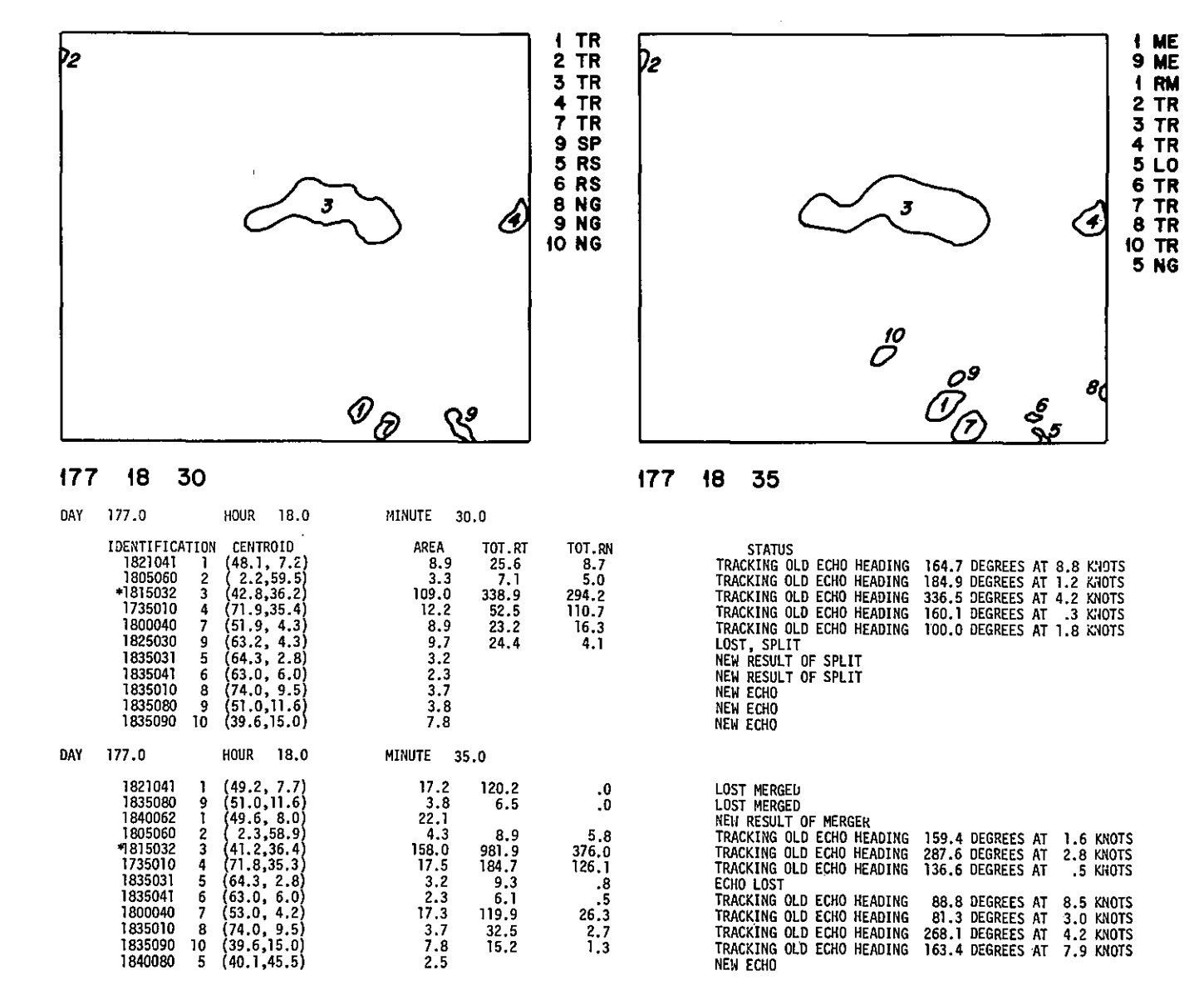

 $\mathbf{L}$ 

 $\ddot{\bullet}$ 

\*Means discussed in foregoing section

 $\mathbf{f}$ 

 $\sim$ 

 $\sim$ 

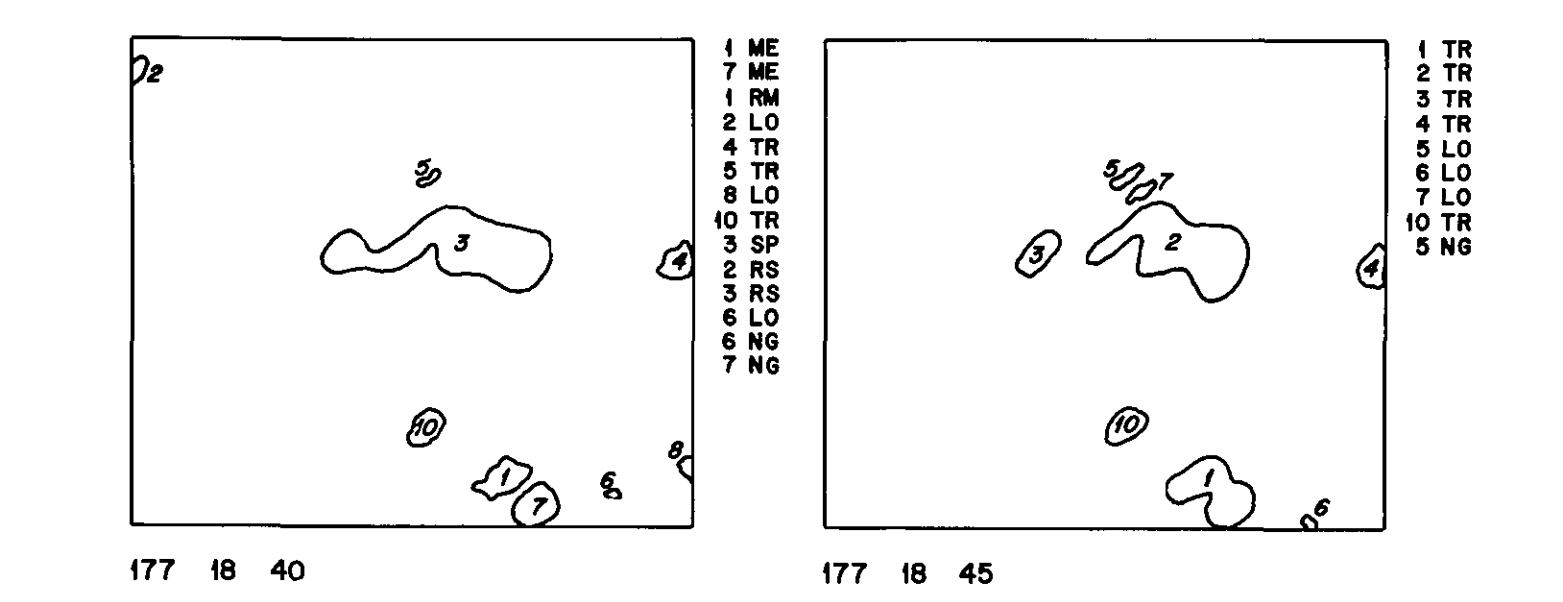

 $\mathcal{L}$ 

 $\mathcal{A}$ 

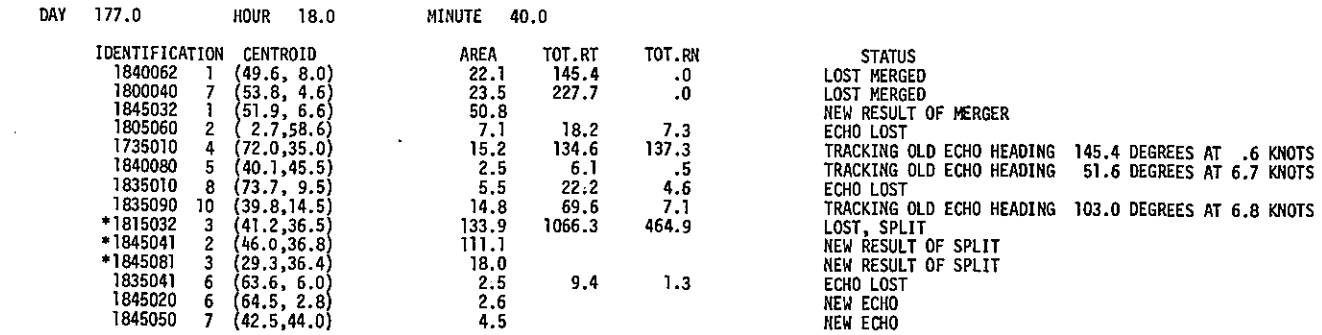

**Means** discussed in foregoing section

#### 6. ACKNOWLEDGMENTS

I am very grateful for the assistance Victor Wiggert has given. He suggested this computer project, and was helpful with suggestions and programming hints, as well as with the writing of this paper. I would also like to thank Dr. William Woodley for many helpful suggestions and for his interest in my project.

#### 7. REFERENCES

- Blackmer, R. H. and R. 0. Duda, 1972: Application of Pattern Recognition Techniques to Digitized Radar Data. Stanford Research Institute, Contract 1 - 36072 Report.
- Booth A. L., A. G. De Cotiis, and J. A. Leese, 1972: Automated Procedures for Mapping and Display of Digitized Radar Data. Preprint Volume of the 15th Radar Meteorology Conference, 1972. 199-203.
- Barclay, P. A. and K. A. Wilk, 1970: Severe Thunderstorm Radar Echo Motion and Related Weather Events Hazardous to Aviation Operators ESSA Technical Memorandum ERL TM-NSSL 46.
- Wiggert, V., and G.F. Andrews, 1974: Digitizing, Recording and Computer Processing Weather Radar Data at EML. To appear as NOAA Technical Memorandum.

# Appendix A - KART

## (i) Main Program Calling KART

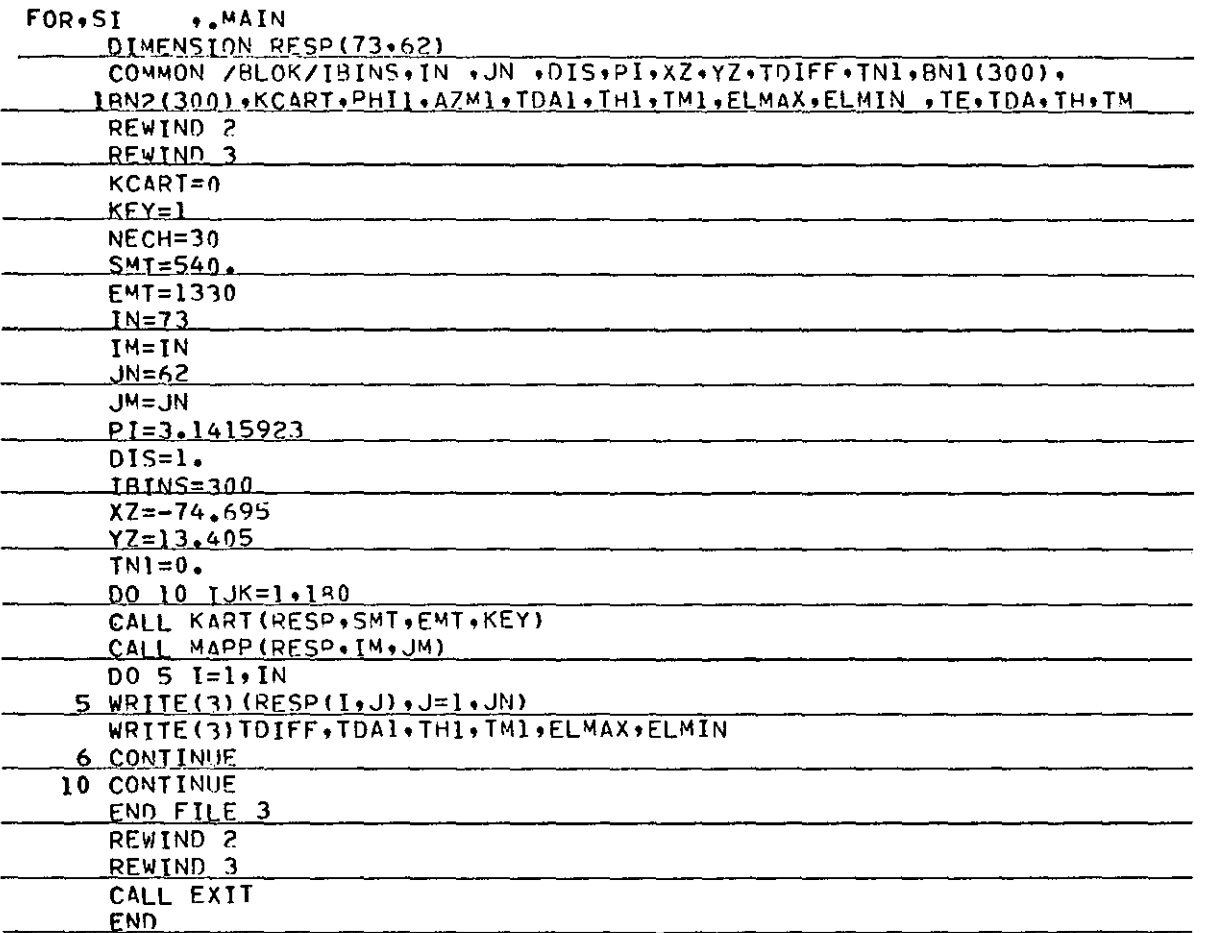

 $51$ 

### (ii) Subroutine KART

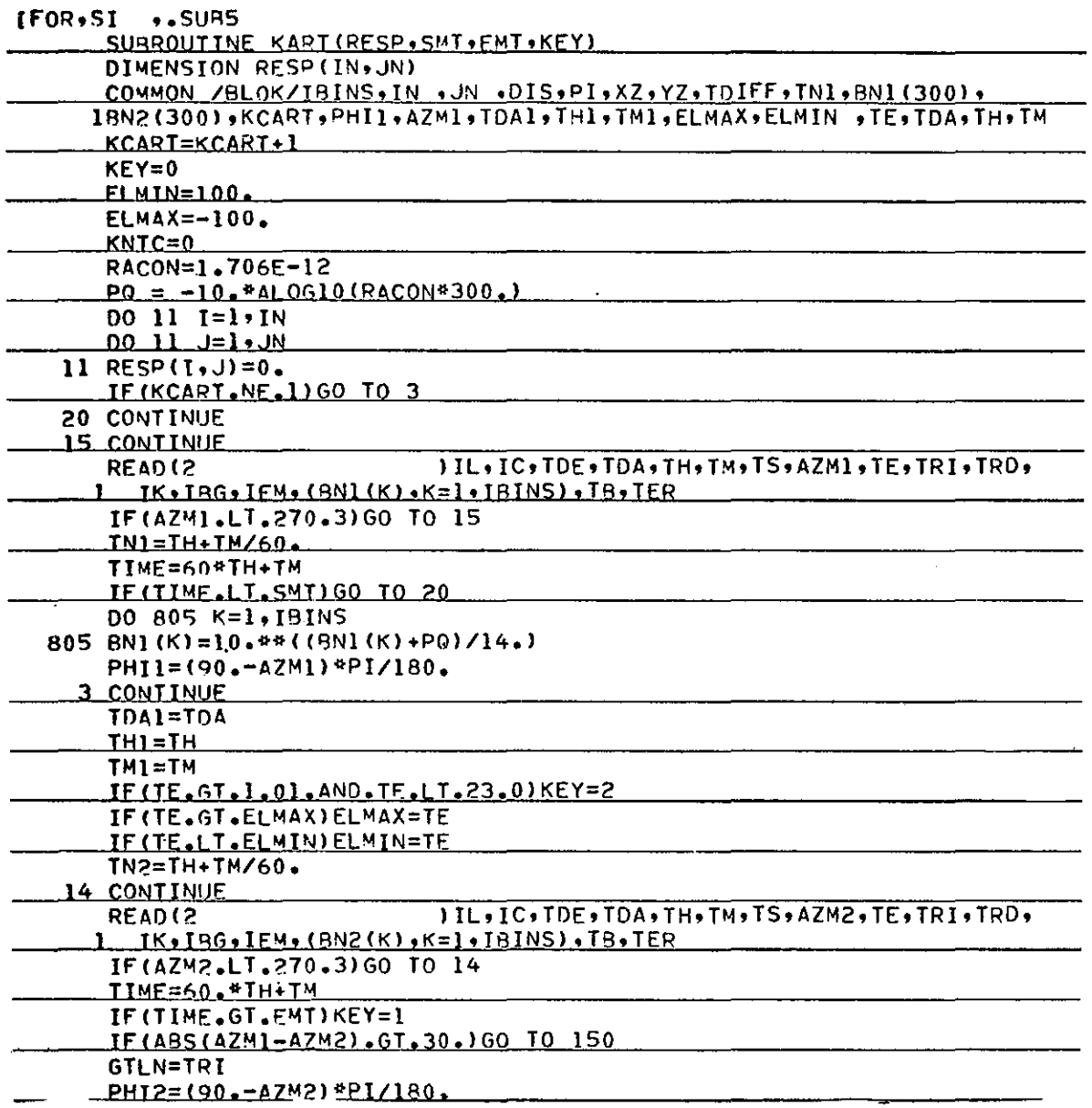

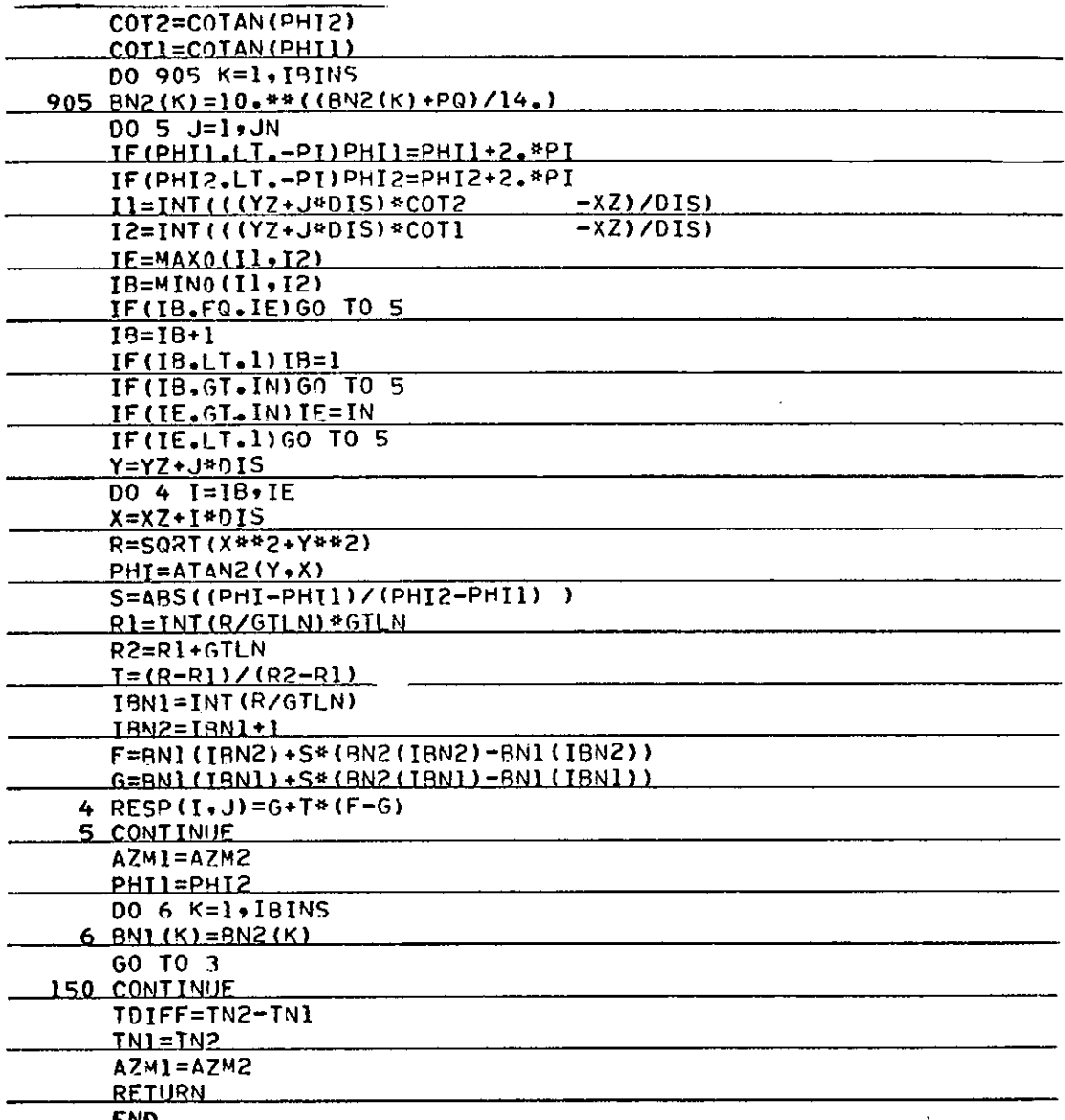

 $\ddot{\phantom{0}}$ 

END

(iii) Subroutine MAPP

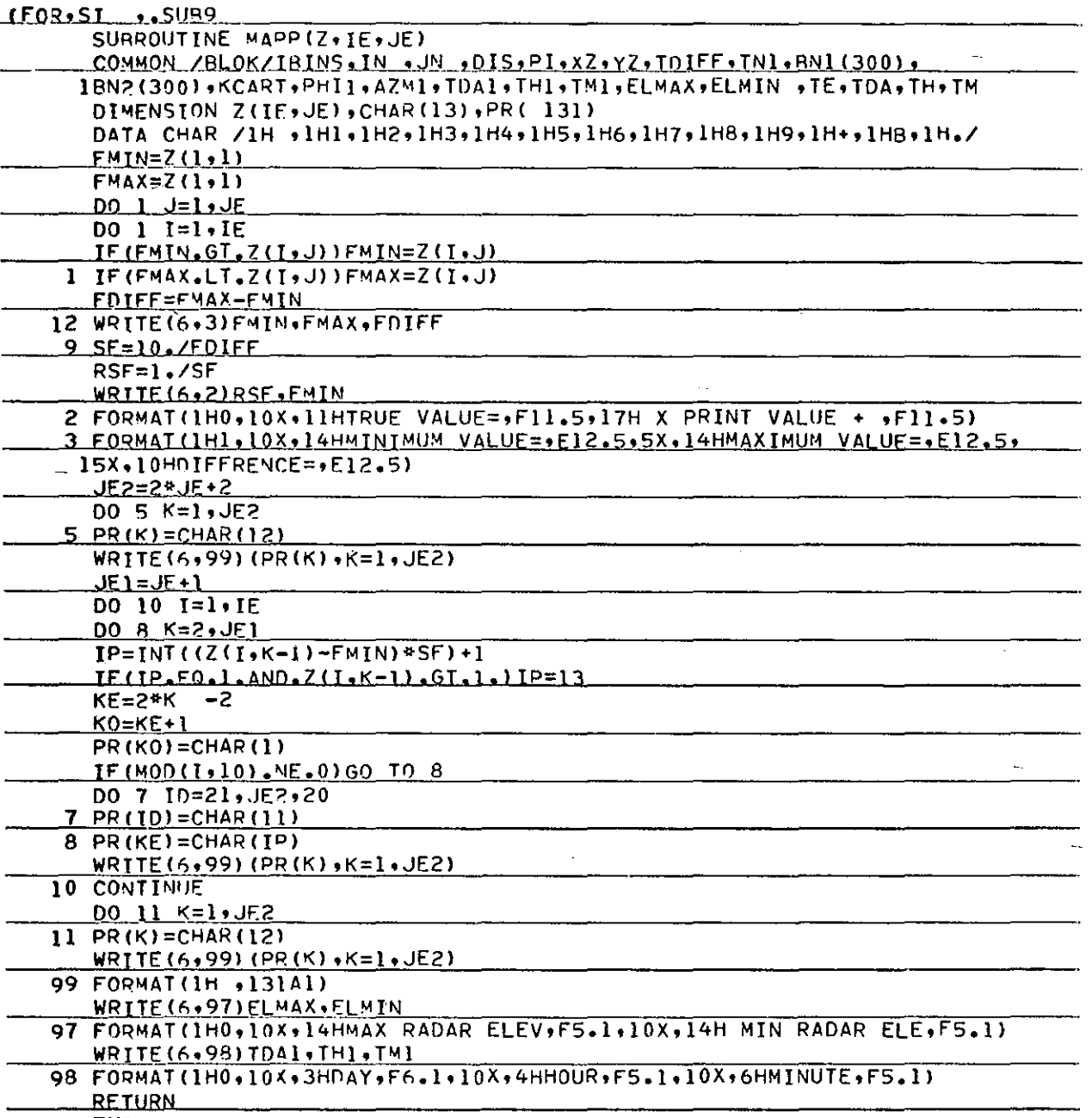

**END** 

(i) Main Program

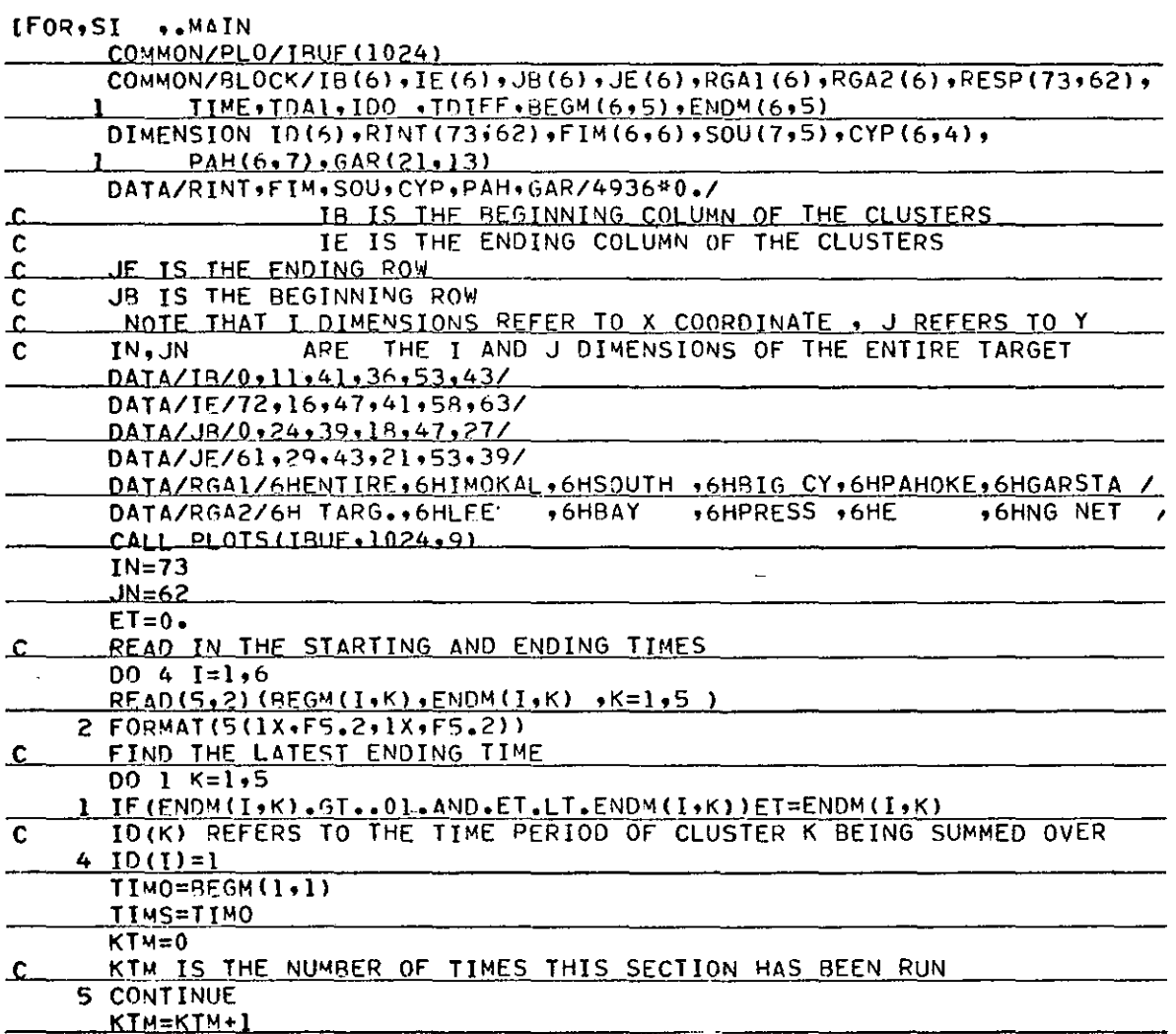

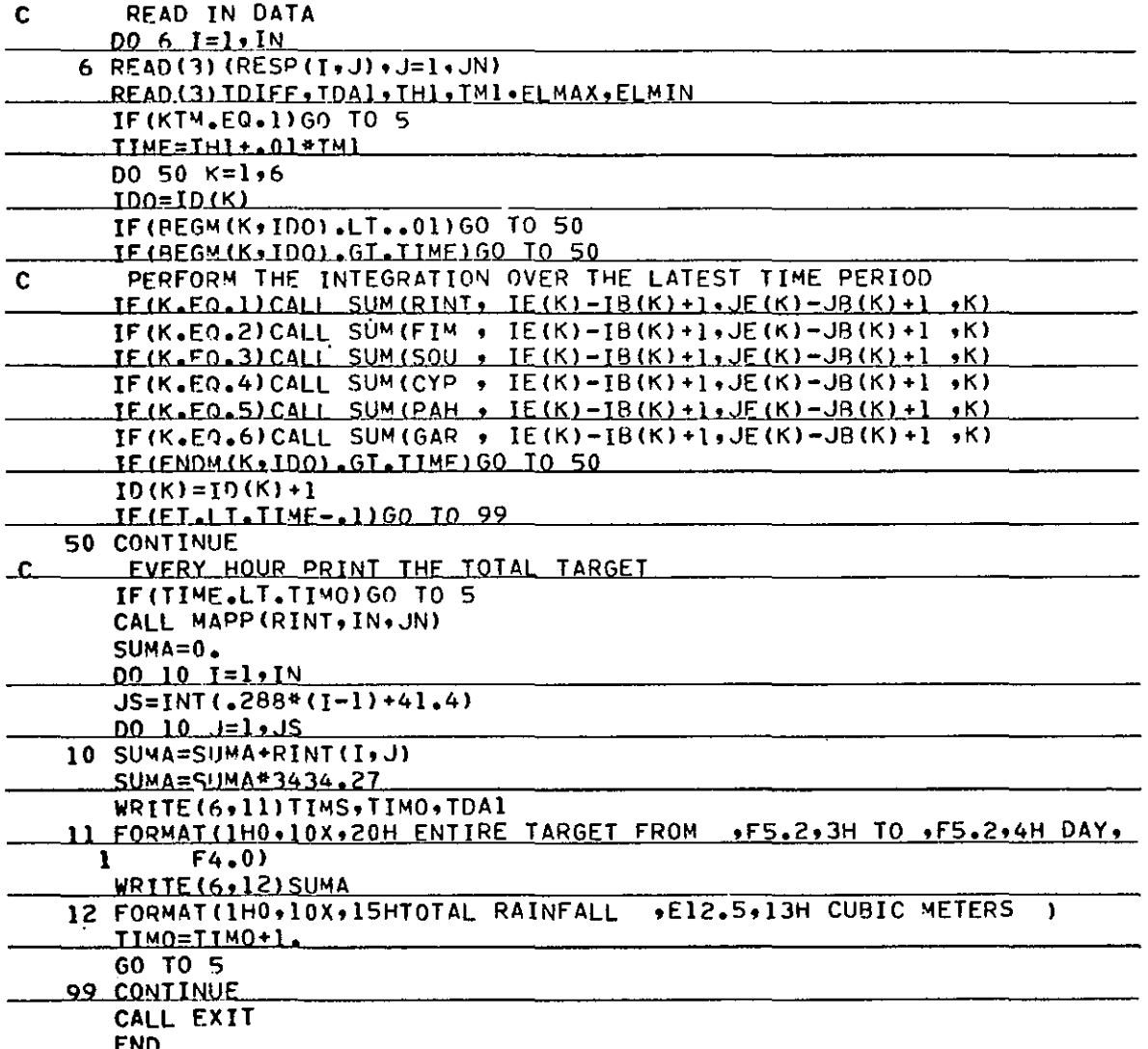

(ii) Subroutine SUM

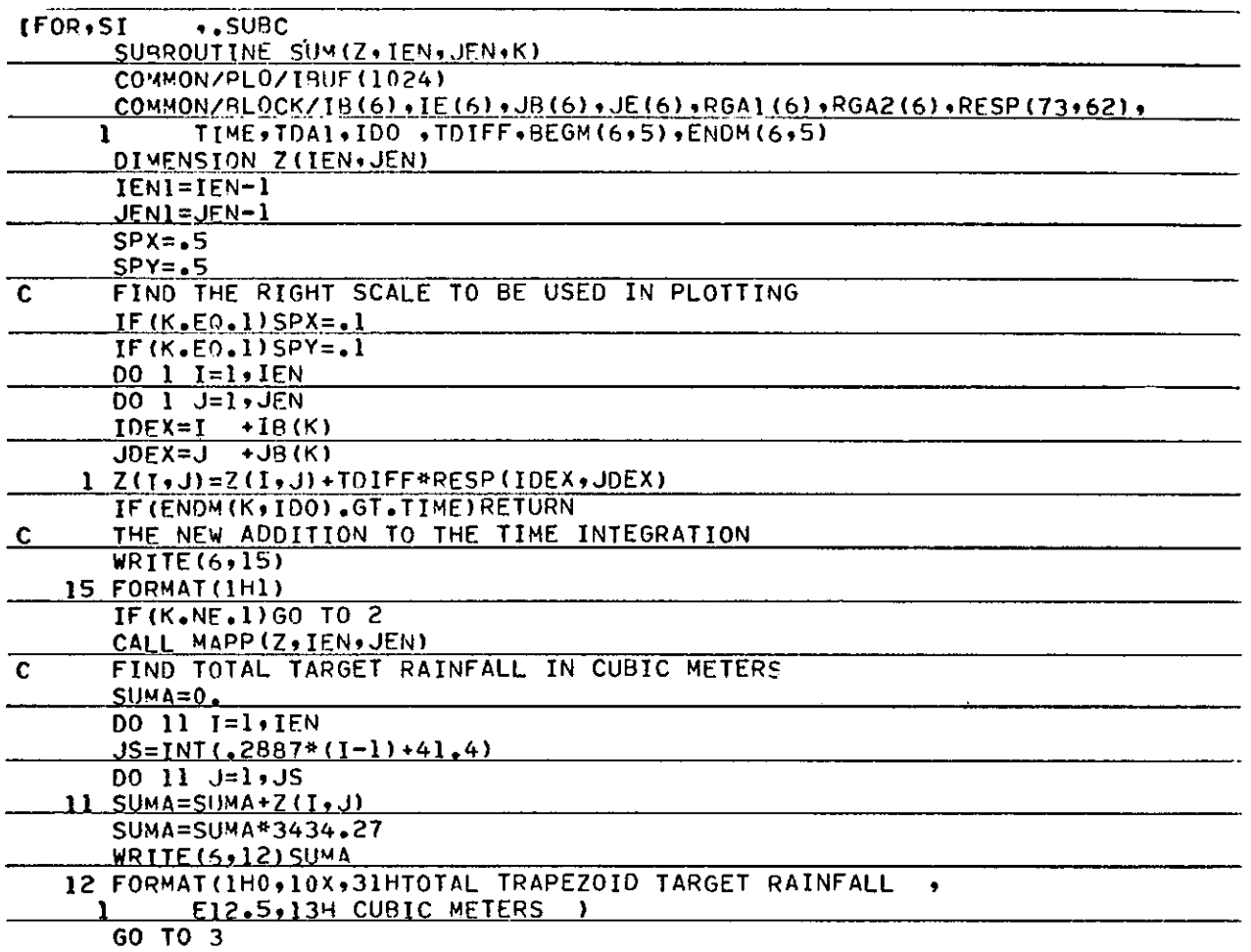

57

 $\sim$   $\sim$ 

 $\overline{a}$ 

 $\ddot{\phantom{0}}$ 

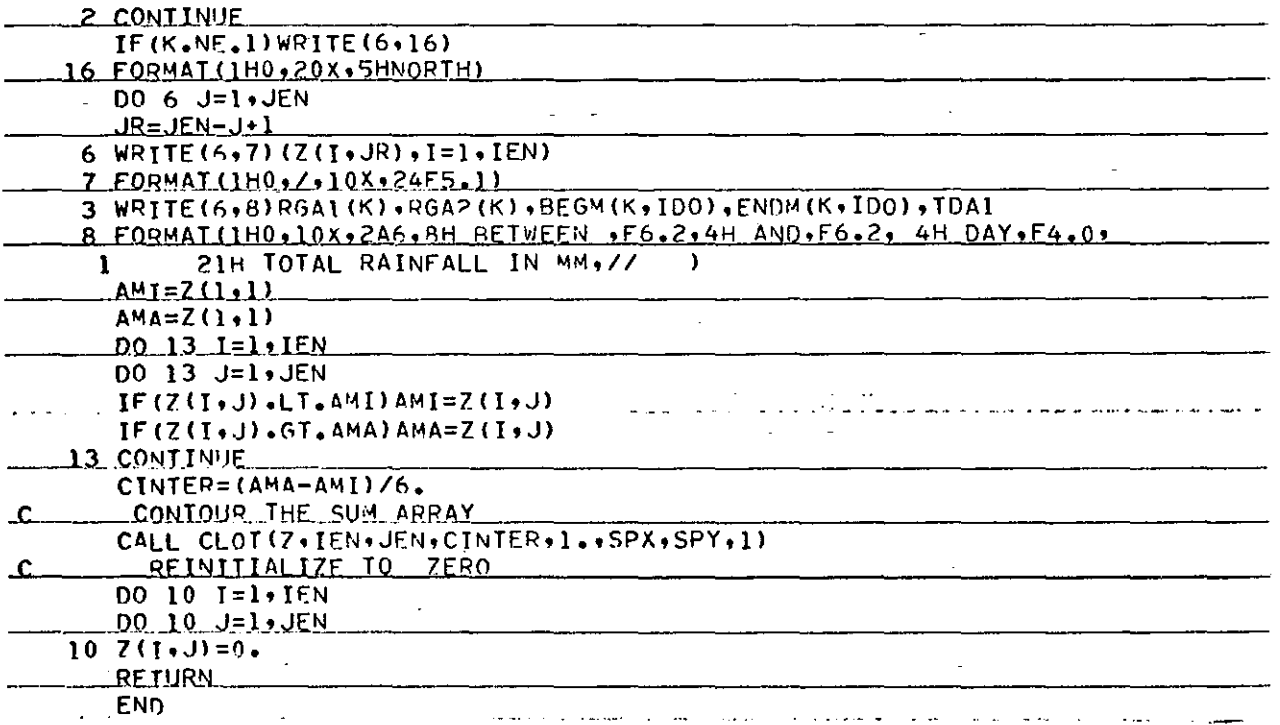

# Appendix C - Tracking and Fourier Analysis Program

Main Program

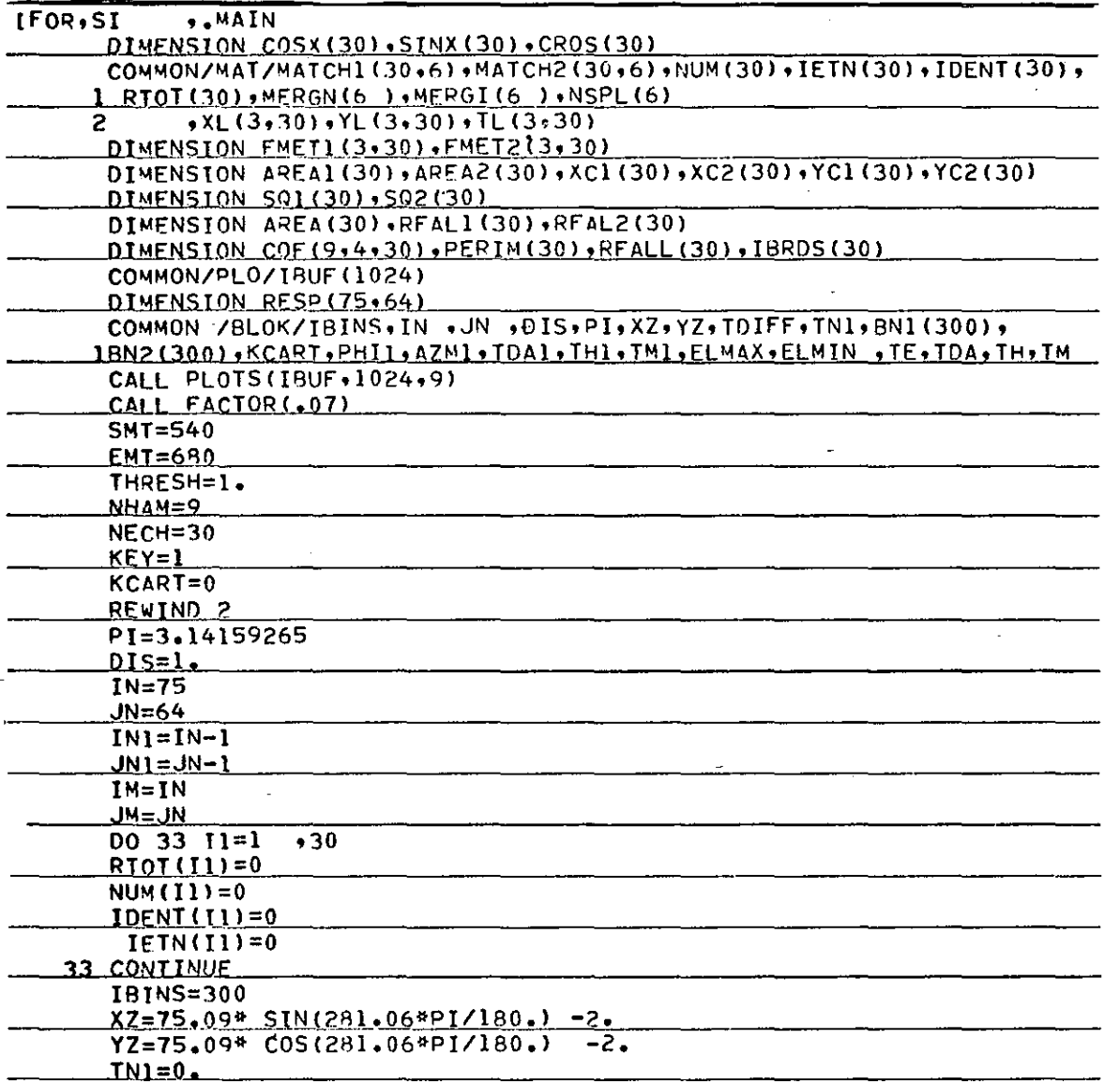

59

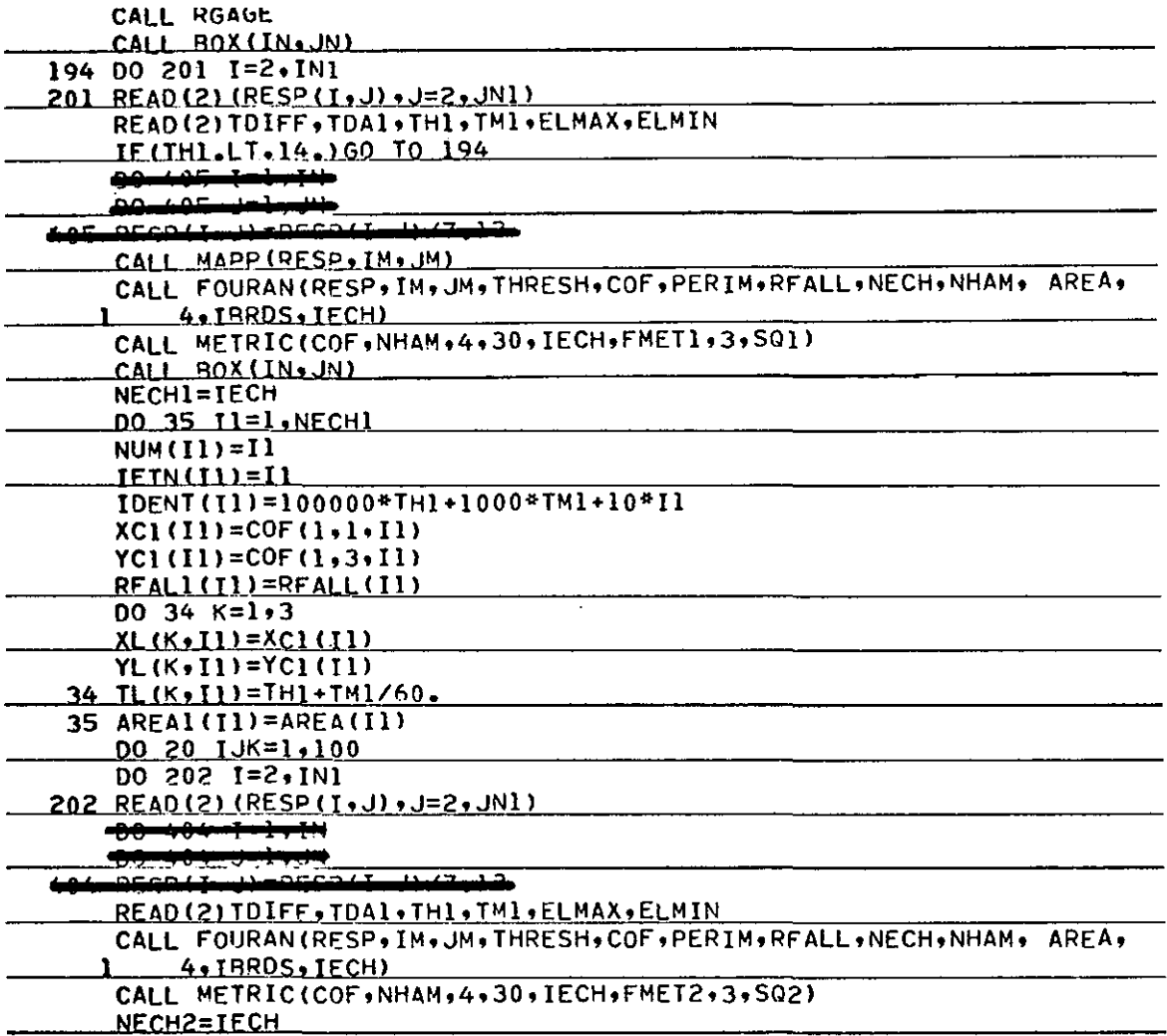

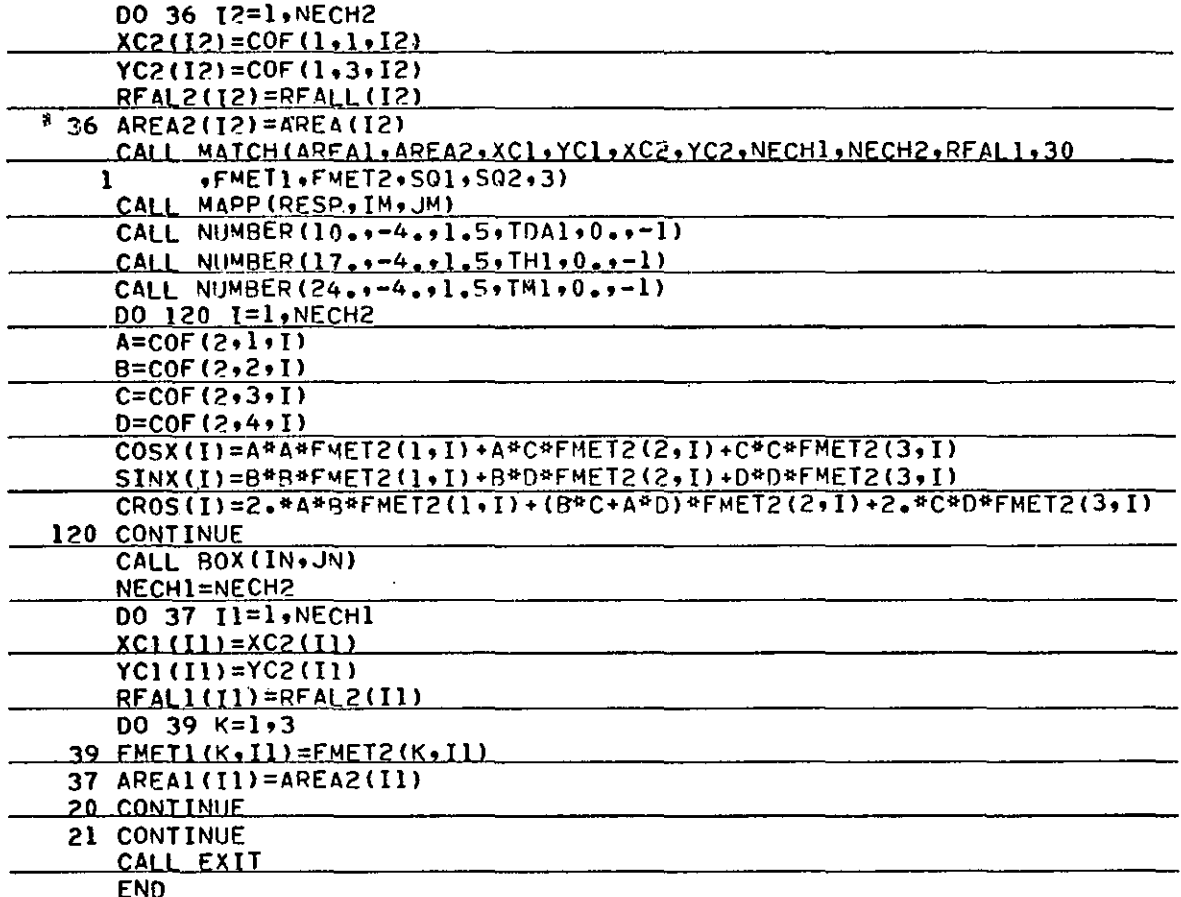

# (Find the Contour Starting Point)

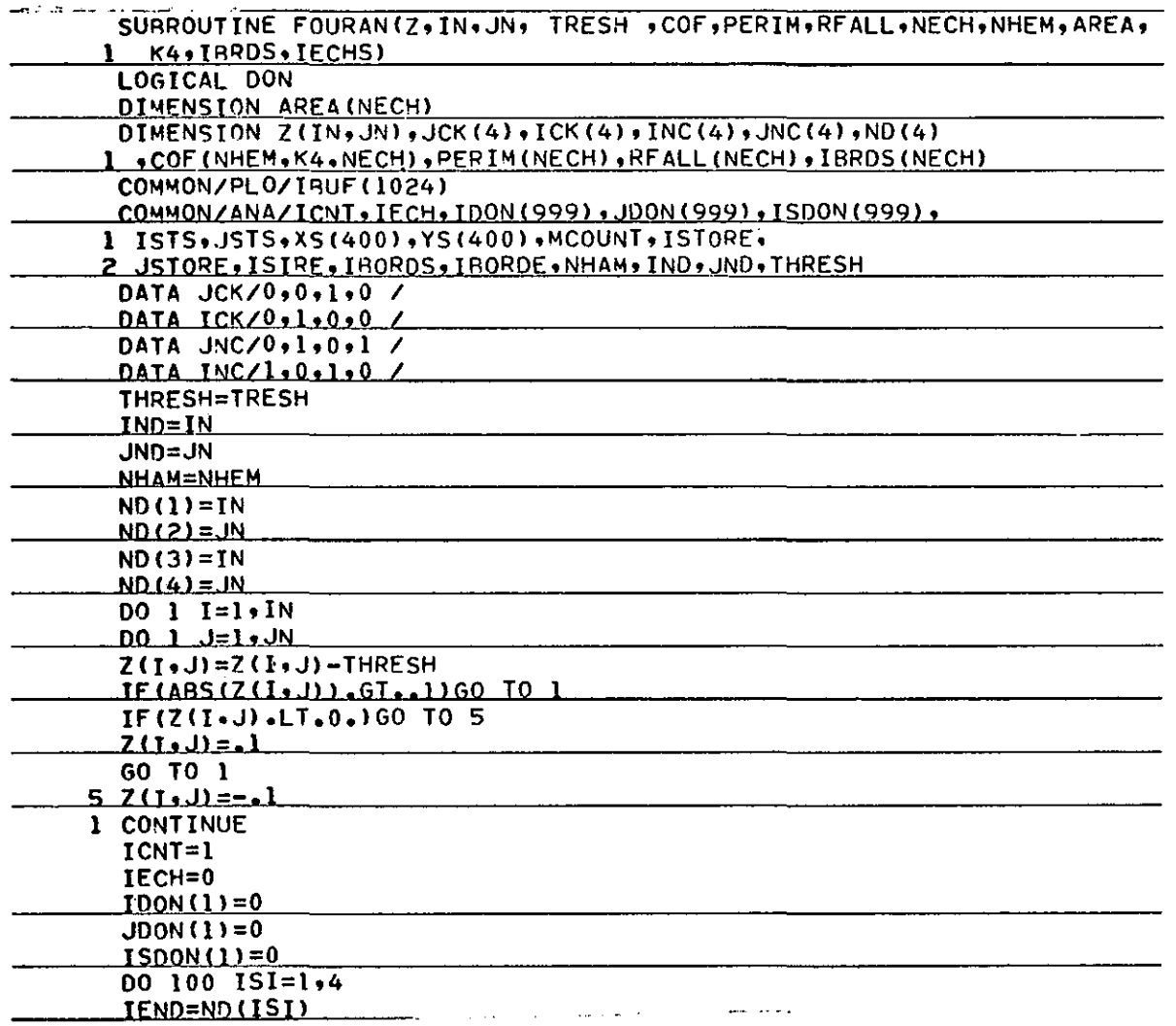

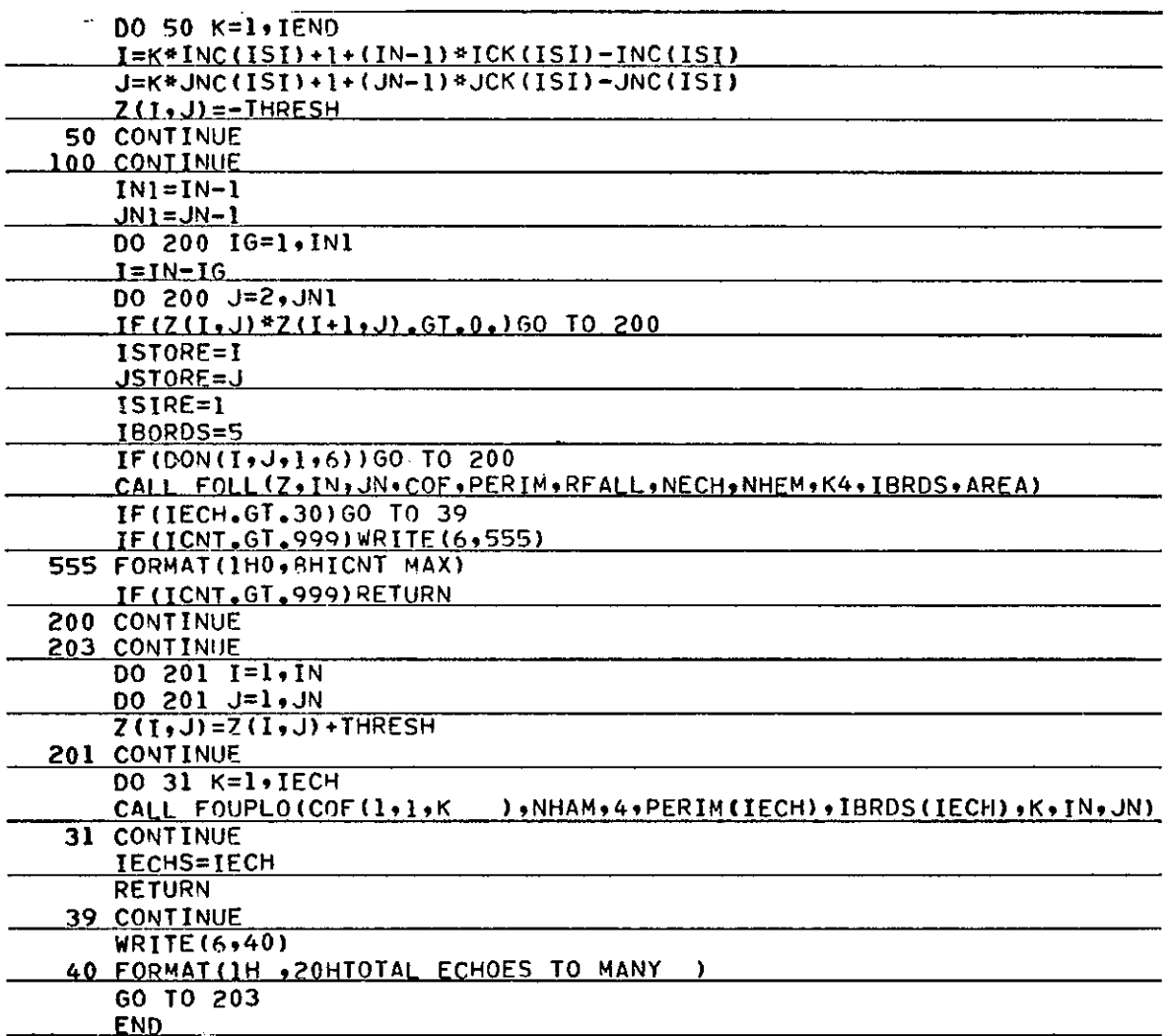

 $\ddot{\phantom{a}}$ 

#### (Follow Echo Contour)

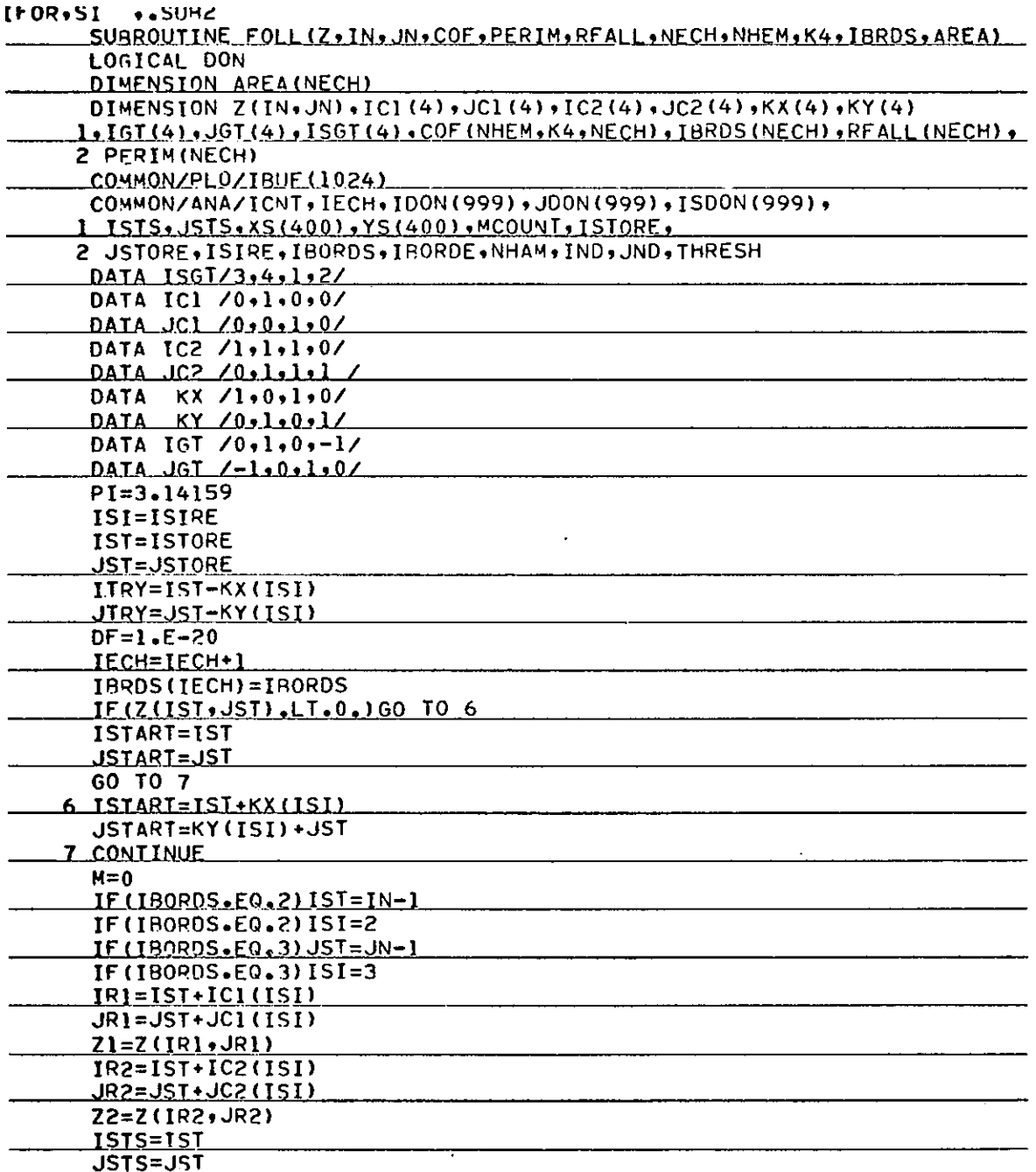

 $\overline{1}$ 

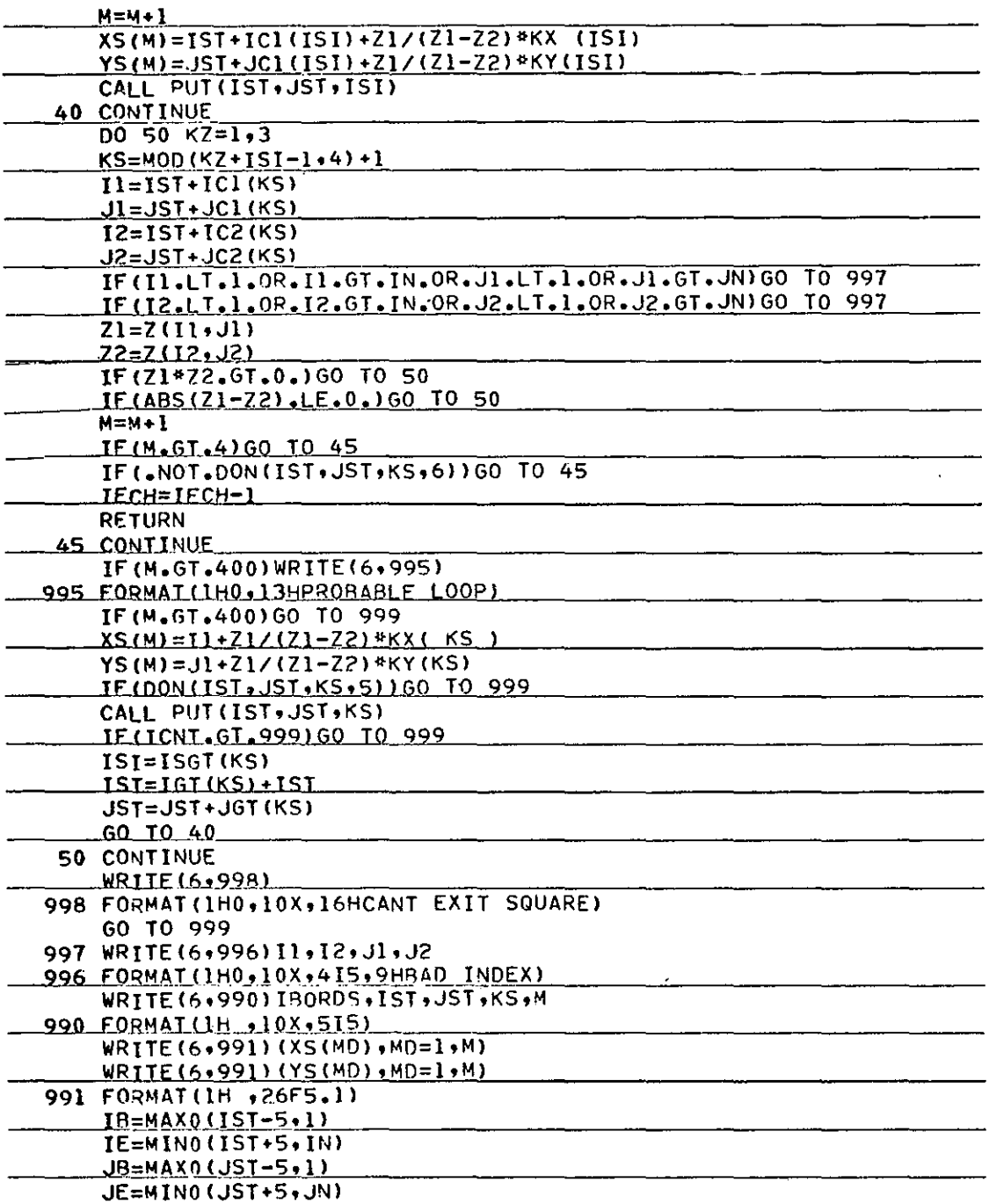

 $\bar{\alpha}$ 

 $\cdot$ 

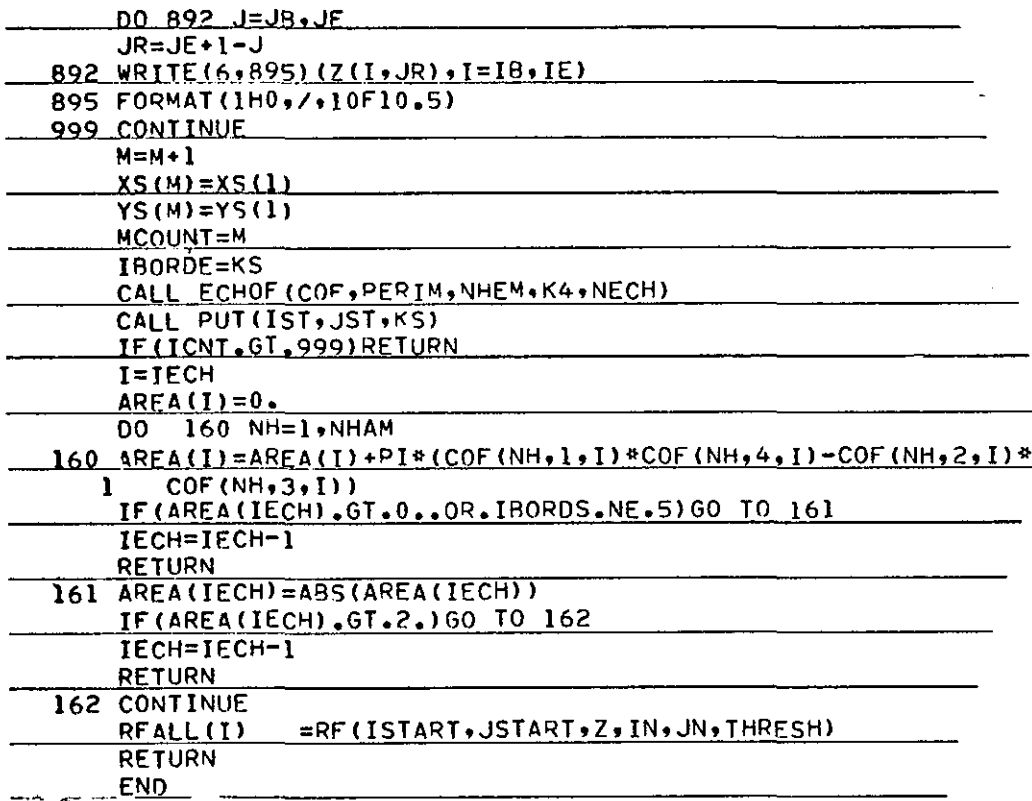

## (Store locations already found)

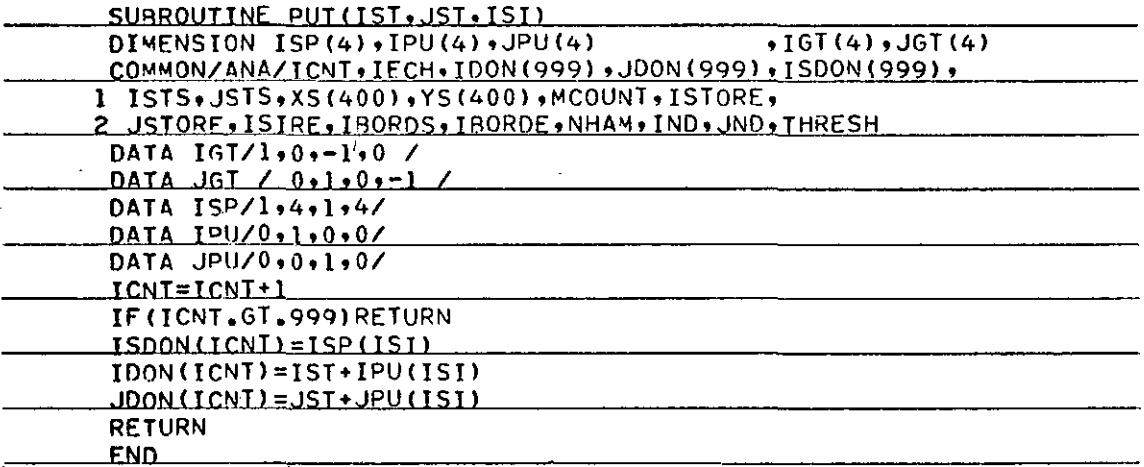

# (See if a point has already been found)

 $\bar{z}$ 

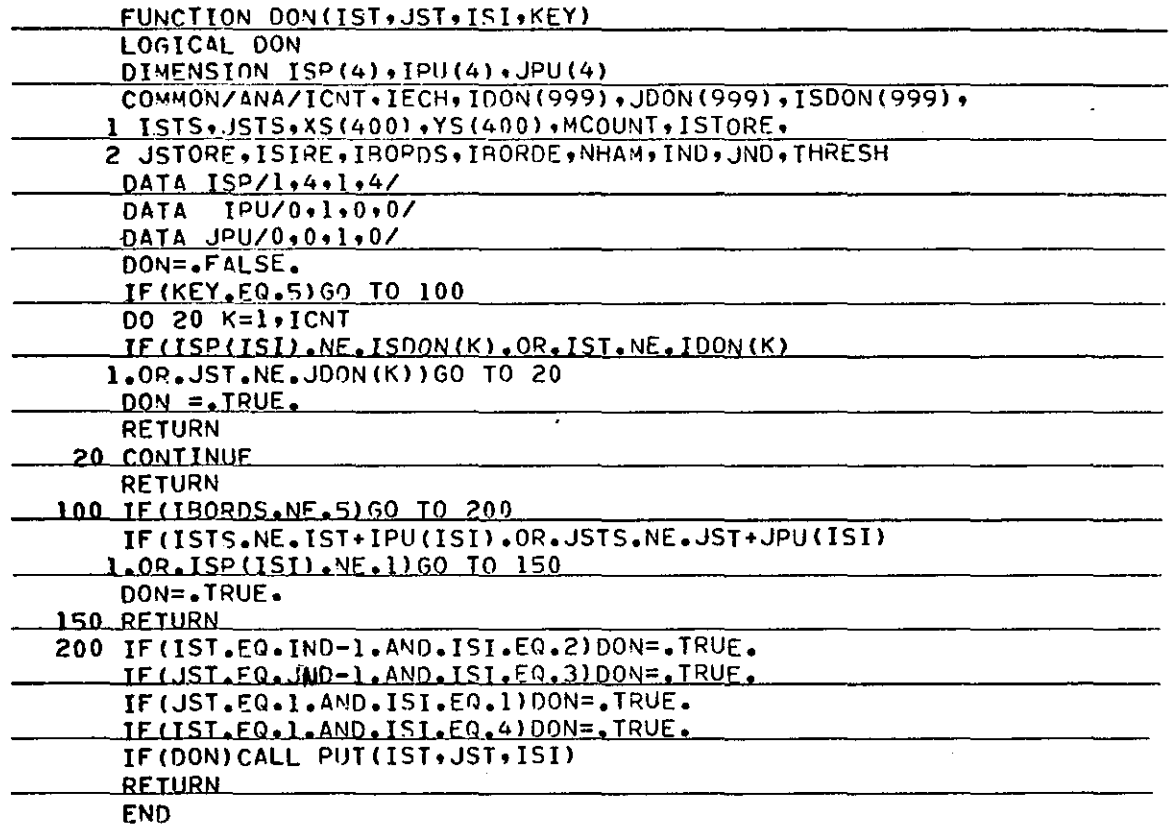

 $\sim$
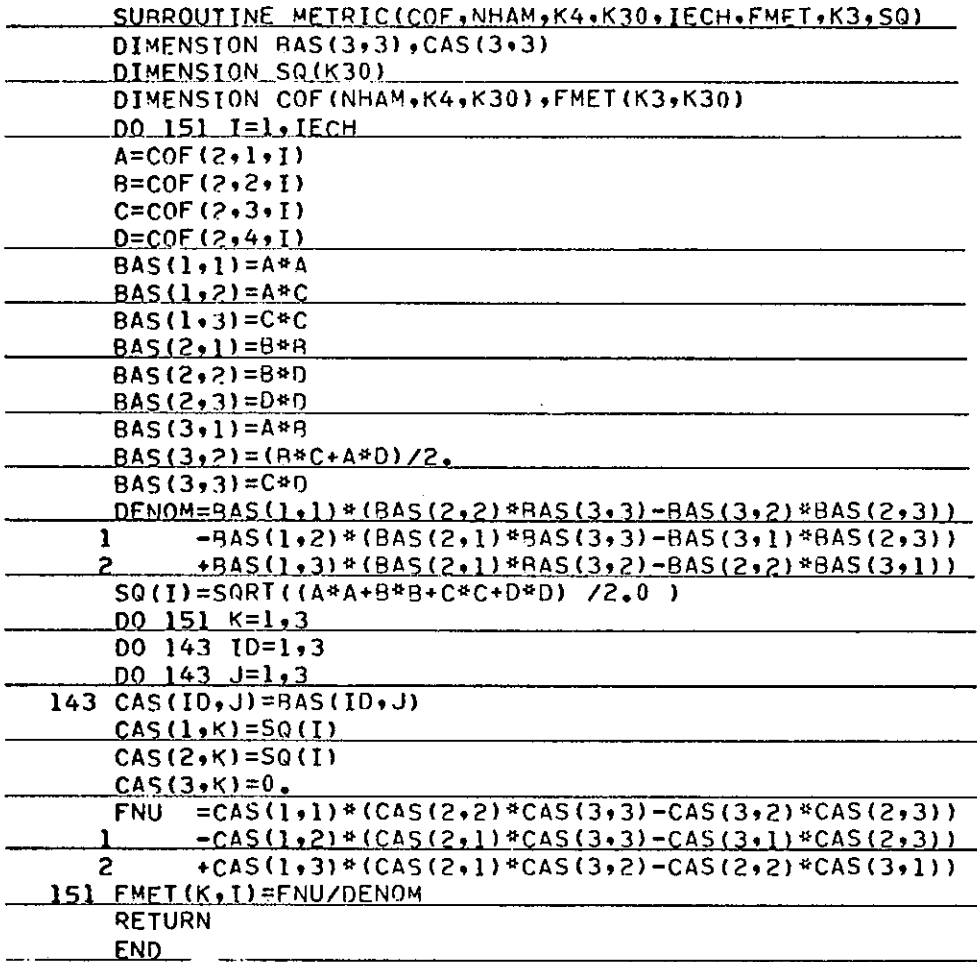

 $\bar{u}$ 

(Calculate FMET, the coefficients describing the ellipse)

#### (Calculate Fourier Coefficients)

 $\overline{a}$ 

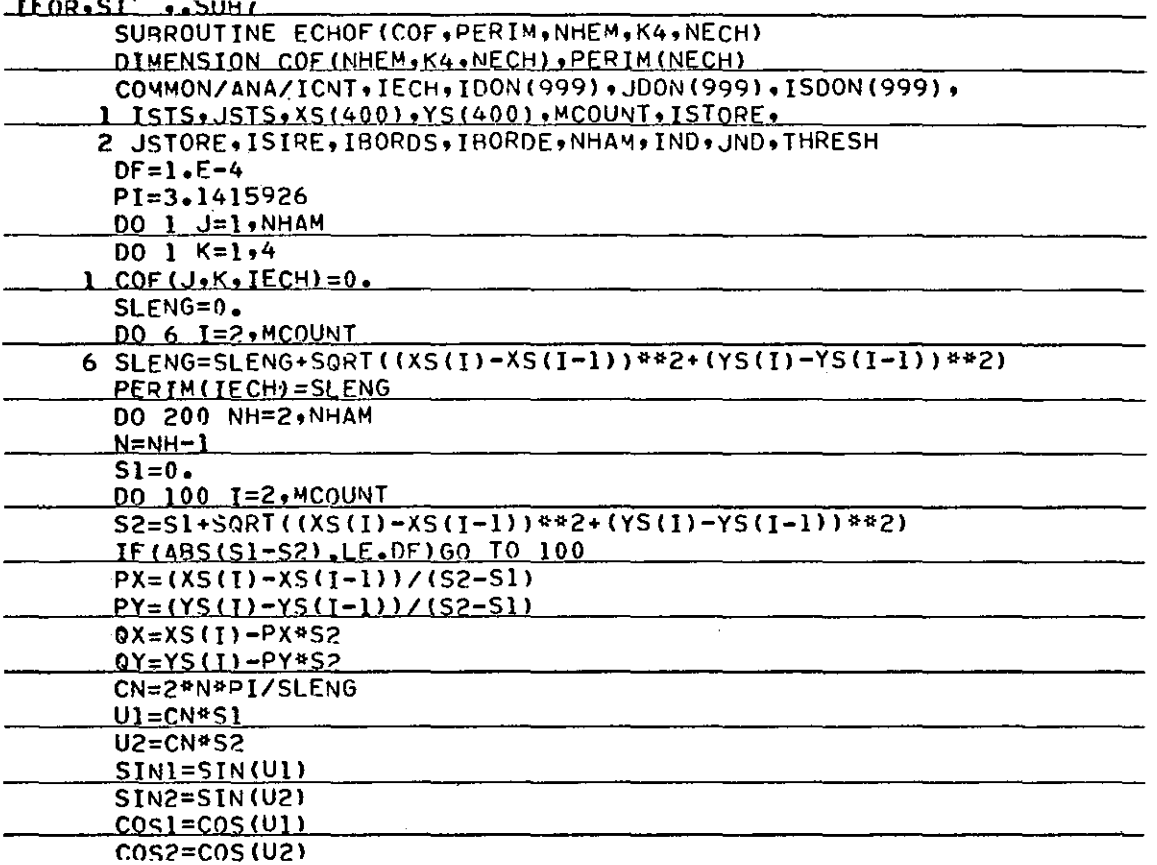

 $\mathbf{r}$ 

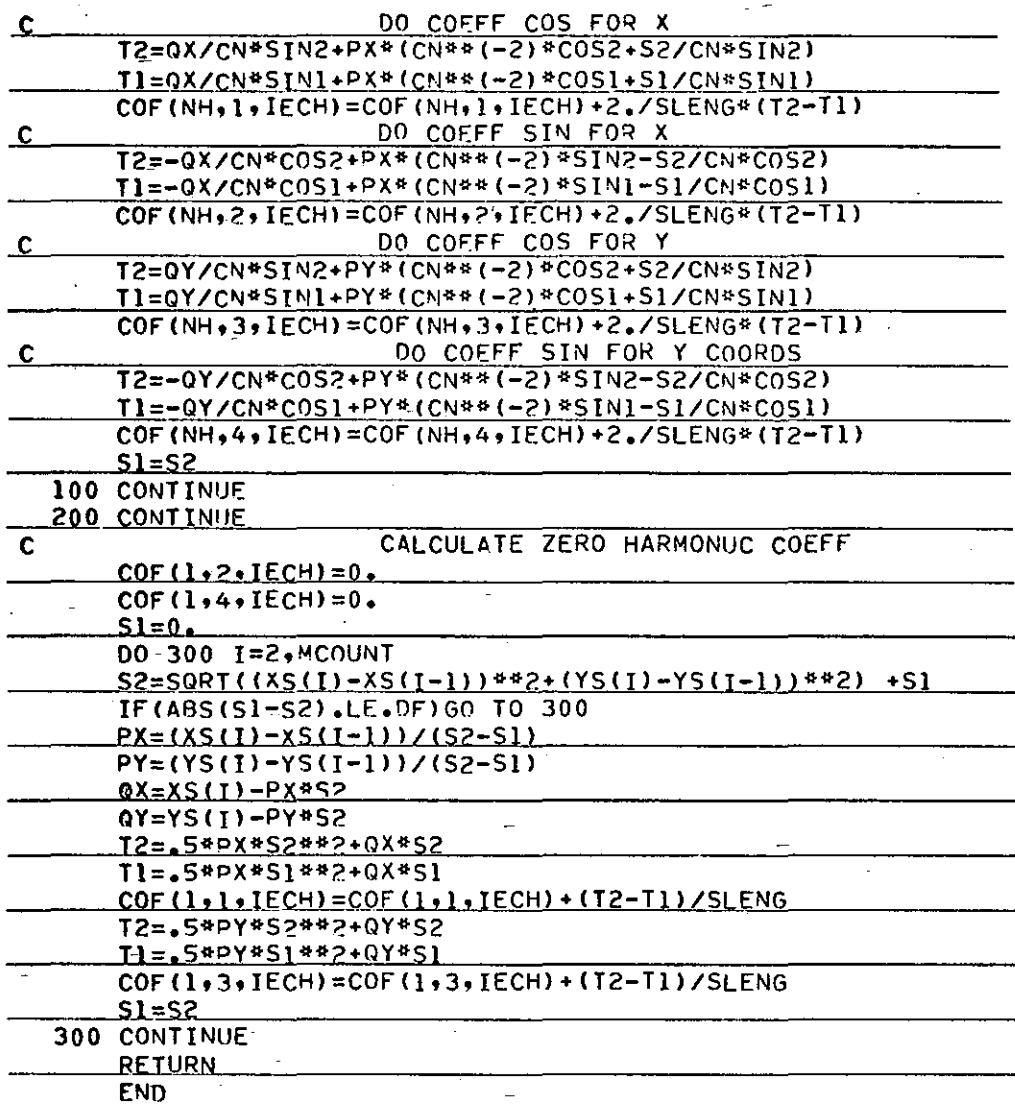

# (Volume Rainrate Calculation (RF))

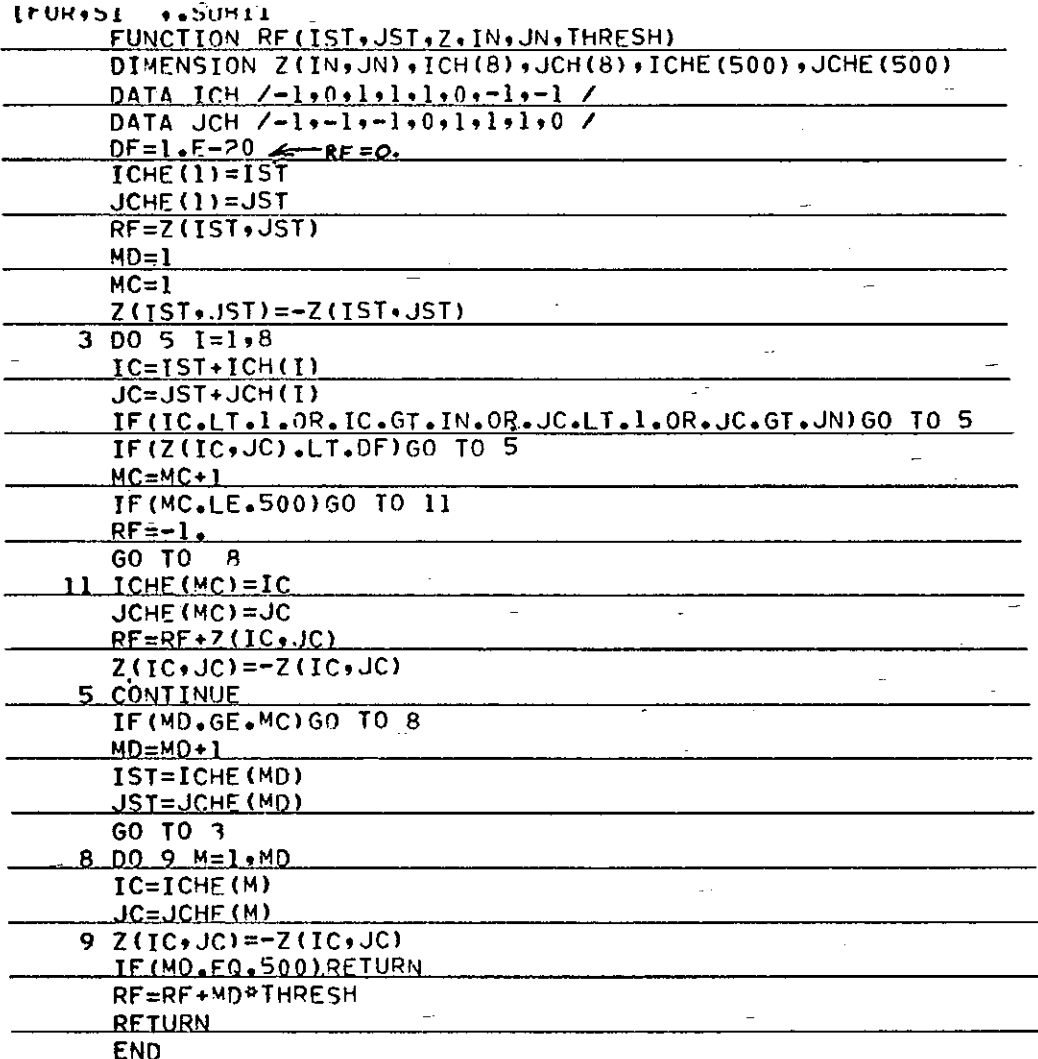

(Match Echoes and Update Echo Labels)

 $\ddot{\phantom{a}}$ 

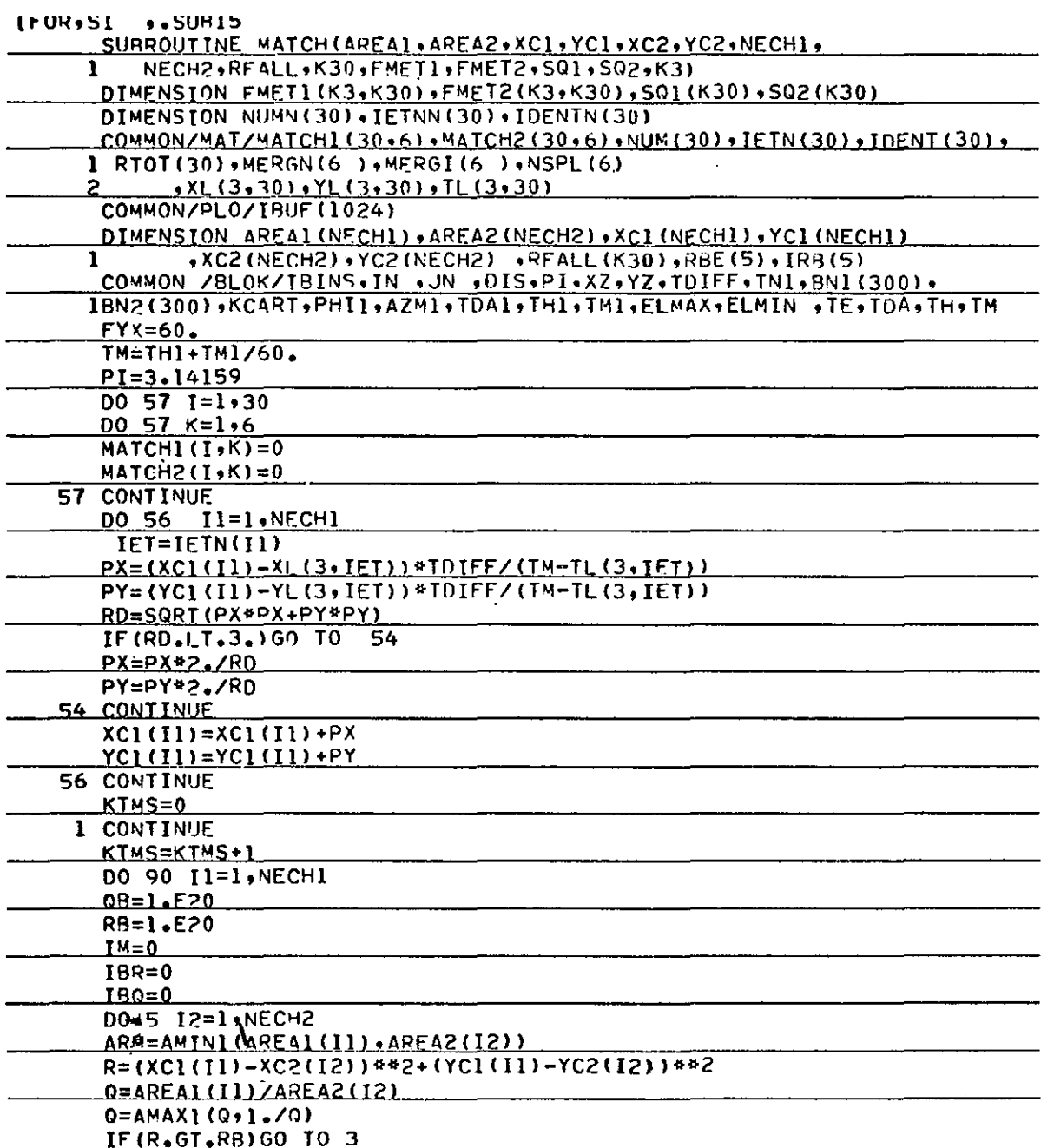

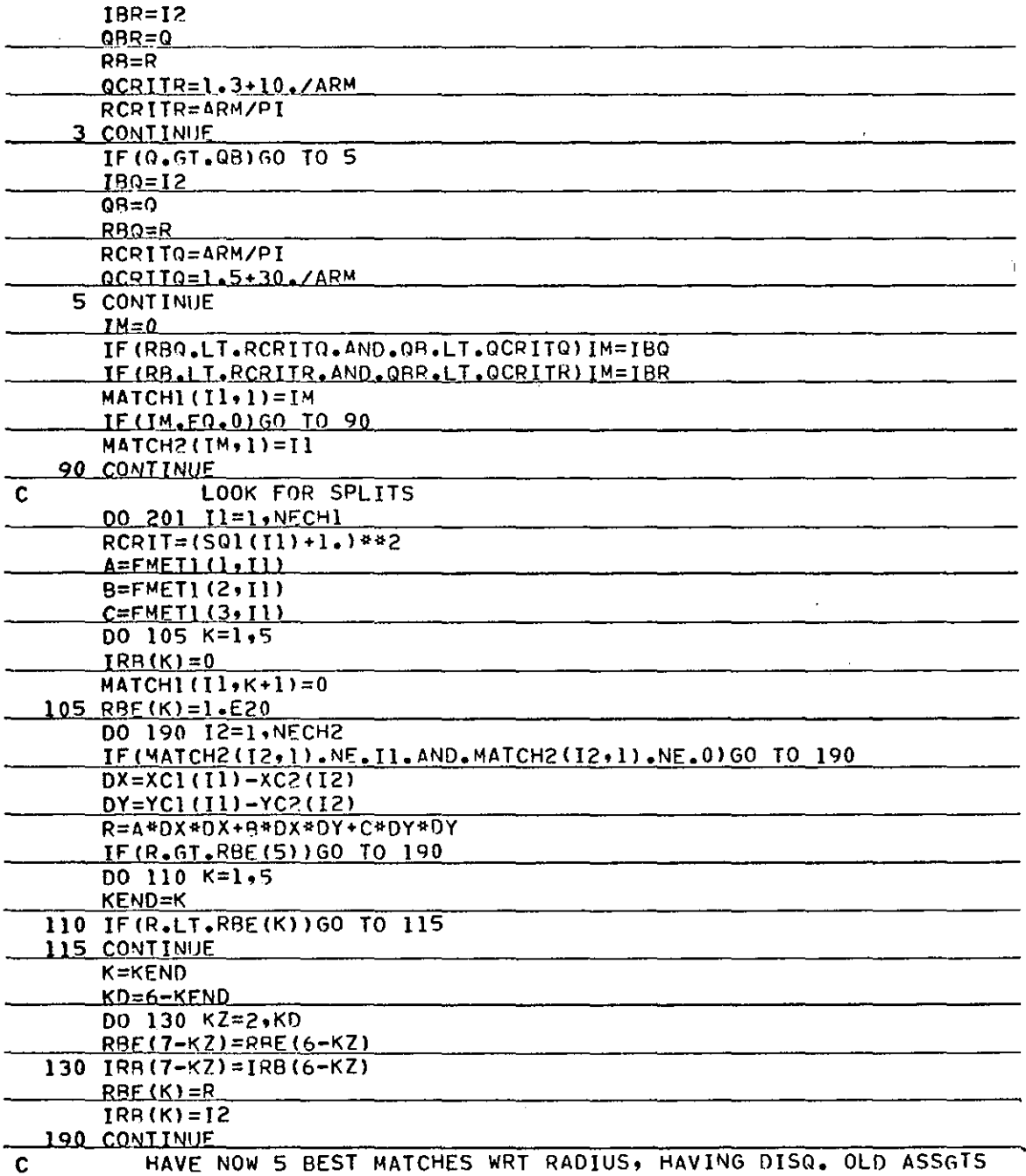

 $\ddot{\phantom{a}}$ 

 $\lambda$ 

 $\sim$   $\epsilon$ 

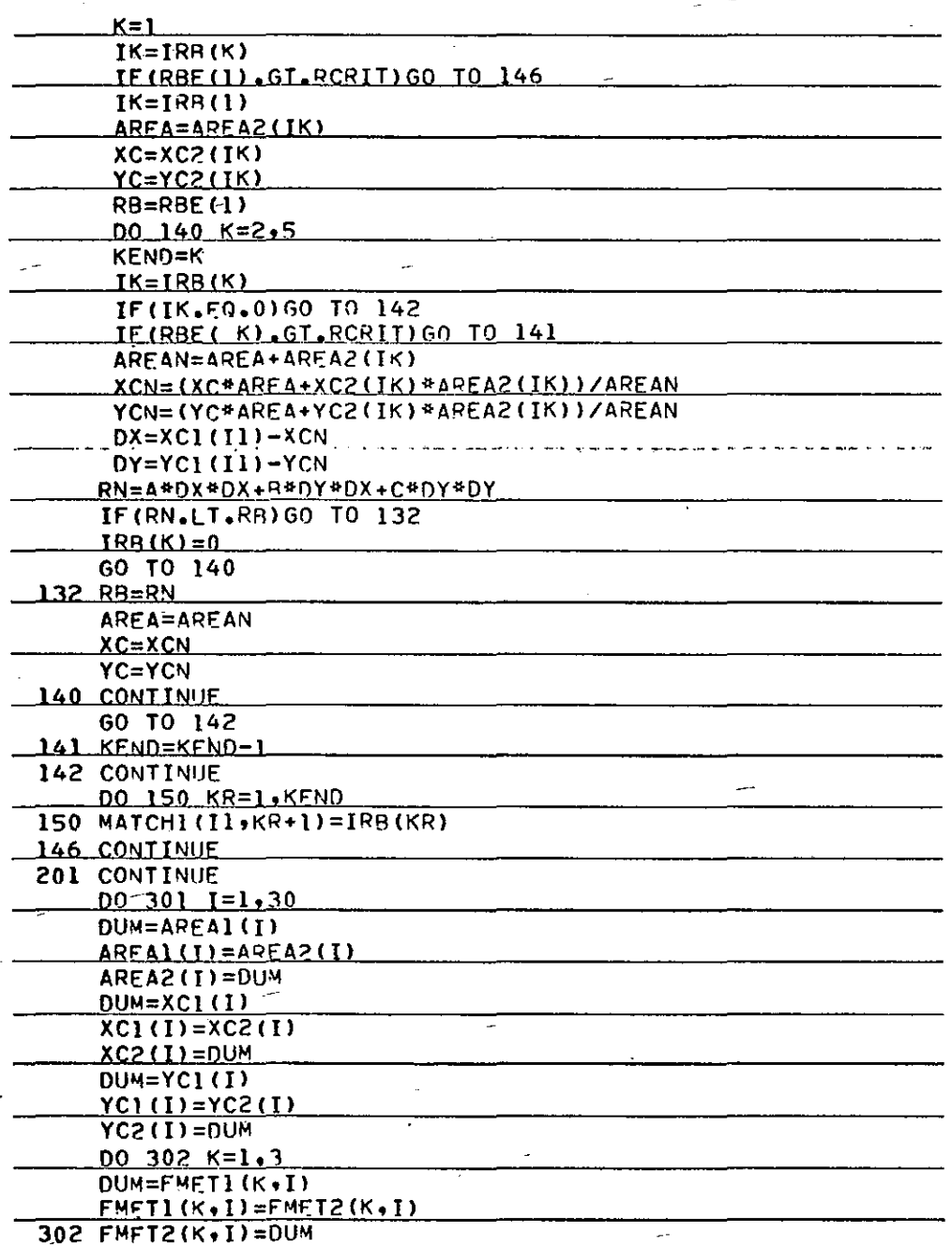

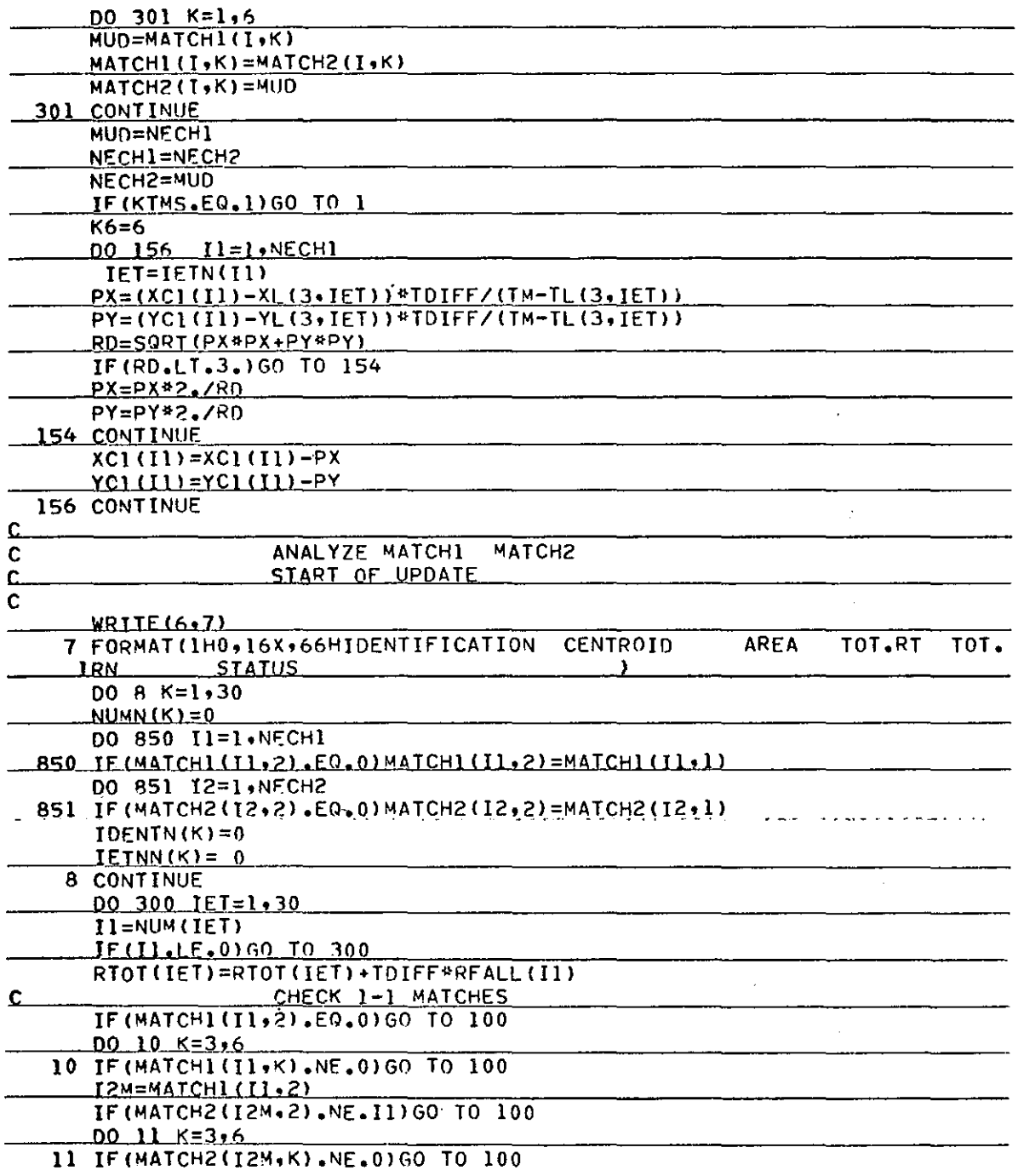

 $\hat{\mathcal{A}}$ 

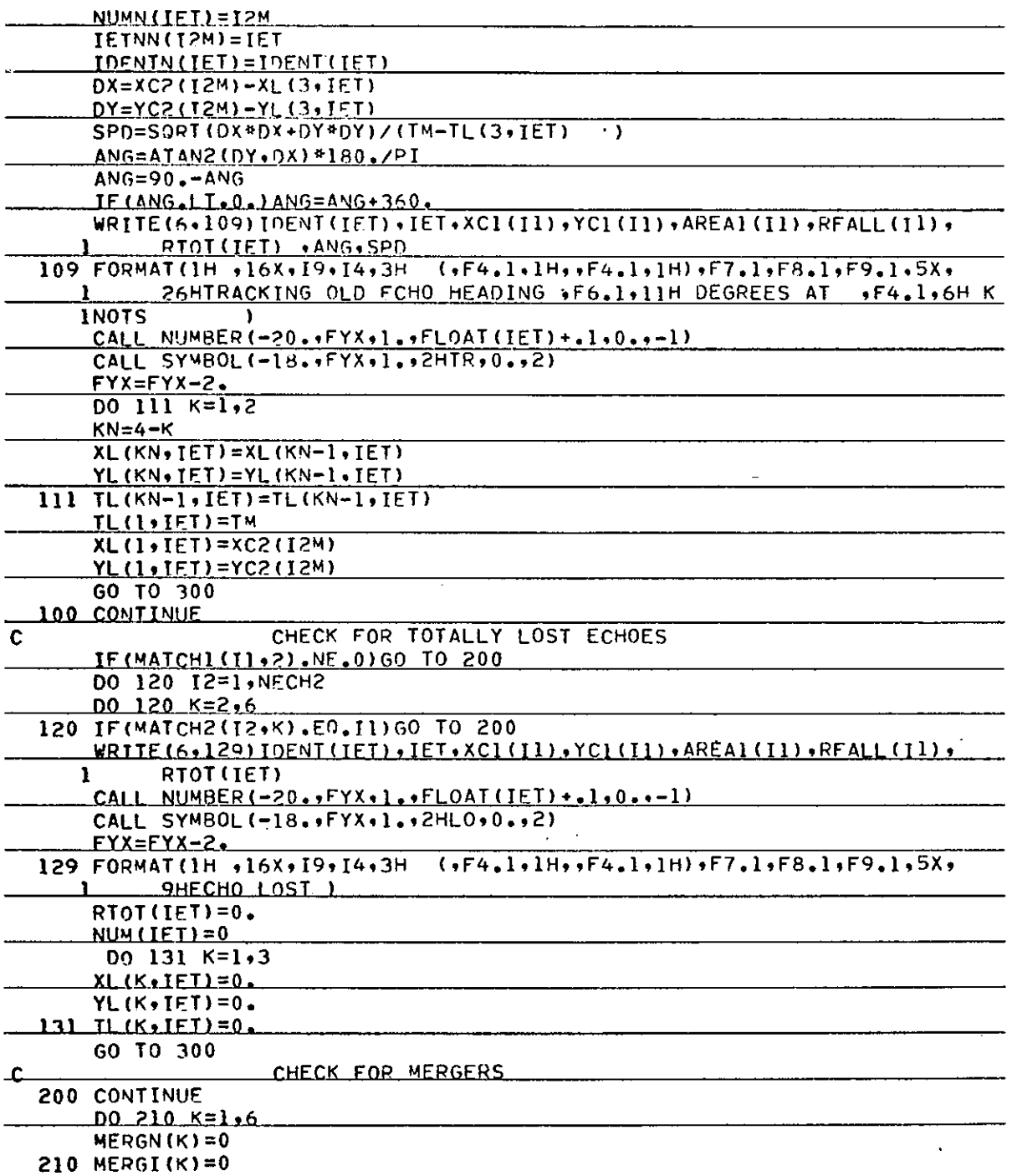

 $\mathbf{r}$ 

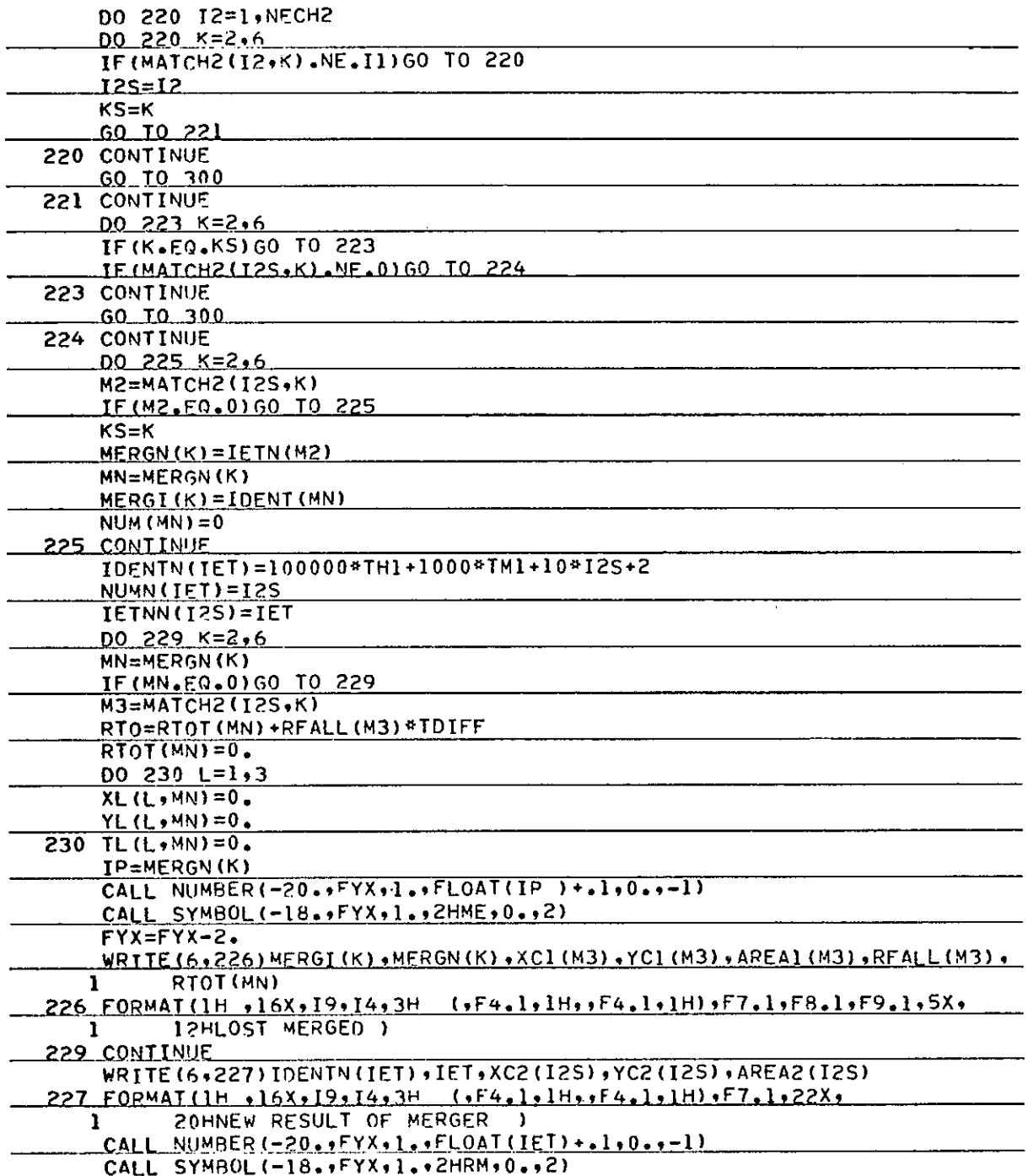

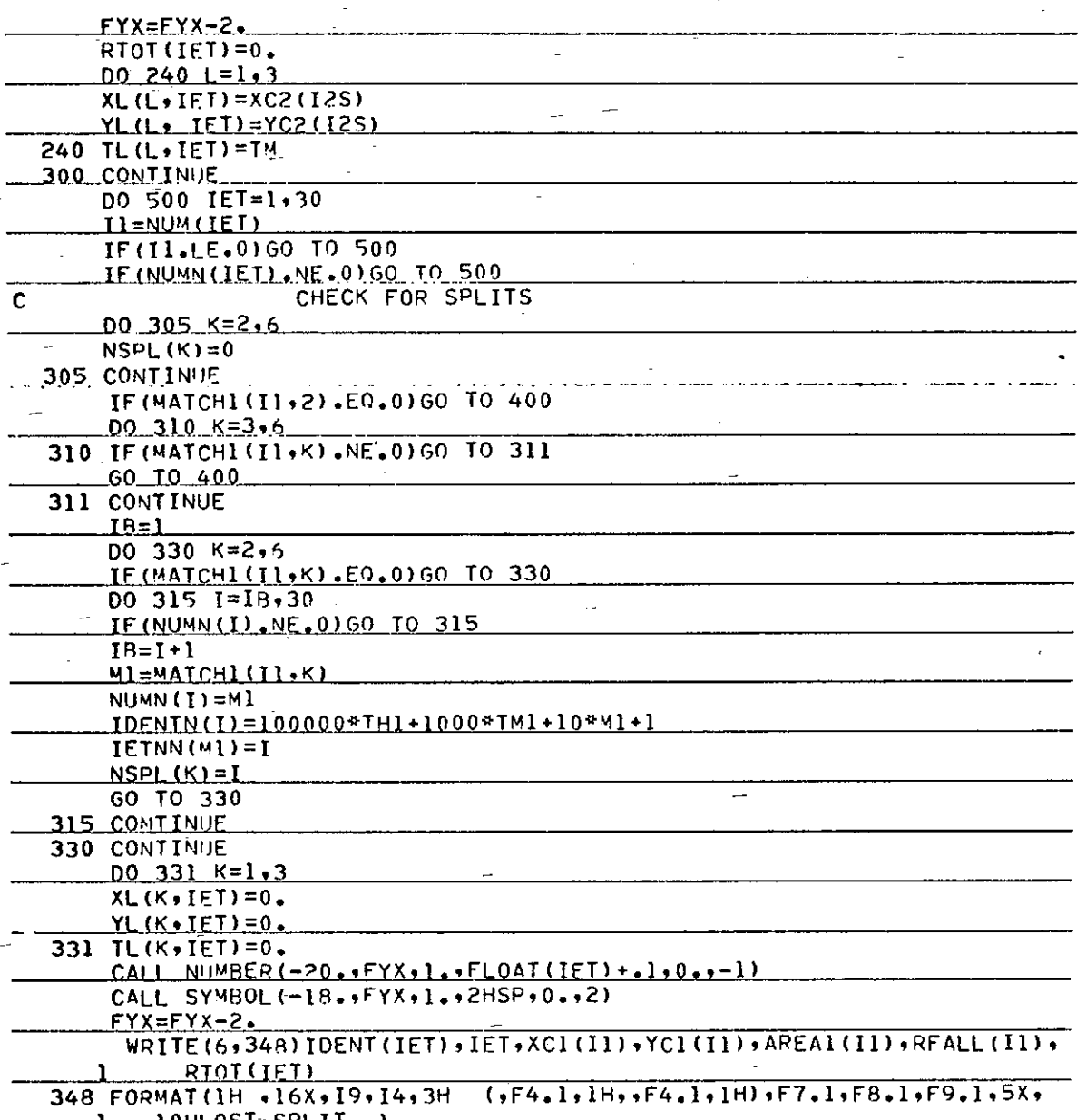

 $\bf 78$ 

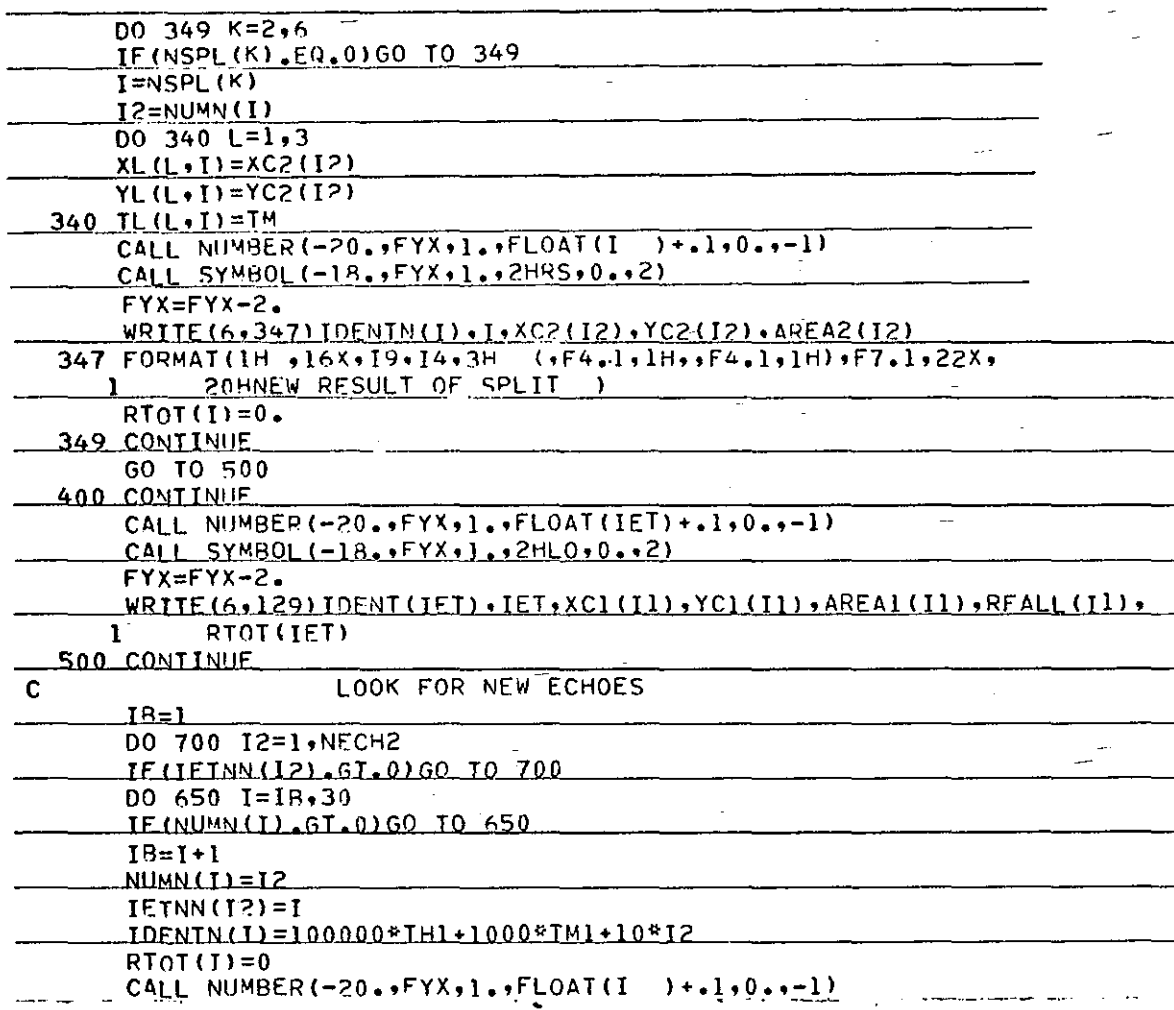

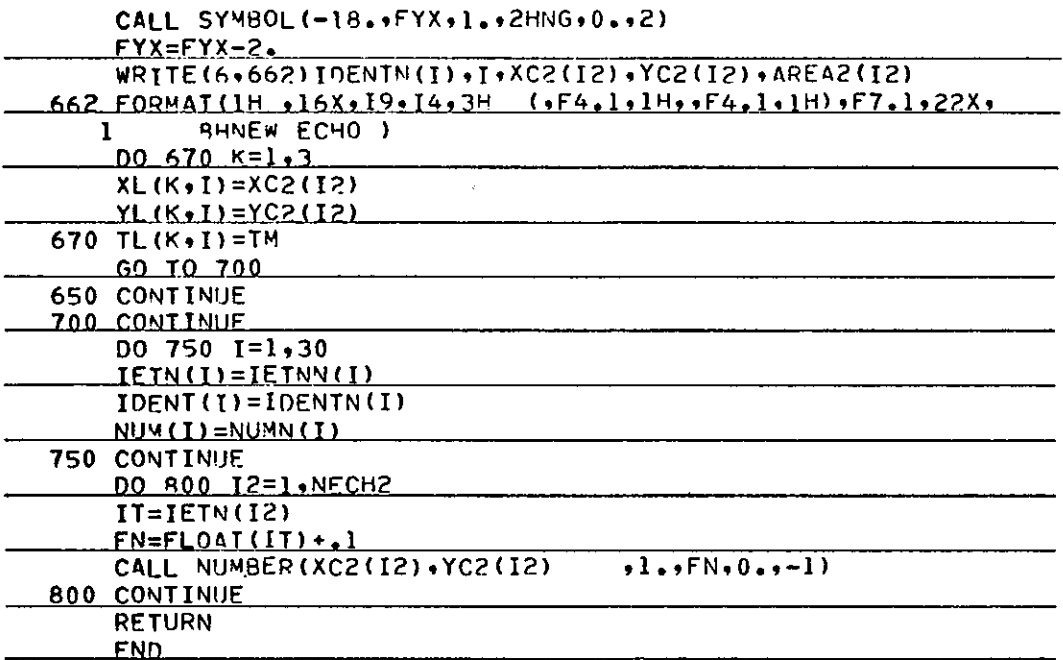

 $\ddot{\phantom{a}}$ 

# (Draw Box around display)

 $\alpha$ 

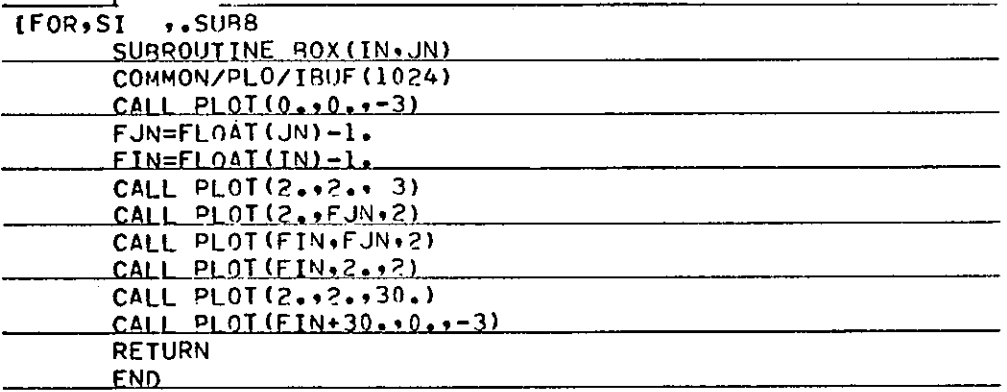

 $\cdot$ 

## (Echo Pen Tracing)

 $\bar{\mathcal{A}}$ 

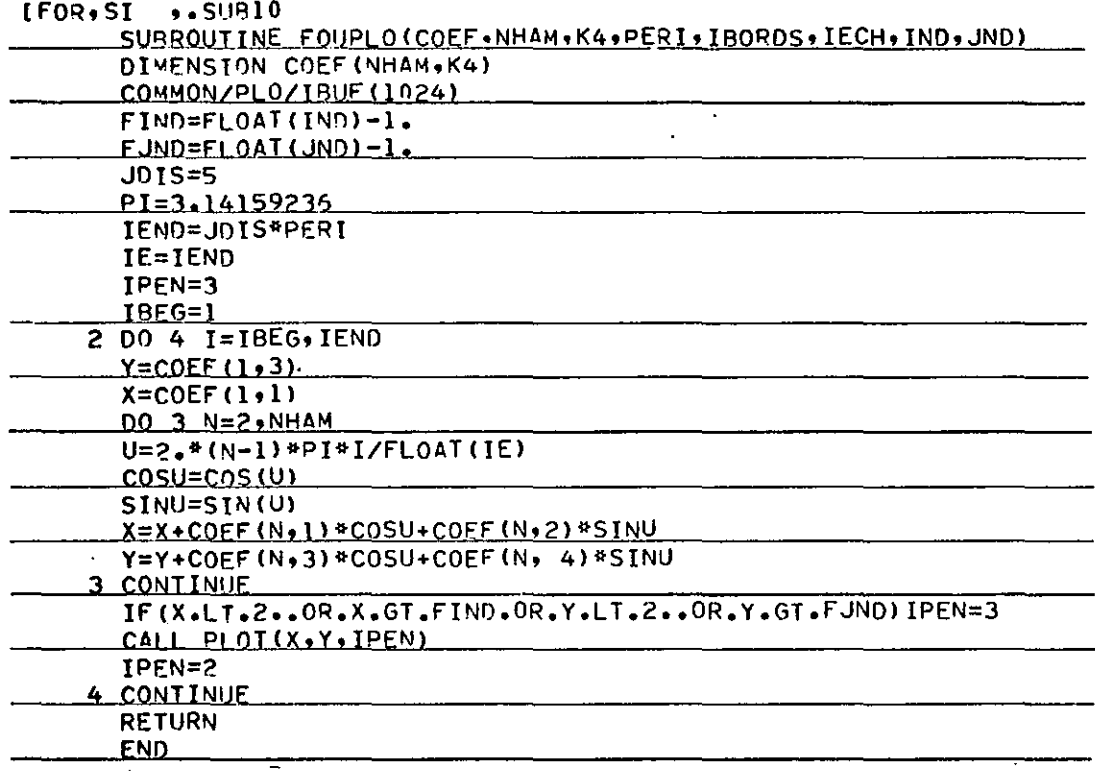

 $\mathbf{r}$ 

## (Draw Raingage Network)

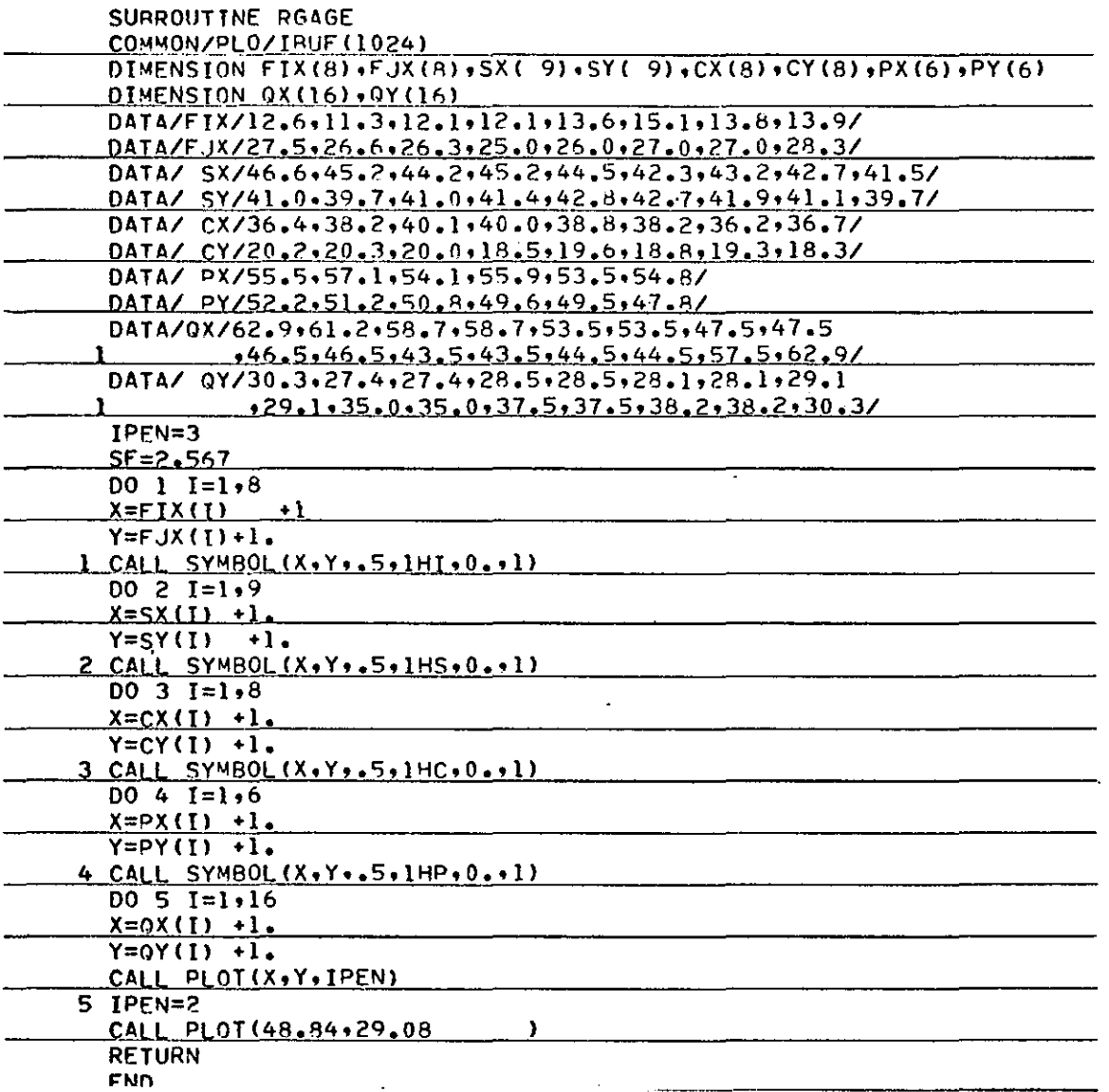

☆GPO 1974 - 784-576/1265 REGION NO. 8